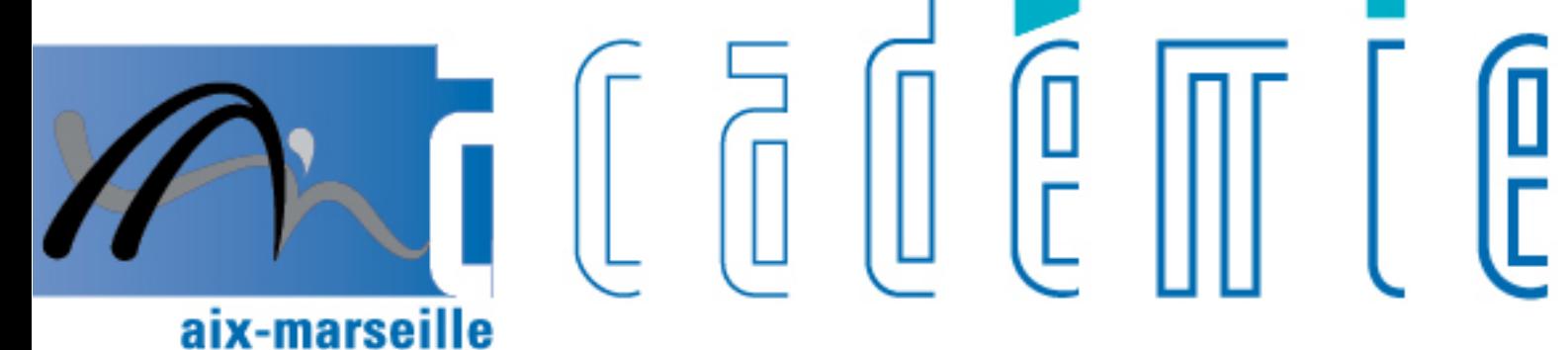

# bulletin académique

> ñ z

26  $\overline{\overline{2}}$ 

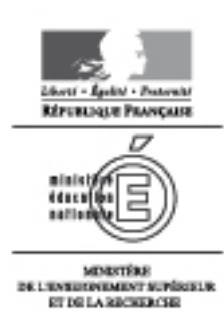

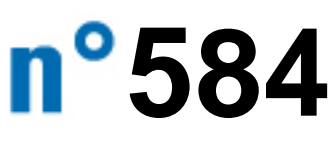

du 14 janvier 2013

# Sommaire

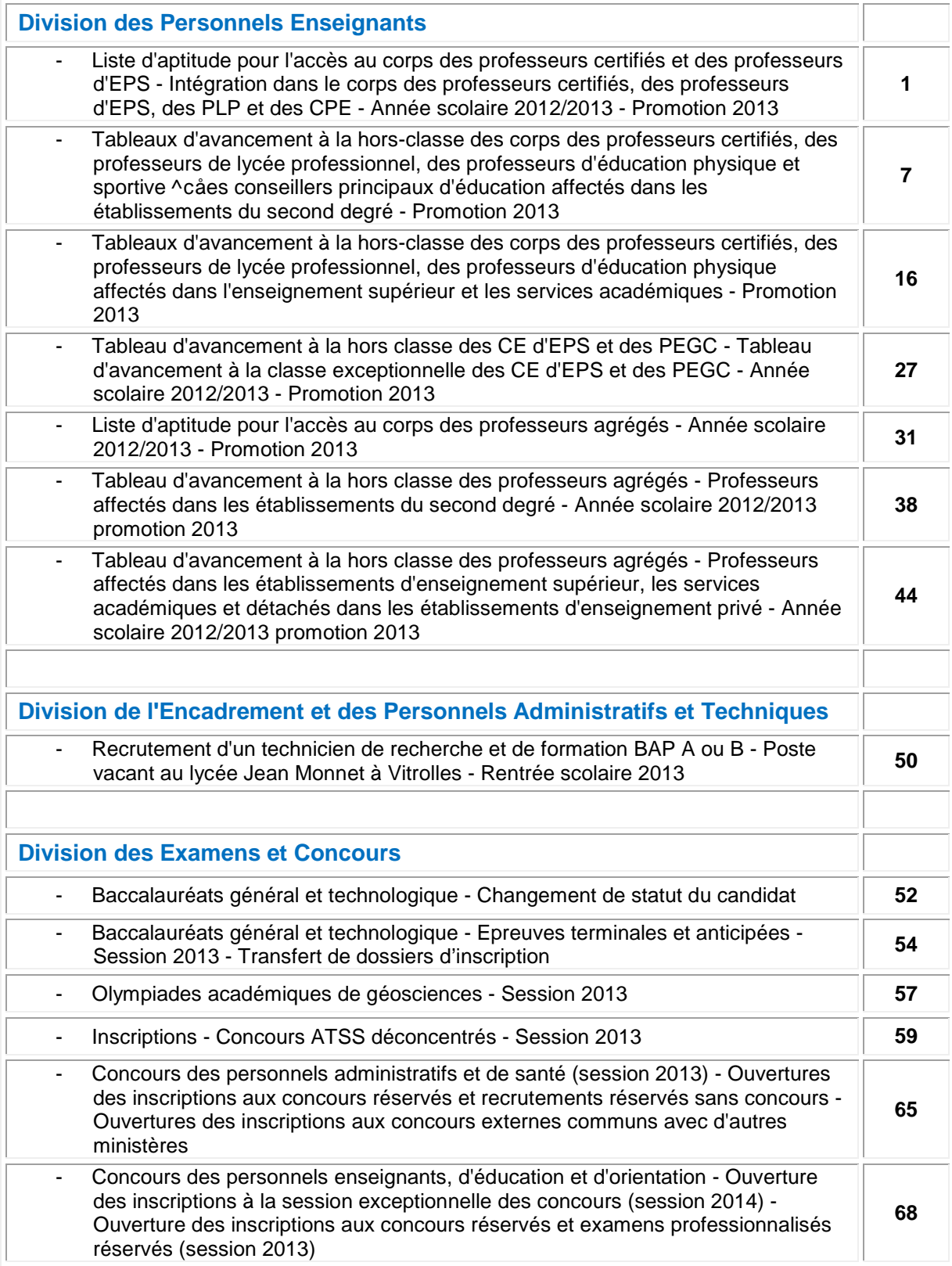

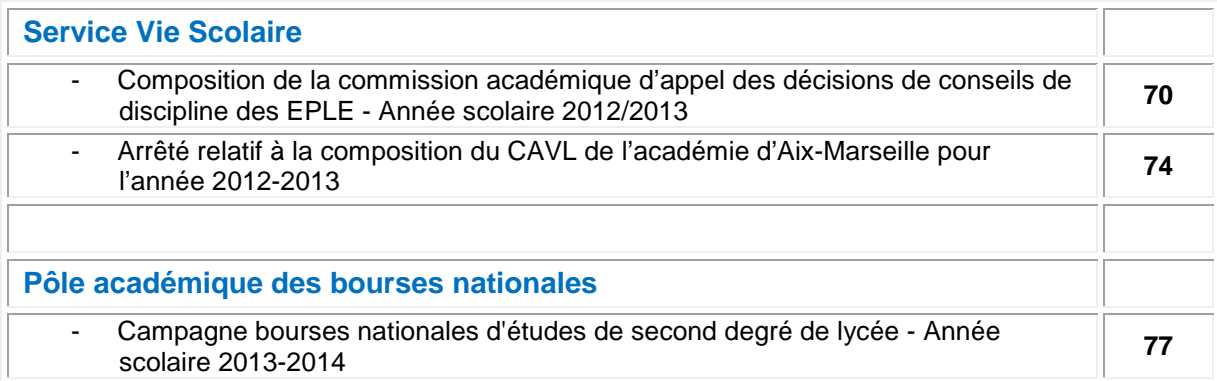

#### **REPUBLIQUE FRANÇAISE MINISTERE DE L'EDUCATION NATIONALE, DE LA JEUNESSE ET DE LA VIE ASSOCIATIVE RECTORAT DE L'ACADEMIE D'AIX-MARSEILLE DIRECTEUR DE PUBLICATION** : Bernard DUBREUIL - Recteur de l'Académie **REDACTEUR EN CHEF** : Didier LACROIX - Secrétaire Général de l'Académie **CONCEPTION, REALISATION, DIFFUSION** : Thomas PRESTIGIACOMO (雪 : 04 42 91 71 23)

# Division des Personnels Enseignants

DIPE/13-584-417 du 14/01/2013

# **LISTE D'APTITUDE POUR L'ACCES AU CORPS DES PROFESSEURS CERTIFIES ET DES PROFESSEURS D'EPS - INTEGRATION DANS LE CORPS DES PROFESSEURS CERTIFIES, DES PROFESSEURS D'EPS, DES PLP ET DES CPE - ANNEE SCOLAIRE 2012/2013 - PROMOTION 2013**

Destinataires : Mesdames et Messieurs les Chefs d'Etablissement du second degré - Messieurs les Directeurs Académiques des Services de l'Education Nationale - Mesdames et Messieurs les Inspecteurs d'Académie – Inspecteurs Pédagogiques Régionaux - Mesdames et Messieurs les Inspecteurs de l'Education Nationale / Enseignement Technique et Général - Monsieur le Président d'Aix-Marseille Université - Monsieur le Président de l'Université d'Avignon et des pays de Vaucluse - Monsieur le Directeur de la Jeunesse et des Sports - Messieurs les Directeurs régionaux de l'UNSS et de la FNSU - Mesdames et Messieurs les Directeurs des Centres d'Information et d'Orientation - Monsieur le Délégué Académique aux Enseignements Techniques - Mesdames et Messieurs les Chefs de Division et Chefs de Services

Dossier suivi par : Mme ROUX BIAGGI - Chef de Bureau - M. GUIGOU : 04 42 91 73 48 - Fax : 04 42 91 70 09 - Mél : ce.dipe@ac-aix-marseille.fr

Les instructions relatives aux promotions citées en objet sont publiées au BOEN n° 47 du 20 décembre 2012. Les notes de service indiquent les règles applicables à la rentrée 2012 : conditions de recevabilité, critères de classement, examen des candidatures.

#### o **accès au corps des professeurs certifiés et des professeurs d'EPS**

par liste d'aptitude ou intégration (pour les personnels du premier degré un dossier papier est téléchargeable sur SIAP)

o **accès au corps de Professeurs de Lycée Professionnel (**intégration)

o **accès au corps des conseillers principaux d'éducation** (intégration**)** 

**Procédure SIAP** (Système d'Information et d'Aide Promotions**)**

Les personnels choisissant de faire acte de candidature au titre de dispositifs différents (exemple : liste d'aptitude ou intégration pour un adjoint d'enseignement souhaitant devenir certifié) veilleront à formuler expressément leur candidature pour chacune des voies de promotion ainsi offertes. Vous vérifierez que l'accusé de réception comporte bien la mention de chacune des listes d'aptitude auxquelles vous postulez, et la priorité que vous donnez entre celles-ci.

Je vous rappelle que le bénéfice de la promotion ne sera effectif pour le calcul de la pension que si le personnel a exercé ses fonctions au moins 6 mois.

## **I - INSCRIPTIONS :**

#### **Pour les personnels enseignants et d'éducation du second degré, y compris ceux qui sont affectés dans l'enseignement supérieur**

Ils s'inscriront directement par le serveur internet à l'adresse ci-dessus et seront destinataires, sous votre couvert, dès la fermeture de celui-ci, soit à partir du 1<sup>er</sup> février 2013, d'un accusé de réception.

Les personnels concernés, candidats à la promotion, procèderont à leur inscription par internet à l'adresse suivante :

#### **[www.education.gouv.fr](http://www.education.gouv.fr/)**

- → cliquer sur Rubriques : « concours, emplois et carrières », puis
- $\rightarrow$  cliquer sur Personnels enseignants, puis
- **cliquer sur SIAP** : Promotions pour les personnels

#### **DU MERCREDI 9 JANVIER 2013 AU JEUDI 31 JANVIER 2013 INCLUS**

#### **Pour les personnels enseignants du premier degré :**

Ils procèderont à leur inscription par le bais d'un dossier qu'ils pourront télécharger, au plus tard le 31 janvier 2013, à la même adresse électronique que les enseignants du second degré et qui devra parvenir au Rectorat par voie hiérarchique (S/c du Directeur Académique des Services de l'Education Nationale) au plus tard le 7 février 2013.

#### **II - AVIS DES EVALUATEURS :**

#### **II - 1 AVIS DU SUPERIEUR HIERARCHIQUE**

#### **DU VENDREDI 1er FEVRIER 2013 AU MARDI 5 FEVRIER 2013 INCLUS**

#### **Pour les personnels enseignants et d'éducation du second degré :**

Dès le 1<sup>er</sup> février 2013, je vous ferai **parvenir par courrier électronique, les accusés de réception à remettre aux enseignants** ayant fait acte de candidature **par SIAP** et sur lequel vous porterez vos avis.

Chaque enseignant devra l'émarger et y joindre les pièces justificatives exigées.

#### **Pour les personnels enseignants du premier degré :**

L'avis motivé du Directeur Académique, après avoir pris l'attache de l'IEN de circonscription de rattachement du professeur des écoles, sera porté sur le dossier qui aura été adressé par l'enseignant candidat .

Ce dernier devra l'émarger et y joindre les pièces justificatives exigées.

#### **II - 2 AVIS DES CORPS D'INSPECTION**

Les avis des corps d'inspection seront recueillis durant la période suivante :

#### **DU LUNDI 11 FEVRIER 2013 AU VENDREDI 15 FEVRIER 2013**

Les candidats à la promotion par liste d'aptitude seront reçus durant la période sus mentionnée, pour un entretien par le corps d'inspection de la discipline pour laquelle ils postulent. Celui-ci portera sur :

- la maîtrise des connaissances disciplinaires et de la spécialité
- des éléments de démarche dynamique vers la connaissance des programmes
- l'expression des besoins de formation (avoir réfléchi à sa candidature, formation suivie…)

- la connaissance du profil des élèves de collège et lycée et du fonctionnement des

EPLE.

- la maîtrise de la posture et de la contribution d'un enseignant dans un établissement du second degré dont les élèves et les intervenants sont différents du 1<sup>er</sup> degré.

De même, les candidats devront faire part de leurs motivations et de leurs souhaits d'enseigner à un public d'élèves du second degré, tant en collège qu'au lycée.

#### **III - TRANSMISSION DES DOSSIERS**

**Les dossiers auxquels seront agrafées les pièces justificatives devront parvenir au RECTORAT – DIPE – Bureau des actes collectifs pour :** 

#### **LE JEUDI 07 FEVRIER 2013**

Les dossiers seront adressés sous bordereau avec la liste des candidats inscrits par type de promotion.

Je vous engage **à afficher et à diffuser** très largement, dès maintenant, ces informations **aux personnels** placés sous votre autorité, y compris les **personnels absents** (décharges syndicales, congés de formation, maladie, maternité…) au moyen des annexes 1 et 2 (soit 4 pages).

Je sais pouvoir compter sur votre collaboration et vous en remercie.

*Signataire : Didier LACROIX, Secrétaire Général de l'Académie d'Aix-Marseille*

**Rectorat de l'Académie d'Aix- Marseille annéelie de leur de leur de la Valle de Langester de la Valle de Lange<br>Année scolaire 2012/2013** Division des Personnels Enseignants Bureau des actes collectifs **Promotion 2013 Promotion 2013** 

# **AFFICHAGE OBLIGATOIRE**

# **PROMOTIONS DE CORPS**

# **LISTE D'APTITUDE POUR L'ACCES AU CORPS DES PROFESSEURS CERTIFIES ET DES PROFESSEURS D'EPS**

# **INTEGRATION DANS LE CORPS DES PROFESSEURS CERTIFIES, DES PROFESSEURS D'EPS, DES PLP ET DES CPE**

#### **I** *-* **CONDITIONS D'ACCES AUX PROMOTIONS**

Conditions énumérées dans les notes de service publiées au *BOEN N° 47 du 20.12.2012*

**I-I ACCES AUX CORPS DES PROFESSEURS CERTIFIES, PROFESSEURS D'EPS par liste d'aptitude** (**certifiés** : décret n° 72-581 du 04/07/1972 modifié ; **professeurs d'EPS** décret n° 80- 627 du 4/08/1980)

Sont concernés les fonctionnaires titulaires en activité dans le second degré ou dans l'enseignement supérieur, mis à disposition d'un autre organisme ou administration ou en position de détachement. Concernant les fonctionnaires détachés, ces derniers pourront être maintenus en position de détachement lors de leur stage uniquement s'ils remplissent des fonctions enseignantes, dans un établissement d'enseignement, dans des conditions permettant aux corps d'inspection d'apprécier leur compétence pédagogique.

Conditions de recevabilité :

- être enseignant titulaire,

 $-$  être âgé de 40 ans au moins au 1<sup>er</sup> octobre 2013,

- justifier de 10 ans de services effectifs d'enseignement dont 5 années en qualité de fonctionnaire  $t$ itulaire au 1 $\frac{e^{rt}}{t}$ octobre 2013.

Titres et diplômes requis :

Pour l'accès au corps des professeurs certifiés. L'arrêté du 6 janvier 1989 modifié par les arrêtés des 14 janvier 1992, 8 février 1993 et 13 mai 1996 (RLR 822-0) fixe les titres requis pour faire acte de candidature à la liste d'aptitude.

Si vous souhaitez postuler dans une discipline d'enseignement général, artistique ou technologique de votre choix, différente de celle de votre titre, vous devez **avoir enseigné dans cette discipline depuis au moins 5 ans,** et ce à la condition d'être détenteur d'un titre fixé par l'arrêté du 6 janvier 1989 modifié ou détenteur d'un titre, sanctionnant quatre années d'études post-secondaires, ne figurant pas sur l'annexe du 6 janvier 1989 modifié, mais permettant de se présenter aux concours externes et internes du CAPES ou au concours externes du CAPET, selon le régime antérieur à la masterisation**.** 

Pour l'accès au corps des professeurs d'EPS : être titulaire de la licence STAPS ou de l'examen probatoire du CAPEPS ou P2B ; les CE d'EPS et les PEGC ayant la valence EPS peuvent postuler sans condition de titre mais doivent justifier de 15 ans de services effectifs d'enseignement dont 10 années en qualité de fonctionnaire titulaire. En outre, détenir les qualifications en sauvetage aquatique et en secourisme ou un titre, attestation, qualification équivalents dont la liste est fixée par l'arrêté du 31 août 2004.

#### **I-II ACCES AUX CORPS DES PROFESSEURS CERTIFIES, DES PROFESSEURS D'EPS, DES PLP ET DES CPE par intégration des adjoints d'enseignement et des chargés d'enseignement d'EPS (décret n°89-729 du 11 octobre 1989)**

Sont concernés les agents en position d'activité, mis à disposition, détachés, et les agents dont l'affectation en Nouvelle-Calédonie ou à Wallis et Futuna prendra effet en février 2013.

Conditions de recevabilité :

- pas de condition d'age

 $\frac{1}{2}$  justifier de 5 ans de services publics au 1<sup>er</sup> octobre 2013,

**- pour l'accès au corps des professeurs certifiés** : être adjoint d'enseignement ou chargé d'enseignement,

 - **pour l'accès au corps des professeurs d'EPS** : chargé d'enseignement d'EPS titulaires de la licence STAPS ou de l'examen probatoire du CAPEPS ou P2B,

 - **pour l'accès au corps des professeurs de lycée professionnel** : être adjoint d'enseignement ou chargé d'enseignement affecté dans un lycée professionnel durant l'année scolaire 2012/2013 et relevant d'une discipline autre que l'EPS ;

 - **pour l'accès au corps des conseillers principaux d'éducation** : être adjoint d'enseignement exerçant des fonctions d'éducation durant l'année scolaire 2012/2013. Une copie de l'arrêté rectoral justifiant de ces fonctions sera jointe à la candidature.

Les personnels choisissant de faire acte de candidature au titre de dispositifs différents (exemple : décret 72 et 89 pour un adjoint d'enseignement souhaitant devenir certifié) veilleront à formuler expressément leur candidature pour chacune des voies de promotion ainsi offertes, en répondant précisément aux questions qui leur seront posées lors de leur inscription via SIAP. Vous vérifierez que l'accusé de réception comporte bien la mention de chacune des listes d'aptitude auxquelles vous postulez, **et la priorité** que vous donnez entre celles-ci.

Les années de services d'enseignement à temps partiel sont considérées comme années de services effectifs à temps plein dans le décompte des années de services exigées.

**Rappel** : le bénéfice de la promotion ne sera effectif pour le calcul de la pension que si le personnel a exercé ses fonctions au moins 6 mois.

Les personnels choisissant de faire acte de candidature au titre de dispositifs différents (exemple : décret 72 et 89 pour un adjoint d'enseignement souhaitant devenir certifié) veilleront à formuler expressément leur candidature pour chacune des voies de promotion ainsi offertes. Vous vérifierez que l'accusé de réception comporte bien la mention de chacune des listes d'aptitude auxquelles vous postulez, et la priorité que vous donnez entre celles-ci.

Le bénéfice de la promotion ne sera effectif pour le calcul de la pension que si le personnel a exercé ses fonctions au moins 6 mois.

Si vous êtes détaché ou mis à disposition, vous pourrez saisir votre candidature sur SIAP 0à l'adresse suivante :

<http://www.education.gouv.fr/pid61/siap-systeme-information-aide-pour-les-promotions.html>

## **II - CONFIRMATION D'INSCRIPTION**

Après la fermeture du serveur, vous recevrez **un accusé de réception** en un seul exemplaire, **dans votre établissement** ou, pour les professeurs détachés, à l'adresse que vous aurez indiquée. **Ce document est la pièce qui prouve que votre inscription est enregistrée.**

L'accusé de réception doit être **daté et signé par vos soins, puis remis à votre supérieur hiérarchique** pour avis, accompagné des pièces justificatives (listées ci-dessous). Il vous appartient de conserver copie de votre dossier.

Si vous ne recevez pas ce document, contactez le rectorat (bureau des actes collectifs au numéro suivant : 04.42.91.73.48)

## **III - PIECES JUSTIFICATIVES A JOINDRE**

#### **III-II Accès au corps des professeurs CERTIFIES ou professeurs d'EPS par liste d'aptitude (décrets 1972 et 1980)**

#### Les candidats doivent fournir :

 $\%$  la licence ou l'un des titres fixés par l'arrêté du 6 janvier 1989 modifié ou un des titres permettant de se présenter au concours externe et interne du CAPES ou au concours externe du CAPET conformément aux dispositions de l'arrêté du 7 juillet 1992.

Pour les professeurs des écoles, joindre au dossier la fiche de synthèse de l'inspection académique et l'avis de l'IEN.

 la licence STAPS ou l'examen probatoire du CAPEPS, ou P2B ; les CE d'EPS et les PEGC ayant une valence EPS sont recevables sans condition de titre.

les qualifications exigées en sauvetage aquatique et en secourisme ou un titre, attestation, qualification équivalents dont la liste est fixée par l'arrêté du 31 août 2004 pour les candidats à l'accès au corps des PEPS

#### **III-II Accès au corps des professeurs CERTIFIES, EPS, PLP ou CPE par intégration des AE, des CE et des CE d'EPS (décrets 1970 et 1989)**

 $\%$  pour accéder au corps des professeurs d'EPS : les AE exerçant en EPS et les CE d'EPS doivent fournir la licence STAPS ou l'examen probatoire du CAPEPS ou P2B.

 $\%$  pour accéder au corps des CPE : les adjoints d'enseignement exerçant des fonctions d'éducation durant l'année scolaire 2011/2012, doivent fournir une copie de l'arrêté rectoral justifiant de ces fonctions.

 $\%$  pour accéder au corps des professeurs certifiés et PLP : aucune pièce justificative à fournir.

#### **La date limite de réception des dossiers au rectorat est fixée au plus tard le JEUDI 07 FEVRIER 2013.**

#### *Tout document parvenu après cette date rendra caduque la candidature***.**

Les dates prévisionnelles des CAPA sont fixées au 12 mars 2013.

# Division des Personnels Enseignants

#### DIPE/13-584-418 du 14/01/2013

# **TABLEAUX D'AVANCEMENT A LA HORS-CLASSE DES CORPS DES PROFESSEURS CERTIFIES, DES PROFESSEURS DE LYCEE PROFESSIONNEL, DES PROFESSEURS D'EDUCATION PHYSIQUE ET SPORTIVES ET DES CONSEILLERS PRINCIPAUX D'EDUCATION AFFECTES DANS LES ETABLISSEMENTS DU SECOND DEGRE - PROMOTION 2013**

Références : Décret N°70-738 du 12 août 1970 modifié - Décret N°72-581 du 4 juillet 1972 modifié - Décret N°80-627 du 4 août 1980 modifié - Décret N°92-1189 du 6 novembre 1992 modifié - B.O.E.N° 1 du 03/01/2013

Destinataires : Mesdames et Messieurs les Chefs d'Etablissement du second degré - Messieurs les Directeurs Académiques des Services de l'Education Nationale - Mesdames et Messieurs les Inspecteurs d'Académie – Inspecteurs Pédagogiques Régionaux - Mesdames et Messieurs les Inspecteurs de l'Education Nationale - Enseignement Technique - Mesdames et Messieurs les Directeurs des Centres d'Information et d'Orientation - Mesdames et Messieurs les Conseillers Techniques - Mesdames et Messieurs les Chefs de Division et Chefs de Services

Dossier suivi par : Chef de bureau : Mme ROUX-BIAGGI (Bureau des actes collectifs) Gestionnaire : M. GUIGOU - Tel : 04 42 91 73 48 - Fax DIPE : 04 42 91 70 09 - Mél : ce.dipe@ac-aix-marseille.fr

La présente circulaire a pour objet de préciser les modalités d'inscription au tableau d'avancement établies en vue des promotions à la hors classe des professeurs certifiés, des professeurs de lycée professionnel et des professeurs d'éducation physique et sportive, fixées par la note de service ministérielle visée ci-dessus.

Les personnels affectés dans l'enseignement supérieur et les services académiques font l'objet d'une circulaire séparée.

Je vous rappelle l'importance que revêt votre implication dans ce dossier. Aussi, je vous invite à veiller, tout particulièrement, à informer vos personnels des avis que vous serez amenés à formuler.

# **I - ORIENTATIONS GENERALES**

Conformément aux dispositions statutaires en vigueur, je vous rappelle que les dossiers de tous les agents promouvables doivent être examinés. Les enseignants en situation particulière (décharge syndicale, cessation progressive d'activité, congé de longue maladie…) sont promouvables et doivent être examinés au même titre que les autres enseignants. L'établissement des tableaux d'avancement privilégie la valeur professionnelle qui doit faire l'objet d'un examen approfondi. Elle est mesurée notamment par les notations, l'expérience et l'investissement professionnel. Il conviendra, à cet égard, de vérifier que les personnels méritants les plus jeunes bénéficient d'abord d'un avancement plus rapide d'échelon avant de bénéficier d'un avancement de grade. De même, une attention particulière sera portée à la promotion des agents les plus expérimentés ayant atteint l'échelon le plus élevé de la classe normale, soit le 11<sup>ème</sup> échelon, et dont les mérites incontestés ne peuvent plus être reconnus qu'à l'occasion d'une promotion de grade.

En revanche, il importe de reconnaître, y compris par un avancement de grade plus précoce, la valeur professionnelle des enseignants expérimentés qui acceptent de s'investir durablement et efficacement auprès des élèves affectés dans les établissements difficiles.

Comme l'an passé, pour l'examen de la valeur professionnelle, les agents promouvables sont invités à compléter leur dossier par l'application Internet « I-Prof », à laquelle pourront ensuite accéder les

chefs d'établissements et les corps d'inspection afin d'émettre leur avis. A l'issue de cette période, les personnels concernés auront la possibilité d'en prendre connaissance (les dates de consultation seront communiquées au moyen de l'outil I-Prof que je vous engage à consulter régulièrement).

# **II - CONDITIONS D'ACCES :**

Peuvent accéder à la hors classe de leur corps, les personnels remplissant les conditions suivantes :

- Etre en position d'activité, mis à disposition d'une autre administration ou d'un organisme, ou en position de détachement ;
- $\frac{1}{2}$  Avoir atteint au moins le  $7^{\text{em}}$ é échelon de la classe normale au 31.12.2012 ;
- Tout personnel remplissant les conditions statutaires verra sa situation examinée.
- L'exercice d'au moins 6 mois de fonction en qualité d'agent hors classe est nécessaire pour bénéficier d'une pension de retraite calculée sur la base de la rémunération correspondante.

N.B. Le décret n°2010-1006 du 26 août 2010 a supprimé la condition des 7 ans d'ancienneté dans le corps.

# **III - CONSTITUTION DES DOSSIERS SERVANT A L'EXAMEN DE LA VALEUR PROFESSIONNELLE :**

A - ACTUALISATION DES DOSSIERS PAR LES ENSEIGNANTS PROMOUVABLES :

# **Jusqu'au 20 JANVIER 2013 inclus**

(cf . ANNEXE 1)

La constitution des dossiers se fera exclusivement par l'outil de gestion Internet « I-prof » - qui permettra à chacun des promouvables, s'il le souhaite, d'enrichir, de compléter, voire de vérifier son dossier individuel en se référant aux critères retenus par la présente circulaire. Les modalités de la procédure leur seront précisées dans ce même message.

Tous les personnels remplissant les conditions statutaires seront informés individuellement par message électronique via I-Prof.

Chaque promouvable pourra actualiser les éléments de son dossier dans les rubriques suivantes :

#### Formations et Compétences – Activités professionnelles.

(Les rubriques situation de carrière et affectations ne sont accessibles qu'en consultation. Pour toute question, il convient de contacter votre gestionnaire DIPE du rectorat).

A compter du 21 janvier 2013, date de fermeture du serveur pour la campagne de promotion, l'enseignant conserve la possibilité de consulter son dossier ; la saisie de nouvelles données restera possible, mais ne pourra plus être enregistrée au titre du présent tableau d'avancement de l'année 2012.

**TITRES ET DIPLOMES** : Attention ! ils ne pourront être pris en compte **qu'après transmission** de la pièce justificative au Rectorat – DIPE - aux gestionnaires de la discipline concernée et ce avant le **1ER AVRIL 2013.** 

Je vous demande d'être particulièrement attentif sur ce point, notamment en ce qui concerne la prise en compte d'un diplôme Bac + 4 : l'attribution des points sera conditionnée par le fait de fournir la copie du diplôme correspondant.

B - EVALUATION DES DOSSIERS PAR LES CHEFS d'ETABLISSEMENT ET LES CORPS d'INSPECTION :

#### B - 1 - Dates d'évaluation et procédure d'accès à I-Prof :

A l'issue de la phase de constitution des dossiers, il sera procédé au recueil des avis émis par les chefs d'établissement et les corps d'inspection au travers de l'application I-Prof selon les calendriers indiqués ci-dessous :

#### **ACCES CHEFS ETABLISSEMENT : du mardi 22 JANVIER 2013 au lundi 25 FEVRIER 2013**

#### **ACCES CORPS INSPECTION : du mardi 26 FEVRIER 2013 au lundi 1er AVRIL 2013**

B - 2 - Critères d'évaluation des dossiers des agents promouvables (cf. annexes 2) :

L'avis donné doit se fonder sur la valeur professionnelle, prenant en compte la notation qui l'exprime mais aussi l'appréciation de l'expérience et de l'investissement professionnel qui l'approfondit.

a) - La notation :

Pour les personnels du second degré, iI convient de tenir compte solidairement des notes administratives (sur 40) et pédagogiques (sur 60) obtenues. Il est rappelé que cette dernière est arrêtée compte tenu d'une évaluation pédagogique portant sur la valeur de l'action éducative et de l'enseignement alors que la note administrative rend compte de la manière de servir de l'agent. Pour les CPE, la note prise en compte correspondra à la note administrative sur 20 multipliée par 5 pour constituer une note sur 100.

b) - Qualifications et compétences

Les domaines suivants fondent cette appréciation :

#### b-1) Le parcours de carrière

#### **& ECHELON AU 31/12/2012:**

Professeurs Classe normale :

- 10 points au 7<sup>ème</sup> échelon,
- $20$  points au  $8^{\text{eme}}$  échelon,
- 30 points au 9<sup>ème</sup> échelon.
- 40 points au 10<sup>ème</sup> échelon
- 70 points au 11<sup>ème</sup> échelon.

Professeurs bi-admissibles :

 - 20 points aux 7ème, 30 points au 8ème échelon, 40 points au 9ème et 80 points au 11<sup>ème</sup> échelon (+10 points)

 $\overline{70}$  points au 10<sup>ème</sup> échelon (+ 30 points)

#### $\%$  ANCIENNETE DANS LE 11<sup>ème</sup> ECHELON :

- 75 points au 11<sup>ème</sup> avec 3 ans d'ancienneté et moins 5 ans ;
- 80 points au 11<sup>ème</sup> avec 5 ans d'ancienneté et plus.

Ces bonifications permettent de valoriser le parcours des agents les plus expérimentés, dont les mérites professionnels ne peuvent plus être reconnus qu' à l'occasion d'une promotion de grade, dans la mesure où ils ont atteint l'échelon le plus élevé de la classe normale. En outre, sera valorisé l'engagement professionnel au profit de l'enseignement prioritaire.

#### b-2) Titres et diplômes

- $\rightarrow$  Corps des CERTIFIES, EPS et CPE :
- 6 points : titre ou diplôme français ou étranger dont l'obtention requiert, au minimum, quatre années d'études supérieures après le baccalauréat ou homologué niveau I (Maitrise) (non cumulables entre eux) ;
- 8 points : titre ou diplôme français ou étranger dont l'obtention requiert, au minimum, cinq années d'études supérieures après le baccalauréat ou homologué niveau I (DEA, DESS, Master) (non cumulables entre eux) ;
- 10 points : titre ou diplôme français ou étranger dont l'obtention requiert, au minimum, huit années d'études supérieures après le baccalauréat (Doctorat) (non cumulables entre eux).

→ Corps des Professeurs de Lycée Professionnel :

- 5 points : titres ou diplômes sanctionnant deux années et trois années d'études après le baccalauréat (BTS, DUT, DEUG, Licence) (non cumulables entre eux) ;
- 6 points : titres ou diplômes sanctionnant quatre années d'études après le baccalauréat (Maitrise) (non cumulables entre eux et avec la première rubrique) ;
- 8 points : titre ou diplôme français ou étranger dont l'obtention requiert, au minimum, cinq années d'études supérieures après le baccalauréat ou homologué niveau I (DEA, DESS, Master ) (non cumulables entre eux) ;
- 10 points : titre ou diplôme français ou étranger dont l'obtention requiert, au minimum, huit années d'études supérieures après le baccalauréat (Doctorat) (non cumulables entre eux).
	- c ) Affectation et parcours professionnel

c-1) Mode d'accès au dernier échelon

10 points pour le passage au choix ou au grand choix dans le 11<sup>ème</sup> échelon.

c-2) Affectation en zone prioritaire

10 points sont accordés au titre du parcours de carrière lorsque l'enseignant a exercé au moins 5 ans au sein du même établissement relevant de l'éducation prioritaire (ECLAIR, RRS,) (date appréciée au 31 août 2013).

c-3) Parcours professionnel :

Outre la note globale et le parcours de carrière, qui font l'objet d'une valorisation spécifique reflétant l'investissement, le parcours professionnel est évalué globalement par les chefs d'établissement et les membres des corps d'inspection compétents selon la manière de servir et l'investissement des personnels :

► Les chefs d'établissement pourront valoriser:

L'implication dans la vie de l'établissement qui rend compte de la manière dont l'enseignant exerce sa responsabilité en dehors de la classe. Elle s'apprécie selon le degré de participation de l'enseignant :

- à l'élaboration et à la réalisation du projet d'établissement ;
- à l'animation et coordination des équipes pédagogiques et éducatives ;
- aux différentes instances pédagogiques et éducatives au sein de l'établissement ;
- aux activités éducatives organisées au sein de l'établissement ;

- à l'accueil et dialogue avec les familles ; aux actions de partenariat avec les autres services de l'Etat, entreprises, associations, organismes culturels, scientifiques, artistiques ;

Peuvent également être pris en compte l'exercice de fonctions spécifiques dans le domaine de la formation (formateur à l'IUFM, enseignement dans le supérieur, dans un GRETA, CPGE, BTS, section européenne, chef de travaux, tutorat, conseiller pédagogique, responsable de projet académique, autres…) ;

- exercice en ULIS (ex UPI – post UPI).

► Les corps d'inspection pourront valoriser :

 En premier lieu, au travers de la qualité de leur activité d'enseignement, l'intensité de l'investissement professionnel de l'enseignant.

 $\rightarrow$  L'implication de l'enseignant en faveur de la réussite des élèves appréciée par référence aux objectifs fixés par les programmes nationaux et aux actions inscrites dans le projet d'établissement. Elle traduit l'engagement professionnel de l'enseignant en faveur de l'insertion et de la réussite scolaires des élèves mais aussi de la qualité du suivi individuel et de l'évaluation de ceux-ci. Elle intègre la contribution de l'enseignant au conseil des élèves dans le choix de leur projet d'orientation.

 $\rightarrow$  Les activités professionnelles, l'exercice de fonctions spécifiques, la richesse ou la diversité du parcours professionnel ainsi que les qualifications et compétences déclinés de la façon suivante :

- les activités professionnelles ou fonctions spécifiques s'inscrivant dans le domaine : de la formation, (formateur à l'IUFM, tutorat, conseiller pédagogique), de l'évaluation : (membre de jury, élaboration de sujets de concours ou d'examen, appui aux corps d'inspection) ;
- la richesse et la diversité du parcours professionnel ; exercice dans plusieurs niveaux d'enseignement, spécificité du poste occupé, mobilités géographique, disciplinaire, fonctionnelle ;
- l'affectation dans des établissements relevant de l'éducation prioritaire ou affectations dans les établissements où les conditions d'exercice sont particulières, notamment dans les collèges ECLAIR (postes dans un établissement rural isolé, postes à complément de service). De même, les durées d'exercice et la manière d'y exercer peuvent également conduire à une valorisation de ces affectations.
- les formations validées et les compétences acquises dès lors qu'elles répondent aux besoins du système éducatif (VAE, stage de reconversion, compétence TICE, français langue étrangère, participation à un enseignement différent de sa discipline d'origine, langues étrangères….).

# **IV - FORME ET CONTENU DE L'AVIS DES EVALUATEURS :**

#### **A - AVIS FORMULES PAR LES CHEFS D'ETABLISSEMENT :**

Les chefs d'établissement seront amenés, comme chaque année, pour chacun des corps concernés, à formuler un avis. Ce dernier, non lié à l'attribution d'un nombre de points, sera décliné en quatre degrés selon les modalités suivantes :

#### TRES FAVORABLE FAVORABLE SANS OPPOSITION DEFAVORABLE

L'accès à la hors classe représentant un enjeu de carrière important, je vous engage, en votre qualité de gestionnaire des ressources humaines, à veiller au bon déroulement de cette opération en explicitant votre choix aux personnels dont vous avez la responsabilité. Cette démarche contribuera à conforter la qualité de vos relations avec les personnels de votre établissement.

#### **B B - AVIS FORMULES PAR LES CORPS D'INSPECTION :**

Les corps d'inspection émettront, comme les années précédentes, un avis. Cet avis, non lié à l'attribution d'un nombre de points, se décline, également, en 4 degrés, selon les modalités suivantes :

#### TRES FAVORABLE FAVORABLE SANS OPPOSITION DEFAVORABLE

#### **C - DISPOSITIONS COMMUNES :**

Les avis, destinés à approfondir l'examen de la valeur professionnelle de chaque candidat se distinguent de la procédure de notation. Toutefois, ils doivent être prononcés en cohérence avec cette dernière.

L'avis « TRES FAVORABLE » émis par les chefs d'établissement et les corps d'inspection est limité à 20 % du nombre total des avis formulés par un même évaluateur (un nombre comportant une décimale est arrondi au nombre entier inférieur). Lorsque l'effectif des personnels à évaluer est inférieur à cinq, l'évaluateur pourra cependant formuler un avis « TRES FAVORABLE ».

N.B : concernant le corps des C.P.E. : le contingent de 20 % ne s'applique pas.

Préalablement à l'ouverture de la campagne d'évaluation, vous serez destinataires d'un courrier vous indiquant le contingent d'avis « TRES FAVORABLE » qui vous est alloué.

Les avis « TRES FAVORABLE » et « DEFAVORABLE » formulés devront obligatoirement être accompagnés d'une motivation littérale.

Les avis modifiés défavorablement d'une campagne à l'autre, qui ne seraient pas justifiés par une dégradation de la manière de servir, doivent être limités, littéralement motivés, et explicités aux intéressés.

Enfin, je vous informe que les personnels auront la possibilité de consulter avant la C.A.P.A, dont la date prévisionnelle est fixée au 10 juin 2013 par le biais de l'outil I-prof, les avis que vous aurez émis.

# **V - FORME ET CONTENU DE L'APPRECIATION FORMULEE PAR LE RECTEUR :**

Après avoir recueilli les avis des évaluateurs fondés sur un examen approfondi de la valeur professionnelle de l'enseignant et en tenant compte d'un objectif d'équité entre disciplines, j'arrêterai, au vu des éléments de carrière et de leur situation professionnelle, mon appréciation et le nombre de points attribués à chaque promouvable selon l'échelle ci-dessous :

- $\rightarrow$  EXCELLENT (80 points)  $\rightarrow$  REMARQUABLE (65 points)  $\rightarrow$  TRES HONORABLE (50 points)
- $\rightarrow$  HONORABLE (35 points)
- $\rightarrow$  SATISFAISANT (20 points)
- $\rightarrow$  INSUFFISANT (0 point)

Je vous demande d'apporter une attention particulière à l'information individuelle des personnels concernés, y compris les personnels absents (décharge syndicale, congé de maladie, maternité, congé de formation…) par tout moyen à votre convenance et en particulier par l'affichage des annexes.

Je sais pouvoir compter sur votre collaboration et vous remercie de l'attention que vous porterez à ce dossier important dont l'objectif est d'apprécier dans les meilleures conditions les qualités des personnels à évaluer.

*Signataire : Didier LACROIX, Secrétaire Général de l'Académie d'Aix-Marseille*

**RECTORAT d'AIX-MARSEILLE<br>
Division des Personnels Enseignants**<br> **Année scolaire 2012/2013** Division des Personnels Enseignants Bureau des Actes Collectifs Promotion 2013

## **AFFICHAGE OBLIGATOIRE**

 **Information à l'attention des personnels enseignants** 

#### **TABLEAUX D'AVANCEMENT A LA HORS-CLASSE DES PROFESSEURS CERTIFIES, DES PROFESSEURS DE LYCEE PROFESSIONNEL, DES PROFESSEURS D'EDUCATION PHYSIQUE ET SPORTIVE ET DES CPE** (B.O.E.N° 1 du 03.01.2013)

**Dates d'ouverture d'accès à « I-PROF » - ACCES ENSEIGNANTS** 

#### **Jusqu' au 20 JANVIER 2013 inclus**

#### **Modalités d'accès à « I-PROF »**

Avoir préalablement activé sa boîte aux lettres électronique individuelle, à usage professionnel, pédagogique et privé :

#### **Les personnels concernés auront accès à leur dossier par internet aux adresses suivantes :**

- **soit : sur le site académique** : taper l'adresse : **www.ac-aix-marseille.fr**
- puis cliquer sur le bouton I-Prof (en haut à gauche de l'écran) dans l'accès personnel
- En cas de perte de l'identifiant ou du mot de passe, se rendre sur mel ouvert également.
- Saisir alors le nom de l'utilisateur :  $1<sup>ère</sup>$  lettre du prénom et nom en entier
	- le mot de passe : votre Numen ou votre mot de passe personnalisé
	- **Apparaît l'écran « I-PROF » votre assistant de carrière**
	- **Cliquer sur l'onglet « LES SERVICES »**

 **- Pour un enseignant non promouvable, un message s'affiche : « vous n'êtes pas** 

- **promouvable à la hors classe**
- **Pour un enseignant promouvable, cliquer sur :**

**Accéder à la campagne Tableau d'avancement Hors Classe 2013 OK** 

**Cliquer sur OK** 

**A ce moment 2 choix vous sont proposés :**  Bouton : Informez-vous **Bouton : Compléter votre dossier (ce dernier sera validé par défaut)** 

**Lien possible avec la circulaire académique.** 

**Avec 4 onglets différents : Situation de Carrière Affectations Qualifications et Compétences Activités Professionnelles** 

**soit : sur le site ministériel :** taper l'adresse **: www.education.gouv.fr**

RUBRIQUES :  $\rightarrow$  »concours, emplois et carrières »

- »Personnels enseignants «
- → I-Prof : « l'assistant de carrière », cliquer sur le département de la carte géographique puis
- saisir alors : **le nom de l'utilisateur**, soit la 1ère lettre de votre prénom et votre nom en entier

accolé et en minuscule, puis **le mot de passe**, soit votre Numen ou votre mot de passe personnalisé.

L'enseignant a la possibilité de modifier son dossier tant que la date de fin de constitution des dossiers n'est pas atteinte.

**Au-delà du 20 janvier 2013, seule l'option [consulter votre dossier] sera active.**

Avant la tenue de la CAPA, dont la date prévisionnelle est fixée au 10 juin 2013, vous aurez la possibilité de prendre connaissance, par le biais de l'outil de gestion I-prof, des avis émis vous concernant.

Résultats des promotions : Vous pourrez les consulter en vous connectant sur [: www.education.gouv.fr](http://www.education.gouv.fr/) (même démarche que pour l'inscription - rubrique résultats- liste des promus

Bureau des Actes Collectifs **AFFICHAGE OBLIGATOIRE** 

## **Information à l'attention des personnels enseignants CRITERES DE CLASSEMENT DES DOSSIERS - TABLEAUX D'AVANCEMENT A LA HORS CLASSE DES PROFESSEURS CERTIFIES, des PROFESSEURS d'EPS, PLP et CPE**

**a - Notation** :

- Notations pédagogiques et administratives formant une note sur 100 au 31.08.2012.

- Pour les CPE, note administrative multipliée par 5

- Pour les enseignants dont la note n'a pas été actualisée depuis plus de cinq ans, la note moyenne de l'échelon leur est attribuée si elle est supérieure.

#### **b - Qualifications et compétences**

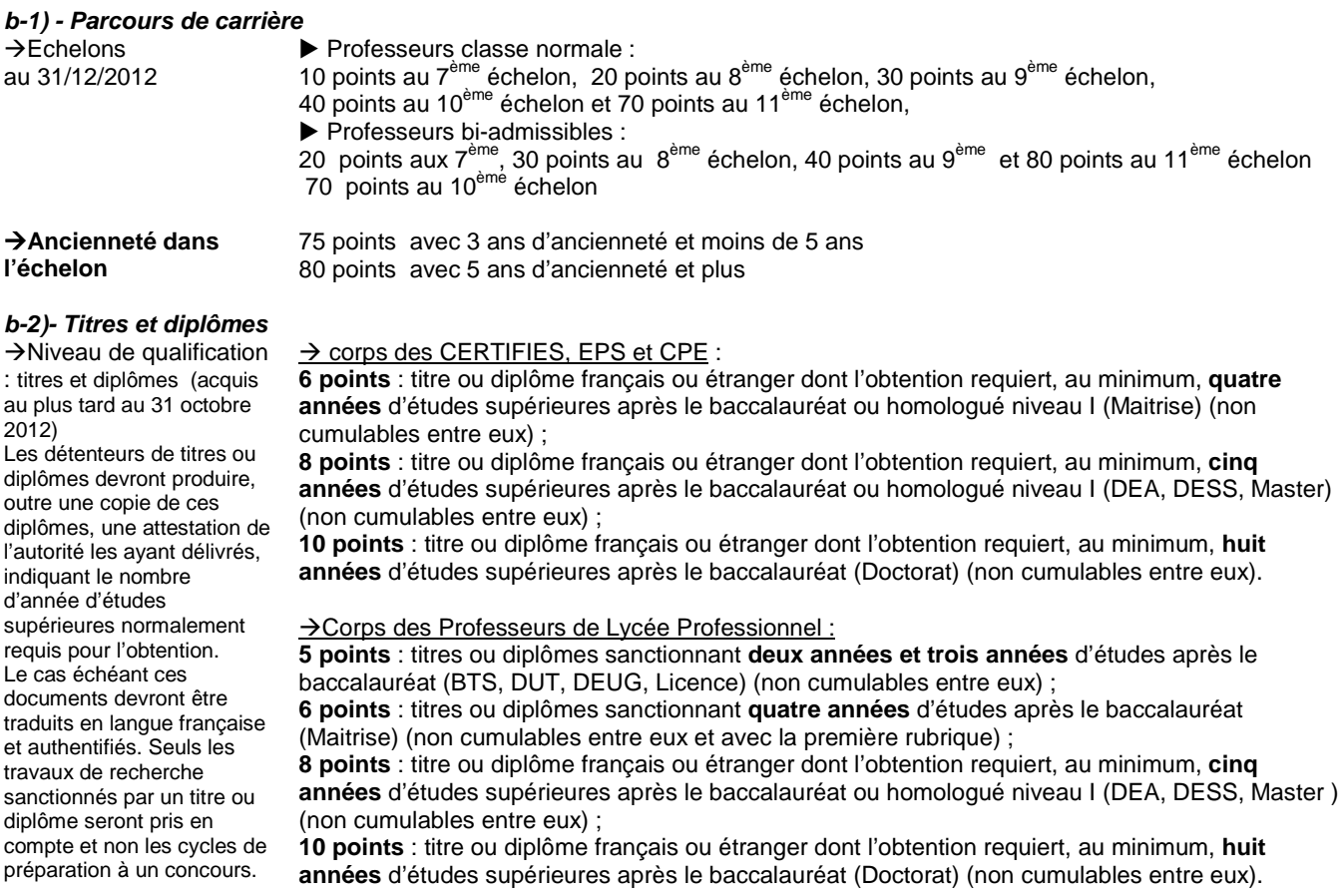

*IMPORTANT*! ils ne pourront être pris en compte **qu'après transmission** de la pièce justificative au Rectorat – DIPE - aux gestionnaires de la discipline concernée et ce avant le 1<sup>ER</sup> AVRIL 2013.

Je vous demande d'être particulièrement attentif sur ce point, notamment en ce qui concerne la prise en compte d'un diplôme Bac + 4 : l'attribution des points sera conditionnée par le fait de fournir la copie du diplôme correspondant.

#### **c - Affectations et parcours professionnel**

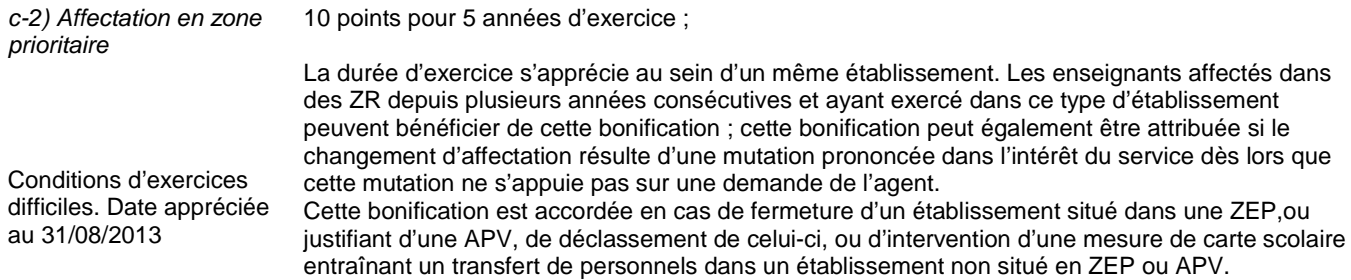

# Division des Personnels Enseignants

#### DIPE/13-584-419 du 14/01/2013

# **TABLEAUX D'AVANCEMENT A LA HORS-CLASSE DES CORPS DES PROFESSEURS CERTIFIES, DES PROFESSEURS DE LYCEE PROFESSIONNEL, DES PROFESSEURS D'EDUCATION PHYSIQUE AFFECTES DANS L'ENSEIGNEMENT SUPERIEUR ET LES SERVICES ACADEMIQUES - PROMOTION 2013**

Références : Décret N°70-738 du 12 août 1970 modifié - Décret N°72-581 du 4 juillet 1972 modifié - Décret N°80-627 du 4 août 1980 modifié - Décret N°92-1189 du 6 novembre 1992 modifié - B.O.E.N° 1 du 03/01/2013

Destinataires : Messieurs les présidents d'Aix-Marseille Université, de l'Université d'Avignon et des Pays de Vaucluse - Monsieur le Directeur de l'IEP - Monsieur le Directeur de l'Ecole centrale de Marseille - Mesdames et messieurs les chefs de services académiques

Dossier suivi par : Chef de bureau : Mme ROUX-BIAGGI (Bureau des actes collectifs) Gestionnaire : M. GUIGOU - Tel : 04 42 91 73 48 - Fax DIPE : 04 42 91 70 09 - Mél : ce.dipe@ac-aix-marseille.fr

La présente circulaire a pour objet de préciser les modalités d'inscription au tableau d'avancement établies en vue des promotions à la hors classe des professeurs certifiés, des professeurs de lycée professionnel, des professeurs d'éducation physique et sportive et des CPE fixées par la note de service ministérielle visée ci-dessus.

Les personnels affectés dans le second degré font l'objet d'une circulaire séparée.

Je vous rappelle l'importance que revêt votre implication dans ce dossier. Aussi, je vous invite à veiller, tout particulièrement, à informer vos personnels des avis que vous serez amenés à formuler.

#### **I - ORIENTATIONS GENERALES :**

Je vous rappelle qu'en conformité avec les dispositions statutaires en vigueur, les dossiers de tous les agents promouvables doivent être examinés. Les enseignants en situation particulière (décharge syndicale, cessation progressive d'activité, congé de longue maladie…) sont promouvables et doivent être examinés au même titre que les autres enseignants. L'établissement des tableaux d'avancement privilégie la valeur professionnelle qui doit faire l'objet d'un examen approfondi. Elle est mesurée notamment par les notations, l'expérience et l'investissement professionnel. Il conviendra, à cet égard, de vérifier que les personnels méritants les plus jeunes bénéficient d'abord d'un avancement plus rapide d'échelon avant de bénéficier d'un avancement de grade. De même, une attention particulière sera portée à la promotion des agents les plus expérimentés ayant atteint l'échelon le plus élevé de la classe normale, soit le 11<sup>ème</sup> échelon, et dont les mérites incontestés ne peuvent plus être reconnus qu'à l'occasion d'une promotion de grade.

#### **II - CONDITIONS D'ACCES :**

Pour accéder à la hors classe de leur corps, les personnels doivent remplir les conditions suivantes :

- Etre en position d'activité, mis à disposition d'une autre administration ou d'un organisme, ou en position de détachement ;
- Avoir atteint au moins le  $7^{\text{eme}}$  échelon de la classe normale au 31.12.2012 ;
	- Tout personnel remplissant les conditions statutaires verra sa situation examinée.

 - L'exercice d'au moins 6 mois de fonction en qualité d'agent hors classe est nécessaire pour bénéficier d'une pension de retraite calculée sur la base de la rémunération correspondante. **N.B**. Le décret n°2010-1006 du 26 août 2010 a supprimé la condition des 7 ans d'ancienneté dans le corps.

#### **III - CONSTITUTION DES DOSSIERS SERVANT A L'EXAMEN DE LA VALEUR PROFESSIONNELLE :**

#### A - ACTUALISATION DES DOSSIERS PAR LES ENSEIGNANTS PROMOUVABLES :

#### **Jusqu'au 20 JANVIER 2013 inclus** (cf . ANNEXE 1)

La constitution des dossiers se fera exclusivement par l'outil de gestion Internet « I-prof » - qui permettra à chacun des promouvables, s'il le souhaite, d'enrichir, de compléter, voire de vérifier son dossier individuel en se référant aux critères retenus par la présente circulaire.

Les modalités de la procédure leur seront précisées dans ce même message.

 $\rightarrow$  Tous les personnels remplissant les conditions statutaires seront informés individuellement par message électronique via I-Prof.

 $\rightarrow$  Chaque promouvable pourra actualiser les éléments de son dossier dans les rubriques suivantes :

Formations et Compétences – Activités professionnelles.

(Les rubriques situation de carrière et affectations ne sont accessibles qu'en consultation. Pour toute question, il convient de contacter votre gestionnaire DIPE du rectorat).

A compter du 21 janvier 2013, date de fermeture du serveur pour la campagne de promotion, l'enseignant conserve la possibilité de consulter son dossier ; la saisie de nouvelles données restera possible, mais ne pourra plus être enregistrée au titre du présent tableau d'avancement de l'année 2012.

**TITRES ET DIPLOMES** : Attention ! ils ne pourront être pris en compte **qu'après transmission** de la pièce justificative au Rectorat – DIPE - aux gestionnaires de la discipline concernée et ce avant le **1ER AVRIL 2013.**

Je vous demande d'être particulièrement attentif sur ce point, notamment en ce qui concerne la prise en compte d'un diplôme Bac + 4 : l'attribution des points sera conditionnée par le fait de fournir la copie du diplôme correspondant.

B - EVALUATION DES DOSSIERS PAR L'AUTORITE HIERARCHIQUE :

La constitution de leur dossier s'effectuera par le biais d'un support « papier ». En effet, l'outil de gestion Internet dénommé I-prof, mis en place pour les enseignants du second degré n'est pas accessible au sein de vos établissements.

Pour vous aider dans cette opération, vous recevrez, par courrier, la liste des personnels promouvables, ainsi qu'un dossier « papier » comportant une fiche d'évaluation **(Annexe 1).**

Vous voudrez bien :

- le **faire parvenir aux intéressés** afin qu'ils le remplissent et le complètent ;

 - me le **renvoyer - dûment complété** après l'avoir **contrôlé, vérifié** et revêtu de votre **avis** et de votre **signature, -** sous deux formes :

 $\rightarrow$  d'une part, par l'envoi d'un courrier électronique à l'adresse suivante : **[jean-francois.guigou@ac-aix-marseille.fr](mailto:jean-francois.guigou@ac-aix-marseille.fr)**

 $\rightarrow$  d'autre part, au moyen d'un envoi par courrier postal, (documents originaux signés par les deux parties).

#### **L'absence d'une telle démarche empêchera la validation du dossier**.

Votre avis sera saisi par mes services par le biais de l'application I-Prof.

**L'accès à la hors classe représentant un enjeu de carrière important, je vous engage en votre qualité de gestionnaire de ressources humaines, à veiller au bon déroulement de cette opération en explicitant vos choix aux personnel dont vous avez la responsabilité. A cette fin, vous les inviterez à dater et signer le document dans le cadre prévu à cet effet. Un exemplaire leur sera remis et un exemplaire conservé dans vos services.** 

## **IV - FORME ET CONTENU DE L'AVIS DES EVALUATEURS :**

L'avis des présidents d'université, directeur d'établissement ou des services, portera aussi bien sur l'implication dans la vie de l'établissement que sur la diversité du parcours professionnel, les qualifications et compétences.

Après avoir contrôlé le dossier remis par l'enseignant, en particulier les titres et les diplômes, vous procéderez à son évaluation qui sera fondée sur les critères définis **en annexe 2.**  Elle prendra la forme **d'une appréciation littérale (MAXIMUM 6 LIGNES)** et d'un **avis d'ensemble**  sur le dossier. Je vous rappelle que vous disposez d'une échelle d'avis qui se décline en 4 degrés :

#### TRES FAVORABLE FAVORABLE SANS OPPOSITION DEFAVORABLE

Cette échelle vous permet de graduer votre appréciation et de différencier l'évaluation de chacun de vos promouvables.

A ce titre, afin d'assurer le traitement le plus équitable entre les professeurs promouvables de tous les établissements, je vous engage à utiliser pleinement votre quota d'avis « Très favorable » dans la limite maximale de 20% du total des avis que vous avez à formuler par corps et pour une même université ou service. Lorsque l'effectif des personnels à évaluer est inférieur à cinq, l'évaluateur pourra cependant formuler un avis « Très favorable ».

Préalablement à l'ouverture de la campagne d'évaluation, vous serez destinataires d'un courrier vous indiquant **le contingent d'avis « TRES FAVORABLE » qui vous est alloué.**

J'insiste sur le fait que les avis « DEFAVORABLE» doivent se limiter aux promouvables pour lesquels l'investissement professionnel est **faible** voire inexistant.

*Les avis modifiés défavorablement d'une campagne à l'autre, qui ne seraient pas justifiés par une dégradation de la manière de servir, doivent être limités, littéralement motivés, et explicités aux intéressés.* 

Enfin, je vous informe que les personnels auront la possibilité de consulter avant la tenue de la CAPA dont la date prévisionnelle est fixée au 10 Juin 2013 par le biais de l'outil de gestion I-prof. les avis émis les concernant.

#### **V - FORME ET CONTENU DE L'APPRECIATION FORMULEE PAR LE RECTEUR**

A la suite de votre appréciation, et au vu des éléments du barème, j'attribuerai une bonification graduée comme suit:

- $\rightarrow$  EXCELLENT (80 points)
- $\rightarrow$  REMARQUABLE (65 points)
- $\rightarrow$  TRES HONORABLE (50 points)
- $\rightarrow$  HONORABLE (35 points)
- $\rightarrow$  SATISFAISANT (20 points)
- $\rightarrow$  INSUFFISANT (0 point)

L'ensemble des dossiers, regroupés **par corps** (certifiés – EPS – PLP) et **par discipline** devra parvenir **au plus tard** pour le :

> **Le LUNDI 25 FEVRIER 2013, à l'attention de M. J-François Guigou** au **RECTORAT,** sous le timbre de la **division des personnels enseignants**, **au BUREAU DES ACTES COLLECTIFS Place Lucien Paye 13621 - Aix-en-Provence - cedex 1**

Après avoir recueilli vos avis fondés sur un examen approfondi de la valeur professionnelle de l'enseignant et en tenant compte d'un objectif d'équité entre disciplines, j'arrêterai le tableau d'avancement pour toutes les promotions.

Je vous demande d'apporter une attention particulière à l'information individuelle des personnels concernés, y compris les personnels absents (décharge syndicale, congé de maladie, maternité, congé de formation…) par tout moyen à votre convenance.

Je vous remercie de votre collaboration et de l'attention que vous porterez au traitement de ce dossier important.

*Signataire : Didier LACROIX, Secrétaire Général de l'Académie d'Aix-Marseille*

#### **ANNEXE 1**

#### **ACADEMIE D'AIX-MARSEILLE Rectorat – Division des Personnels Enseignants 1 Place Lucien Paye 13621 AIX EN PROVENCE Cedex 1**

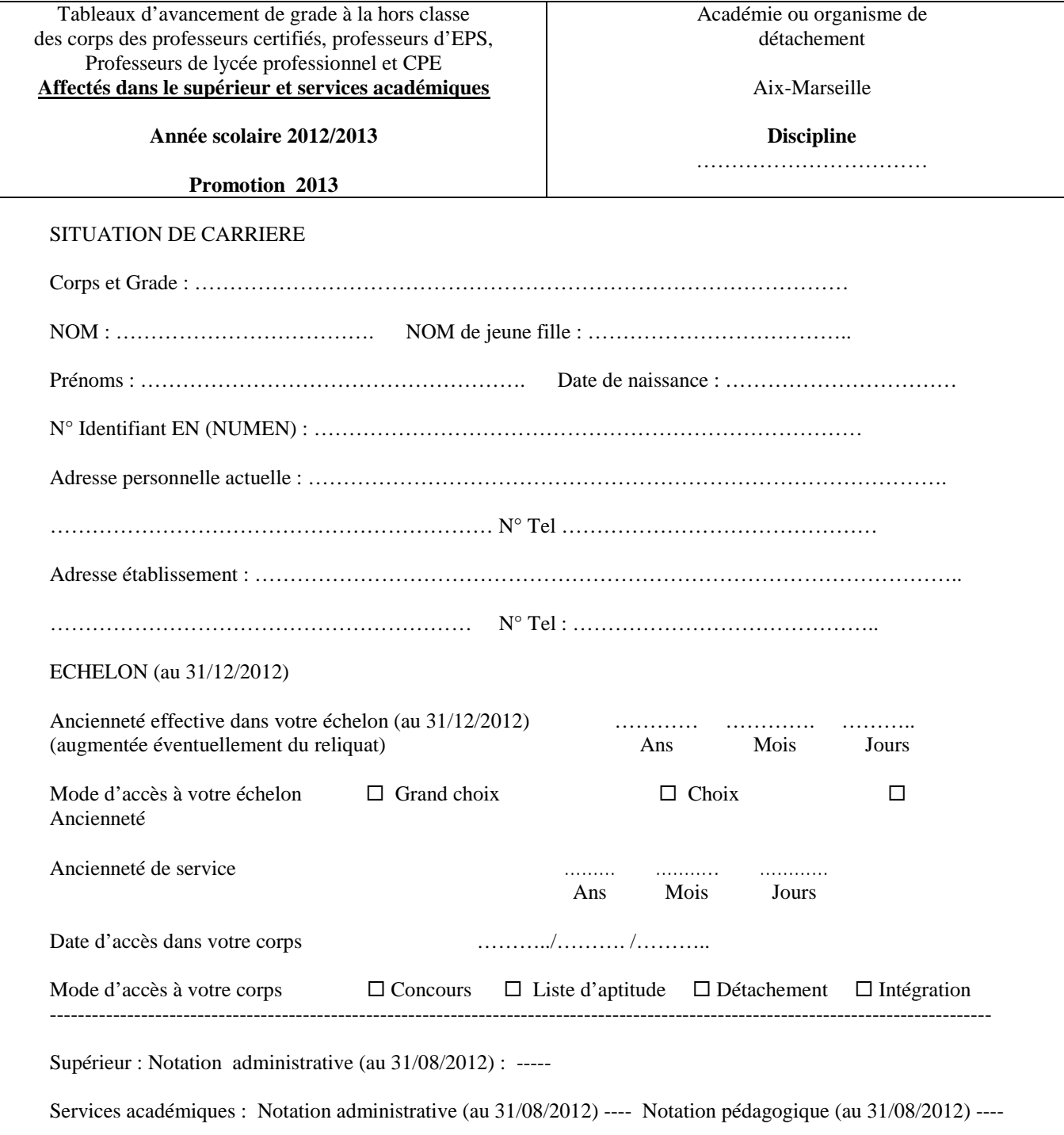

AFFECTATIONS (En cas de nominations sur deux établissements, merci de préciser) :

#### **TITRES et DIPLOMES\***

Pour chacun de vos titres ou diplômes, préciser :

le type (universitaire, professionnel…), le niveau, la spécialité, le libellé complet, l'année d'obtention, l'organisme qui l'a délivré

#### **Corps des professeurs certifiés et professeurs d'EPS :**

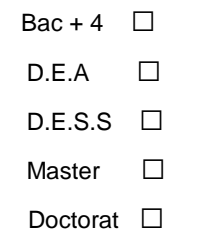

bi-admissibilité à l'agrégation **□** 

# $\rightarrow$  **Corps des PLP :**

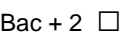

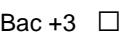

- Bac +4 **□**
- DEA **□**
- DESS **□**
- Master **□**
- Doctorat **□**

**\*joindre les pièces justificatives**

------------------------------------------------------------------------------------------------------------------------------------

#### **FORMATIONS et COMPETENCES**

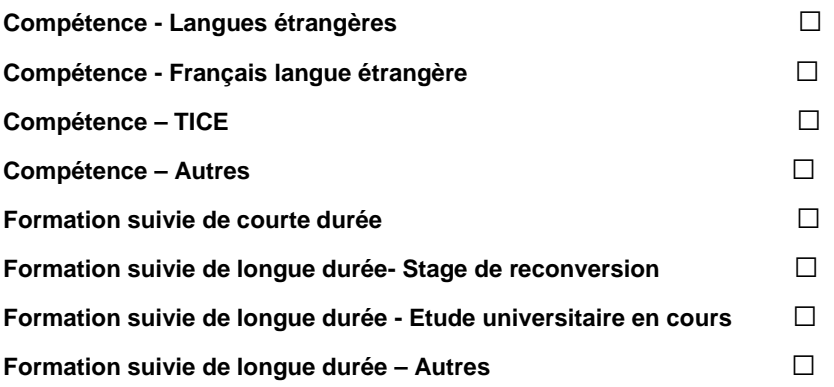

Pour chacune des formations suivies, préciser la durée, l'année scolaire, l'organisme qui l'a délivrée, faire une brève description

#### **ACTIVITES PROFESSIONNELLES**

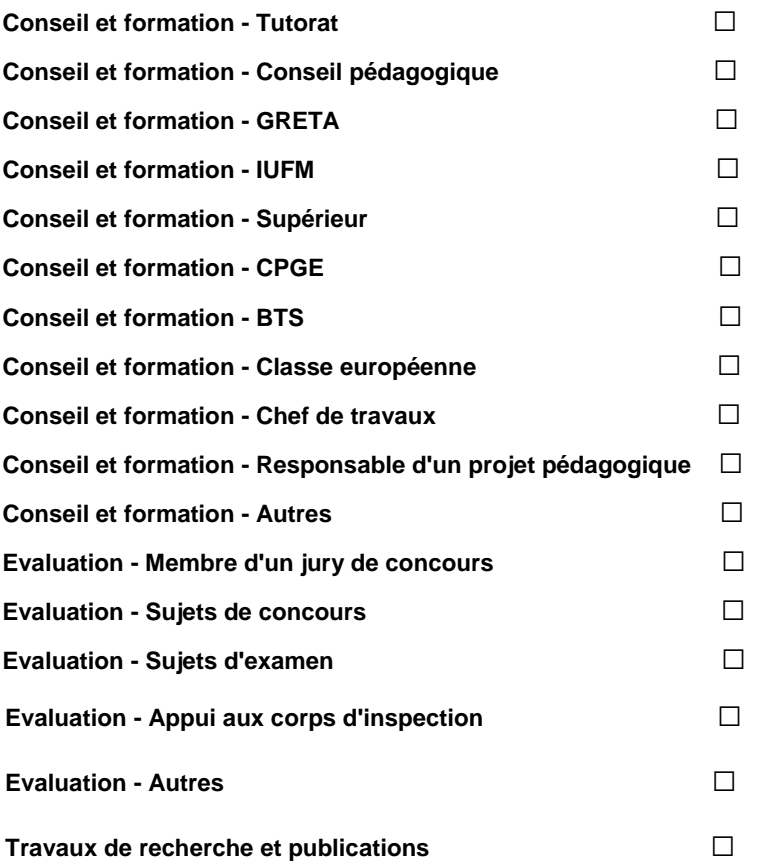

Pour chacune des activités ou fonctions, préciser la ou les années scolaires d'exercice, en résumant vos activités (possibilité de joindre un document)

Ayant pris connaissance de la note de service, je certifie exacts les renseignements et je joins les justificatifs et documents complémentaire nécessaires.

Fait à le, les les les les les les l'enseignant les l'enseignant

#### **EXAMEN DE L'EXPERIENCE ET DE L'INVESTISSEMENT PROFESSIONNEL**

#### **IMPLICATION DANS LA VIE DE L'ETABLISSEMENT D'ENSEIGNEMENT SUPERIEUR OU LE SERVICE PARCOURS PROFESSIONNEL, QUALIFICATIONS ET COMPETENCES ET INTENSITE DE L'INVESTISSEMENT PROFESIONNEL.**

AVIS DU PRESIDENT D'UNIVERSITE, DU DIRECTEUR D'ETABLISSEMENT OU DE SERVICE

*Votre évaluation prendra la forme d'une appréciation littérale (maximum 6 lignes) et d'un avis d'ensemble sur le dossier qui se traduiront parmi les quatre propositions : Les avis modifiés défavorablement d'une campagne à l'autre, qui ne seraient pas justifiés par une dégradation de la manière de servir, doivent être limités, littéralement motivés, et explicités aux intéressés.* 

> **TRES FAVORABLE\* FAVORABLE SANS OPPOSITION DEFAVORABLE\***

#### *\*à motiver obligatoirement et limité à 20% par université/service et par corps*

**Rang de Classement :** 

**(Obligatoire pour les avis très favorable, le rang ex aequo est à proscrire) Appréciation Littérale (6 lignes maximum) :** 

**…………………………………………………………………………………………………………………… …………………………………………………………………………………………………………………… …………………………………………………………………………………………………………………… …………………………………………………………………………………………………………………… …………………………………………………………………………………………………………………… ……………………………………………………………………………………………** 

Date et Signature de l'autorité hiérarchique

-------------------------------------------------------------------------------------------------------------------------------------

Vu et pris connaissance des avis ci-dessus

Fait à le, les les les de l'intéressé(e) du Signature de l'intéressé(e)

RECTORAT Annexe 2 Bureau des actes collectifs Promotion 2013

#### **Tableau d'avancement hors classe des professeurs certifiés, PLP, EPS et CPE Critères d'évaluation des dossiers des agents promouvables**

L'avis donné doit se fonder sur la valeur professionnelle, prenant en compte la notation qui l'exprime mais aussi l'appréciation de l'expérience et de l'investissement professionnel qui l'approfondit.

#### **a) - La notation :**

Pour les personnels du second degré, iI convient de tenir compte solidairement des notes administratives (sur 40) et pédagogiques (sur 60) obtenues. Il est rappelé que cette dernière est arrêtée compte tenu d'une évaluation pédagogique portant sur la valeur de l'action éducative et de l'enseignement alors que la note administrative rend compte de la manière de servir de l'agent. Pour les CPE, la note prise en compte correspondra à la note administrative sur 20 multipliée par 5 pour constituer une note sur 100.

#### **b) - Qualifications et compétences**

Les domaines suivants fondent cette appréciation :

#### **b-1) - le parcours de carrière**

**& ECHELON AU 31/12/2012:** 

Professeurs Classe normale :

- 10 points au  $7^{eme}$  échelon,
- 20 points au 8<sup>ème</sup> échelon.
- 30 points au 9<sup>ème</sup> échelon.
- $-40$  points au  $10^{\text{eme}}$  échelon
- 70 points au 11<sup>ème</sup> échelon.

Professeurs bi-admissibles :

20 points aux  $7^{\text{ème}}$ , 30 points au  $8^{\text{ème}}$  échelon, 40 points au  $9^{\text{ème}}$  et 80 points au 11<sup>ème</sup> échelon (+10 points)

- 70 points au 10<sup>ème</sup> échelon (+ 30 points)

 $\%$  ANCIENNETE DANS LE 11<sup>ème</sup> ECHELON :

- 75 points au 11ème avec 3 ans d'ancienneté et moins 5 ans ;
	- 80 points au 11<sup>ème</sup> avec 5 ans d'ancienneté et plus.

Ces bonifications permettent de valoriser le parcours des agents les plus expérimentés, dont les mérites professionnels ne peuvent plus être reconnus qu' à l'occasion d'une promotion de grade, dans la mesure où ils ont atteint l'échelon le plus élevé de la classe normale. En outre, sera valorisé l'engagement professionnel au profit de l'enseignement prioritaire.

#### **b-2) – titres et diplômes**

**IMPORTANT :** ils ne pourront être pris en compte **qu'après transmission** de la pièce justificative au Rectorat – DIPE - aux gestionnaires de la discipline concernée et ce avant le **1ER AVRIL 2013.**

Je vous demande d'être particulièrement attentif sur ce point, notamment en ce qui concerne la prise en compte d'un diplôme Bac + 4 : l'attribution des points sera conditionnée par le fait de fournir la copie du diplôme correspondant.

#### $\rightarrow$  corps des CERTIFIES, EPS et CPE :

**6 points** : titre ou diplôme français ou étranger dont l'obtention requiert, au minimum, **quatre années** d'études supérieures après le baccalauréat ou homologué niveau I (Maitrise) (non cumulables entre eux) ;

 **- 8 points** : titre ou diplôme français ou étranger dont l'obtention requiert, au minimum, **cinq années** d'études supérieures après le baccalauréat ou homologué niveau I (DEA, DESS, Master) (non cumulables entre eux) ;

**10 points** : titre ou diplôme français ou étranger dont l'obtention requiert, au minimum, **huit années** d'études supérieures après le baccalauréat (Doctorat) (non cumulables entre eux).

# **Exercise Professeurs de Lycée Professionnel :**<br>**6 noints** : titres ou diplômes sance

 **- 5 points** : titres ou diplômes sanctionnant **deux années et trois années** d'études après le baccalauréat (BTS, DUT, DEUG, Licence) (non cumulables entre eux) ;

 **- 6 points** : titres ou diplômes sanctionnant **quatre années** d'études après le baccalauréat (Maitrise) (non cumulables entre eux et avec la première rubrique) ;

**8 points** : titre ou diplôme français ou étranger dont l'obtention requiert, au minimum, **cinq années** d'études supérieures après le baccalauréat ou homologué niveau I (DEA, DESS, Master ) (non cumulables entre eux) ;

**10 points** : titre ou diplôme français ou étranger dont l'obtention requiert, au minimum, **huit années** d'études supérieures après le baccalauréat (Doctorat) (non cumulables entre eux).

#### **c ) – Affectation et parcours professionnel**

#### **c-1) – Mode d'accès à l'échelon**

10 points pour le passage au choix ou au grand choix dans le 11<sup>ème</sup> échelon.

#### **c-2) Parcours de carrière**

10 points sont accordés au titre du parcours de carrière lorsque l'enseignant a exercé au moins 5 ans au sein du même établissement relevant de l'éducation prioritaire (RAR, RRS) (date appréciée au 31 août 2013).

#### **c-3***) -* **Parcours professionnel** :

Outre la note globale et le parcours de carrière, qui font l'objet d'une valorisation spécifique reflétant l'investissement, le parcours professionnel est évalué **globalement** par les Présidents d'Université selon la manière de servir et l'investissement des personnels :

#### **) Les Présidents d'Université pourront valoriser:**

→ L'implication dans la vie de l'établissement qui rend compte de la manière dont l'enseignant exerce sa responsabilité en dehors de la classe. Elle s'apprécie selon le degré de participation de l'enseignant :

- à l'élaboration et à la réalisation du projet d'établissement ;
- à l'animation et coordination des équipes pédagogiques et éducatives ;
- aux différentes instances pédagogiques et éducatives au sein de l'établissement
- aux activités éducatives organisées au sein de l'établissement,
- à l'accueil et dialogue avec les familles ; aux actions de partenariat avec les autres services de l'Etat, entreprises, associations, organismes culturels, scientifiques, artistiques.

٠ Peuvent également être pris en compte l'exercice de fonctions spécifiques dans le domaine de la formation (formateur à l'IUFM, enseignement dans le supérieur, dans un GRETA, CPGE, BTS, section européenne, chef de travaux, tutorat, conseiller pédagogique, responsable de projet académique, autres…).

Au travers de la qualité de leur activité d'enseignement, l'intensité de l'investissement professionnel de l'enseignant.

>L'implication de l'enseignant en faveur de la réussite des élèves appréciée par référence aux objectifs fixés par les programmes nationaux et aux actions inscrites dans le projet d'établissement. Elle traduit l'engagement professionnel de l'enseignant en faveur de l'insertion et de la réussite scolaires des élèves mais aussi de la qualité du suivi individuel et de l'évaluation de ceux-ci. Elle intègre la contribution de l'enseignant au conseil des élèves dans le choix de leur projet d'orientation.

Les activités professionnelles, l'exercice de fonctions spécifiques, la richesse ou la diversité du parcours professionnel ainsi que les qualifications et compétences déclinés de la façon suivante :

- les activités professionnelles ou fonctions spécifiques s'inscrivant dans le domaine : de la formation, (formateur à l'IUFM, tutorat, conseiller pédagogique), de l'évaluation : (membre de jury, élaboration de sujets de concours ou d'examen, appui aux corps d'inspection) ;
- la richesse et la diversité du parcours professionnel ; exercice dans plusieurs niveaux d'enseignement, spécificité du poste occupé, mobilités géographique, disciplinaire, fonctionnelle ;
- l'affectation dans des établissements relevant de l'éducation prioritaire ou affectations dans les établissements où les conditions d'exercice sont particulières, notamment dans les collèges ambition réussite (postes dans un établissement rural isolé, postes à complément de service). De même, les durées d'exercice et la manière d'y exercer peuvent également conduire à une valorisation de ces affectations.
- les formations validées et les compétences acquises dès lors qu'elles répondent aux besoins du système éducatif (VAE, stage de reconversion, compétence TICE, français langue étrangère, participation à un enseignement différent de sa discipline d'origine, langues étrangères….).

DIPE/13-584-420 du 14/01/2013

# **TABLEAU D'AVANCEMENT A LA HORS CLASSE DES CE D'EPS ET DES PEGC - TABLEAU D'AVANCEMENT A LA CLASSE EXCEPTIONNELLE DES CE D'EPS ET DES PEGC - ANNEE SCOLAIRE 2012/2013 - PROMOTION 2013**

Références : Décret n° 86-492 du 14 mars 1986 modifié - Décret n° 60-403 du 22 avril 1960 - Décret n° 93-442 du 24 mars 1993 - Décret n° 93-444 du 24 mars 1993 - Décret n° 2002-682 du 29 avril 2002 - BOEN N°47 du 20.12.2012

Destinataires : Mesdames et Messieurs les chefs d'établissement du second degré - Messieurs les Inspecteurs d'Académie - Directeurs des Services Départementaux de l'Education Nationale -Mesdames et Messieurs les Inspecteurs d'Académie-Inspecteurs Pédagogiques Régionaux - Mesdames et Messieurs les Inspecteurs de l'Education Nationale-Enseignement Technique et Général - Mesdames et Messieurs les directeurs des centres d'information et d'orientation - Messieurs les Présidents d'université - Messieurs les Directeurs régionaux de l'UNSS et de la FNSU - Monsieur le Directeur de la Jeunesse et des Sports - Mesdames et Messieurs les Chefs de Division - Mesdames et Messieurs les Chefs de Services

Dossier suivi par : Chef de bureau : Mme ROUX-BIAGGI (Bureau des actes collectifs) Gestionnaire : M. GUIGOU - Tel : 04 42 91 73 48 - Fax DIPE : 04 42 91 70 09 - Mél : ce.dipe@ac-aix-marseille.fr

La présente circulaire a pour objet de définir les modalités d'inscription au tableau d'avancement de grade établi en vue des promotions à la hors classe des CE d'EPS et des PEGC et à la classe exceptionnelle des CE d'EPS et des PEGC dont les dates prévisionnelles de CAPA sont fixées au 12 avril 2013 (PEGC) et au 25 juin 2013 (CE D'EPS).

# **ORIENTATIONS GENERALES :**

Tout personnel remplissant les conditions statutaires verra sa situation examinée.

Les personnels promouvables seront informés individuellement par un message électronique via i-Prof, celui-ci précisera également les modalités de la procédure leur permettant de compléter leur dossier.

Ces personnels doivent être en position d'activité, mis à disposition d'une autre administration ou d'un organisme, en position de détachement ou affectés dans les DOM-TOM.

Les agents dont l'affectation en Nouvelle-Calédonie ou à Walllis-et-Futuna prendra effet en février 2013, verront leur dossier examiné par leur académie d'affectation actuelle.

Il est rappelé que l'exercice d'au moins 6 mois de fonction en qualité d'agent hors classe ou de classe exceptionnelle est nécessaire pour bénéficier d'une pension de retraite calculée sur la base de la rémunération correspondante.

# **I - CONDITIONS D'ACCES :**

# **TABLEAU D'AVANCEMENT A LA HORS CLASSE DES CE d'EPS ET DES PEGC**

Peuvent accéder à la hors classe de leur corps, les agents de classe normale ayant atteint au moins le 7ème échelon de la classe normale au **31 décembre 2012** y compris ceux qui sont stagiaires dans un autre corps.

#### **TABLEAU D'AVANCEMENT A LA CLASSE EXCEPTIONNELLE DES CE d'EPS ET DES PEGC**

Peuvent accéder à la classe exceptionnelle de leur corps, les agents hors classe ayant atteint au moins le

5ème échelon de la hors classe au **31 décembre 2012** y compris ceux nommés stagiaires dans un autre corps.

#### **II- CONSTITUTION ET EVALUATION DES DOSSIERS POUR L'ETABLISSEMENT DES PROPOSITIONS :**

#### **A - Constitution des dossiers par les enseignants**

Date d'ouverture du serveur informatique :

#### *du Vendredi 04 janvier 2013 au Lundi 21 janvier 2013 inclus***.**

Sur le site de l'académie : **[www.ac-aix-marseille.fr](http://www.ac-aix-marseille.fr/)** 

(En bas à gauche, cliquer sur I-Prof)

#### **B - Evaluation des dossiers des agents promouvables**

Indépendamment des critères de classement énoncés ci-après, pourront figurer les propositions, dans la limite de 5% du contingent global, des personnels qui exercent leur mission de façon remarquable et dont le mérite justifie une promotion. A cet égard, afin de compléter l'examen du dossier de promotion de chaque agent, je me réserve la possibilité de recueillir les avis du chef d'établissement et du corps d'inspection.

#### **1 - Dispositions communes aux deux corps en matière de critères de classement des candidatures :**

#### a) Echelon atteint au **31 décembre 2012**

- 10 points par échelon jusqu'au 10<sup>ème</sup> échelon,
- $-30$  points pour le 11<sup>ème</sup> échelon.
- 5 points par année d'ancienneté effective dans le 11<sup>ème</sup> échelon.
	- b) Affectation dans un établissement où les conditions d'exercice sont difficiles ou particulières :
- Il s'agit notamment des établissements RRS, ECLAIR.

Cette bonification attribuée par le Recteur est modulée de la manière suivante :

 $\rightarrow$  2 points sont attribués à partir de la troisième année d'exercice dans l'établissement et 1 point pour chaque année suivante, dans la limite de 5 points.

A ces points liés à la durée d'exercice dans l'établissement peut s'ajouter une bonification dans la limite de 5 points permettant au Recteur de tenir compte de la manière de servir de l'enseignant.

 La durée d'exercice s'apprécie au sein d'un même établissement. Les enseignants affectés dans des zones de remplacement plusieurs années consécutives et ayant exercé dans des établissements de ce type peuvent bénéficier de cette bonification ; cette bonification peut également être attribuée si le changement d'affectation résulte d'une mutation prononcée dans l'intérêt du service, dès lors donc que cette mutation ne s'appuie pas sur une demande de l'agent. Cette bonification est accordée en cas de fermeture d'un établissement RRS, ECLAIR ou d'intervention d'une mesure de carte scolaire entraînant un transfert de personnels dans un établissement non situé en RRS ou ECLAIR. S'agissant des personnels affectés dans une zone de remplacement et dans un poste à l'année, la stabilité s'apprécie sur tous RRS, ECLAIR de l'académie.

Les personnels en fonctions dans un établissement relevant du plan de lutte contre la violence bénéficieront, dans les mêmes conditions, des mêmes bonifications que celles attribuées pour l'exercice de fonctions en zone difficile.

#### **2 - Dispositions spécifiques à chaque corps :**

#### **2 - 1 : Tableau d'avancement à la Hors classe des C.E. d'E.P.S. :**

a) Note sur 100 au 31 Août 2012

En cas d'absence de note, pour une raison autre que le refus d'inspection susceptible de donner lieu à une baisse de la note administrative, il conviendra de prendre en compte la note moyenne de l'échelon dans la discipline. Pour les agents dont la note n'a pas été actualisée depuis plus de cinq ans, il leur sera attribué la note moyenne de l'échelon si celle-ci est supérieure à celle détenue par le candidat.

- b) Titres (acquis au 31 Octobre 2012)
- admissibilité au concours de l'agrégation : **15 points** ;
- admissibilité au concours du CAPES, CAPET, brevet supérieur d'état, CAPEPS, PLP 2 (cumul limité à deux admissibilités aux concours) : **10 points** ;
- DEA, DES, DESS, maîtrise (non cumulables) : **10 points** ;
- licence STAPS ou P2B : **5 points** ;
- diplôme ENSEP ou INSEP : **10 points** ;
- doctorat : **10 points** ;

**Le cumul de l'ensemble de ces titres ne peut excéder 15 points**.

#### **2 - 2 : Tableau d'avancement à la Hors classe des PEGC :**

a) Note globale exprimée sur 20 au 31 Août 2012

En cas d'absence de note, pour une raison autre que le refus d'inspection susceptible de donner lieu à une baisse de la note administrative, il conviendra de prendre en compte la note moyenne de l'échelon dans la discipline. Pour les agents dont la note n'a pas été actualisée depuis plus de cinq ans, il leur sera attribué la note moyenne de l'échelon si celle-ci est supérieure à celle détenue par le candidat.

- b) Titres (acquis au 31 Octobre 2012) au vu des pièces justificatives :
- admissibilité à l'agrégation, au CAPES, CAPET, CAPEPS, PLP2 (avec plafonnement global à 15 points : **5 points** ;
- doctorat, DEA, DES, DESS, maîtrise : **15 points** ;
- licence ou équivalent : **10 points** ;
- DEUG ou équivalent : **5 points**.

Les points attribués au titre des trois dernières rubriques ne sont pas cumulables entre eux.

Pour les titres et diplômes équivalents de la licence, il convient de se référer à l'arrêté interministériel du 7 Juillet 1992 fixant les diplômes et les titres permettant de se présenter aux concours du CAPES et du CAPET (JO du 21 Juillet 1992 – BOEN du 3 Septembre 1992) modifié par l'arrêté du 22 Octobre 1997 (JO du 30 Octobre 1997 – BO n° 40 du 13 Novembre 1997).

Titres et diplômes donnant le même nombre de points que le DEUG :

DUEL, DUES, BTS, DUT, DEUST, DEUTEC, DPCT ou DPCE du CNAM, attestation de scolarité des deux années des classes préparatoires aux grandes écoles littéraires et scientifiques, diplôme de bachelier en droit, CELG ou CES préparatoires (MGP, MPC, SPCN) et pour les PEGC section XIII attestation sanctionnant le succès à un stage long et qualifiant de formation à la technologie.

Exercice de fonctions de directeur adjoint de Sections d'Enseignement Général Professionnel Adapté (SEGPA), de directeur d'établissement régional d'enseignement adapté (EREA), de directeur d'école régionale du 1<sup>er</sup> degré (ERPD) : **5 points.** 

#### **2 - 3 : Tableau d'avancement à la classe exceptionnelle des C.E d'EPS et des PEGC** :

Critères de classement de candidature :

Est pris en compte l'échelon atteint au 31 décembre 2012 :

- 30 points pour chaque échelon de la hors classe ;<br>- 10 points supplémentaires par année d'exercice da
- 10 points supplémentaires par année d'exercice dans le 6<sup>ème</sup> échelon.

Je vous demande d'apporter une attention particulière à l'information des personnels concernés, y compris les personnels absents (congé de maladie, maternité, congé de formation …..) par tout moyen à votre convenance et en particulier par l'affichage de l'annexe 1.

Je vous remercie et compte sur votre collaboration pour le bon déroulement de ces opérations.

*Signataire : Didier LACROIX, Secrétaire Général de l'Académie d'Aix-Marseille*

# Division des Personnels Enseignants

DIPE/13-584-421 du 14/01/2013

# **LISTE D'APTITUDE POUR L'ACCES AU CORPS DES PROFESSEURS AGREGES - ANNEE SCOLAIRE 2012/2013 - PROMOTION 2013**

Destinataires : Mesdames et Messieurs les Chefs d'Etablissement du second degré - Messieurs les Présidents d'Aix Marseille Université - Monsieur le Président d'Avignon et des pays de Vaucluse - Messieurs les Directeurs Académiques des Services de l'Education Nationale - Mesdames et Messieurs les Inspecteurs d'Académie Inspecteurs Pédagogiques Régionaux - Mesdames et Messieurs les Inspecteurs de l'Education Nationale Enseignement Technique et Général - Monsieur le Directeur de l'Institut d'Etudes Politiques - Monsieur le Directeur de l'Ecole Centrale de Marseille - Mesdames et Messieurs les Directeurs des Centres d'Information et d'Orientation - Mesdames et Messieurs les Conseillers Techniques - Mesdames et Messieurs les Chefs de Division et Chefs de service

Dossier suivi par : Chef de bureau : Mme ROUX-BIAGGI (Bureau des actes collectifs) Gestionnaire : Mme SALOMEZ - Tel : 04 42 91 73 44 - Fax DIPE : 04 42 91 70 09 - Mél : ce.dipe@ac-aix-marseille.fr

# **I - CONDITIONS REQUISES :**

Les candidats doivent être en activité dans le second degré ou dans l'enseignement supérieur, mis à disposition d'un autre organisme ou d'une autre administration ou en position de détachement et remplir les conditions suivantes :

- être, au 31 décembre 2012, professeur certifié, professeur de lycée professionnel ou professeur d'éducation physique et sportive ; les PLP seront proposés dans la discipline dans laquelle ils justifient du diplôme le plus élevé sauf avis circonstancié des corps d'inspection ; il en sera de même pour tous les professeurs certifiés relevant d'une discipline pour laquelle il n'y a pas d'agrégation ;
- $\frac{1}{2}$  etre âgé de quarante ans au moins au 1<sup>er</sup> octobre 2013 ;
- justifier à cette même date de dix années de services effectifs d'enseignement dont cinq ans dans le grade (l'ancienneté dans le grade devant être comprise ici comme ancienneté dans le corps).

A cet égard, pour la détermination de la durée des services effectifs d'enseignement rendant recevable une candidature, il convient de se reporter au BOEN cité ci-dessus « Rappel des conditions requises ».

# **II - PROCEDURE D'INSCRIPTION :**

L'accès au corps des professeurs agrégés par voie de liste d'aptitude repose sur un acte de candidature volontaire et individuel.

Les candidatures et la constitution des dossiers se feront **uniquement** via internet au travers du portail de services **i-Prof**,

#### **DU MERCREDI 09 JANVIER 2013 AU JEUDI 31 JANVIER 2013 INCLUS**

# Sur le site académique : **[www.ac-aix-marseille.fr](http://www.education.gouv.fr/)** Rubrique : « les services ». ou

# sur le site ministériel : **[www.education.gouv.fr](http://www.education.gouv.fr/)**

Rubrique : « concours, emplois et carrières » **I-Prof** : « l'assistant carrière ».

Le dossier de candidature devra comporter :

 **un curriculum vitae** devant faire apparaître la situation individuelle du candidat, sa formation, son mode d'accès au grade, son itinéraire professionnel et ses activités assurées au sein du système éducatif. (Les données saisies tout au long de l'année dans I-prof alimentent **automatiquement** le curriculum vitae spécifique de candidature à la liste d'aptitude, prévu par l'arrêté du 15/10/1999 modifié **(cf. annexes 1 et 2**) ;

 **une lettre de motivation actualisée** devant faire apparaître l'appréciation portée par le candidat sur les étapes de sa carrière, l'analyse de son itinéraire professionnel, les motivations (projets pédagogiques, éducatifs ou autres) qui le conduisent à présenter sa candidature.

L'élaboration de ces deux contributions sera réalisée en ligne lors de la saisie de la candidature dans l'application internet i-Prof (menu « les services »).

Pendant toute la durée d'ouverture du serveur, **du 09 au 31 janvier 2013,** chaque candidat pourra accéder à son dossier dématérialisé de promotion et **devra systématiquement valider sa saisie.** 

Après fermeture du serveur informatique, les candidats qui auront **complété et validé leur curriculum vitae, saisi et validé leur lettre de motivation**, recevront **un accusé de réception** du dépôt de candidature dans leur **messagerie i-Prof**.

#### **Aucune candidature ne sera plus acceptée après le jeudi 31 janvier 2013.**

L'attention des candidats est appelée sur la nécessité d'actualiser et d'enrichir, via I-prof, les données figurant dans leur dossier. En cas d'informations erronées, il appartient à l'enseignant de les signaler **au plus tôt,** au rectorat (Bureau des actes collectifs - A l'attention de Nathalie Salomez nathalie.salomez@ac-aix-marseille.fr ou 04.42.91.7344) afin qu'elles soient corrigées.

Au-delà de la date de fermeture du serveur, toute modification des données du dossier ne sera pas prise en compte pour la présente campagne.

#### **III - AVIS DES EVALUATEURS**

Les avis s'appuyant particulièrement sur le curriculum vitae et la lettre de motivation se déclinent en quatre degré :

#### *Très favorable – Favorable – Réservé – Défavorable.*

La prise en compte de la valeur professionnelle et du mérite des candidats doit prévaloir dans les choix opérés. Il convient de souligner que les professeurs agrégés assurent généralement leur service dans les classes les plus élevées du lycée, dans les classes préparatoires aux grandes écoles et dans les établissements de formation.

#### **III - 1 - Avis des autorités hiérarchiques :**

#### **Personnels affectés dans un établissement du second degré de l'enseignement public :**

 Les avis des chefs d'établissement portant sur **ces candidats** seront recueillis exclusivement **via i-Prof**. :

#### **Du lundi 04 février au vendredi 15 février 2013 inclus.**

#### **Personnels affectés dans un établissement de l'enseignement supérieur, des services académiques, ou détachés dans l'enseignement privé :**

 Les avis des présidents d'université, des directeurs d'établissement, des services académiques ou des chefs d'établissement de l'enseignement privé seront recueillis au moyen d'une **fiche d'évaluation « papier » jointe en annexe 3 (pas d'accès à i-Prof).**

Les listes des candidats qui exercent au sein de ces établissements vous seront adressées par la Division des Personnels Enseignants, Bureau des actes collectifs, **dès le 04 février 2013**.

Vous voudrez bien retourner ces fiches d'évaluation par mail et par courrier dûment datées et signées au  $\boxtimes$  Rectorat DIPE - Bureau des actes collectifs -  $\Box$  nathalie.salomez@ac-aix-marseille.fr, pour le **vendredi 15 février 2013.**

#### **III - 2 - Avis des corps d'inspection**

 Les avis des corps d'inspection portant sur les **candidats exerçant dans les établissements d'enseignement public du second degré** seront recueillis exclusivement **via i-Prof**. :

#### **Du lundi 18 février au jeudi 28 février 2013 inclus.**

**----------------------------------------**

Les enseignants auront la possibilité de consulter les avis émis sur leur dossier par les évaluateurs avant la tenue de la commission administrative paritaire académique dont la date prévisionnelle est fixée au 19 mars 2013.

Un message sera envoyé sur I-prof aux enseignants proposés à la CAPN.

La liste des enseignants promus sera publiée sur SIAP (système informatique d'aide aux promotions). **----------------------------------------**

Je vous engage **à afficher et à diffuser** très largement, dès maintenant, ces informations **aux personnels** placés sous votre autorité, y compris les **personnels absents** (décharge syndicale, congés de formation, maladie, maternité….) au moyen de l'annexe 2.

Je sais pouvoir compter sur votre collaboration et vous en remercie.

*Signataire : Didier LACROIX, Secrétaire Général de l'Académie d'Aix-Marseille*
**Ministère de l'Education Nationale – Académie AIX –MARSEILLE LISTE D'APTITUDE POUR L'ACCES AU CORPS DES AGREGES - CURRICULUM VITAE (Arrêté15-10-1999)**

Nom patronymique : Nom marital : Nom marital : Nom marital : Nom marital : Nom marital : Nom marital : Nom marital : Nom marital : Nom marital : Nom marital : Nom marital : Nom marital : Nom marital : Nom marital : Nom mar Distinctions honorifiques :

- Date :  $\Box$ - Date : **Date : Product in the second contract of the second contract of the Date :** 

#### **A- FORMATION**

a) Formation initiale (titres universitaires français au-delà de la licence, diplômes ou niveau d'homologation, titres étrangers et date d'obtention, IPES, admissibilité ou admission à une ENS, etc.) : -

 b) Formation continue (qualifications)

**B- MODE D'ACCES AU GRADE ACTUEL :**  1) Concours Session (année) d'admission : Ou 2) Liste d'aptitude, année de promotion :

**C- CONCOURS PRESENTES** (mentionner les présentations au concours de l'agrégation, les admissibilités éventuelles)

#### **D- ITINERAIRE PROFESSIONNEL**

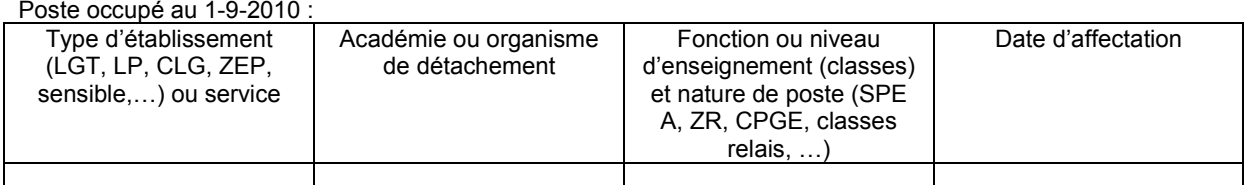

Postes antérieurs (six derniers postes) :

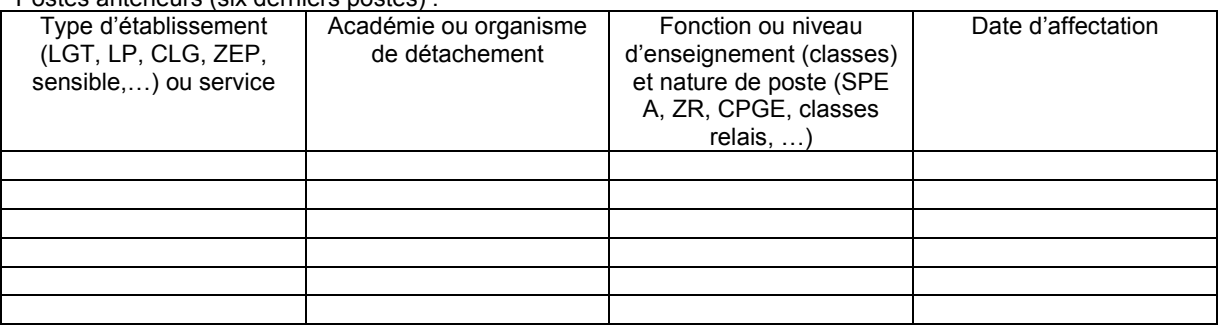

#### **E- ACTIVITES ASSUREES :**

a) Mise en œuvre des nouvelles technologies, aide individualisée aux élèves, activités de remise à niveau, travaux croisés, itinéraires de découverte, travaux personnels encadrés, projets pluridisciplinaires pédagogiques à caractère professionnel, projet à caractère international, formation continue et conseil pédagogique, coordination pédagogique, participation aux jurys d'examens ou de concours, etc. :

- -

b) En matière de recherche scientifique et pédagogique :

- -

-

c) Travaux, ouvrages, articles, réalisations :

Fait à le Signature :

#### **Annexe 1**

- Date : **Date : Product in the second contract of the second contract of the Date :** 

- Date :  $\Box$ 

Date de naissance :<br>Grade :

**Rectorat – DIPE – Bureau des Actes Collectifs - Annexe 2 Dossier suivi par Mme SALOMEZ 04 42 91 7344 2 pages** 

**Année scolaire 2012/2013**

## **AFFICHAGE OBLIGATOIRE**

## **PROMOTION DE CORPS - 2013 -**

#### **ACCES AU CORPS DES PROFESSEURS AGREGES PAR LISTE D'APTITUDE Note de Service ministérielle (***cf.Bulletin Officiel de l'Education Nationale n° 46 du 15 Décembre 2011)*

**Le dossier virtuel de candidature devra comporter obligatoirement :** 

- **un Curriculum Vitae en application de l'arrêté du 15 octobre 1999 modifié;**
- **une lettre de motivation.**

### **SAISIE DE VOTRE INSCRIPTION ( uniquement sur Internet ) :**

## **DU MERCREDI 09 JANVIER 2013 AU JEUDI 31 JANVIER 2013 INCLUS**

#### **Sur le site académique** : [www.ac-aix-marseille.fr](http://www.ac-aix-marseille.fr/)

- Cliquer sur « **accès Personnel** » en haut à gauche ;
- Cliquer sur le bouton « **I-Prof** »,

Ou

#### **Sur le site ministériel :** www**.**[education](http://www.education.gouv.fr/)**.**gouv**.**fr

- Cliquer sur « Concours, emplois, carrières », à gauche
- Cliquer sur « Iprof l'assistant carrière », sous Personnel enseignant, d'éducation…
- Cliquer sur « Aix-Marseille » sur la carte géographique Bienvenue dans I-Prof,

Saisir alors :

- **Le nom de l'utilisateur** : 1<sup>ère</sup> lettre de votre prénom et votre nom en entier accolés et en minuscule ;
- **Le mot de passe** : votre Numen ou votre mot de passe personnalisé ;
- Valider ;
- Cliquer sur le bouton **« les services »**
- Dans le menu déroulant choisir **accéder à la campagne** "Accès au corps des agrégés"
	- **OK**.
- Sur la page d'accueil suivante vous aurez la possibilité de vous "**informer**", de "**compléter votre dossier**", de "**candidater**".

Pour compléter votre **Curriculum Vitae** :

 Cliquer sur le bouton "**Compléter votre dossier**" Différents onglets vous sont proposés.

 $\rightarrow$ 

Pour **vous porter candidat**, vous devez suivre **impérativement** les **4 étapes suivantes** :

Cliquer sur le bouton "**candidater**"

Sur la page d'accueil suivante :

**1)** choisir la discipline d'agrégation : choix de la discipline dans "**le menu déroulant**"

#### **2)** Cliquer sur "**Saisir la lettre de motivation**" :

Des déconnexions pouvant survenir au bout d'un temps trop long de connexion, il vous est conseillé de préparer votre lettre de motivation à l'avance pour pouvoir ensuite la saisir ou la « coller » sur l'application i-prof.

Vous devez, si vous souhaitez saisir votre lettre dans WORD et la coller ensuite dans i-prof, suivre **impérativement** les étapes ci-dessous :

- saisir votre lettre dans WORD ;

- la sélectionner (F8) ;

- « copier » (Ctrl + C) ;

- ouvrir le bloc note de windows (cliquer sur « *démarrer* » -tout en bas à gauche de l'écran en vert, pointer « Tous les programmes », « accessoires » ; cliquer sur « bloc notes » ) ;

- « coller » (Ctrl + V) dans le bloc notes (la lettre apparait, la sélectionner à nouveau F8) .
- « copier » (Ctrl + C) ; dans la zone d'édition sur i-Prof . « coller » (Ctrl + V) ;

- fermer le bloc notes ;

**3)** Vous devez maintenant **impérativement** enregistrer votre lettre de motivation **dans I-Prof** :

#### Cliquer sur le bouton "**Enregistrer**".

#### **Et enfin**

**4)**  Cliquer sur "**Valider la candidature**".

Après la validation de la candidature il est possible de reprendre ces 4 étapes si nécessaire (le CV statutaire reste modifiable).

- **Pour modifier la lettre de motivation**, vous devrez d'abord cliquer sur "**Annuler votre candidature**". Une fois votre lettre de motivation modifiée, vous devrez **l'enregistrer à nouveau** puis valider votre candidature en cliquant sur "**valider votre candidature**".

- Si vous souhaitez **annuler votre candidature**, cliquer sur le bouton "**Annuler la candidature**".

#### **En cas de difficultés, vous pouvez prendre contact avec Mme Nathalie SALOMEZ au 04 42 91 7344**.

#### **Aucune candidature ne sera acceptée après le jeudi 31 janvier 2013.**

Un accusé de réception du dépôt de candidature sera envoyé dans votre messagerie I-prof après la fermeture du serveur informatique.

Vous pourrez consulter les avis émis sur votre dossier par les évaluateurs avant la tenue de la commission administrative paritaire académique dont la date prévisionnelle est fixée au 19 mars 2013.

Un message sera envoyé sur I-prof aux enseignants proposés en CAPN

Vous pourrez **consulter les résultats de la promotion** en vous connectant sur le site ministériel : même démarche que pour l'inscription – rubrique résultats – fin mai.

#### 

## **ACCES AU CORPS DES PROFESSEURS AGREGES** Personnels affectés dans un établissement d'enseignement supérieur, un service académique ou détachés dans l'enseignement privé

## **FICHE D'EVALUATION PAR L'AUTORITE HIERARCHIQUE**

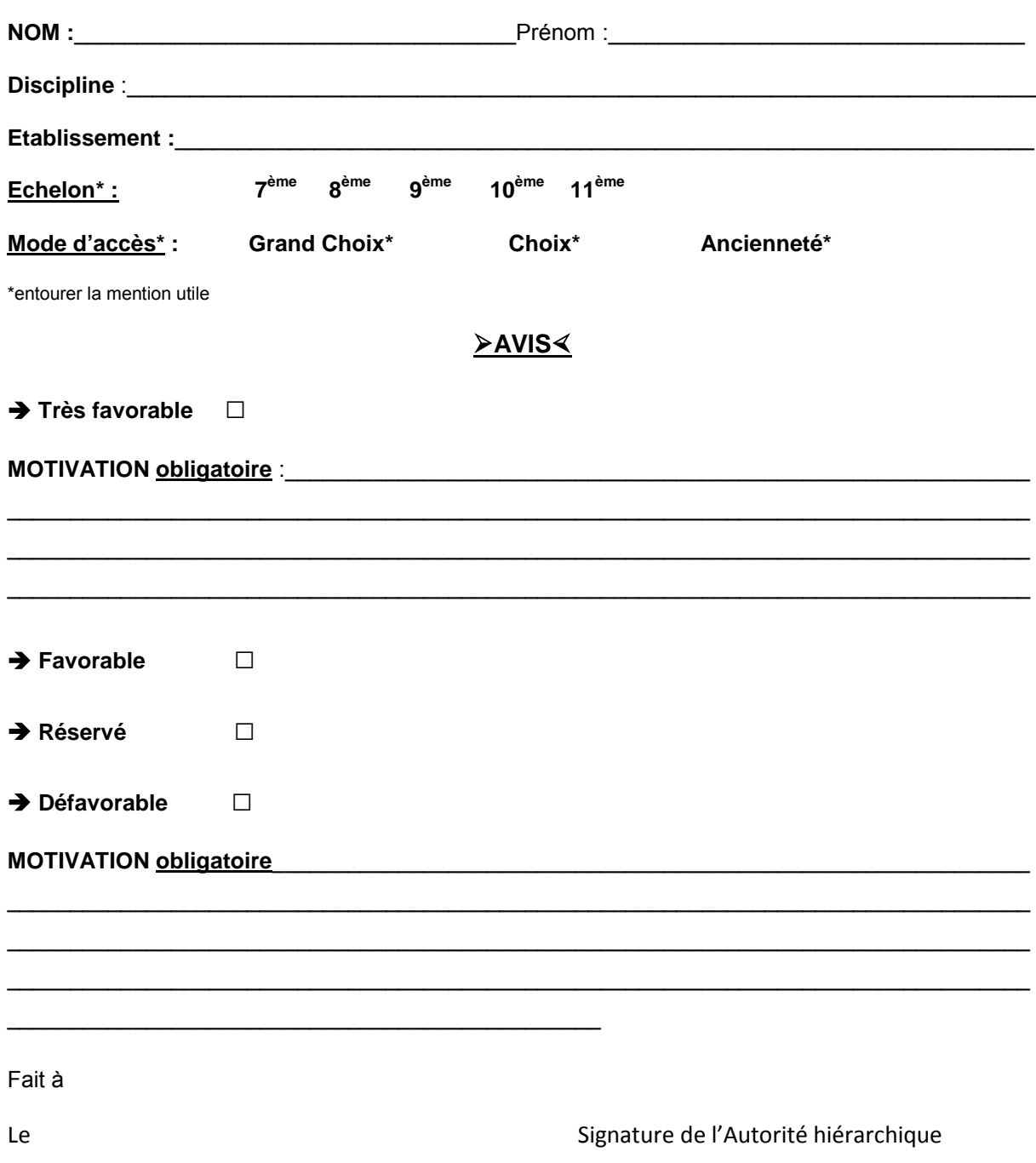

*A retourner par mail et par courrier, dûment daté et signé par envoi groupé Rectorat DIPE – Bureau des actes collectifs – [nathalie.salomez@ac-aix-marseille.fr](mailto:nathalie.salomez@ac-aix-marseille.fr) pour le vendredi 15/02/2013 au plus tard.*

DIPE/13-584-422 du 14/01/2013

## **TABLEAU D'AVANCEMENT A LA HORS CLASSE DES PROFESSEURS AGREGES - PROFESSEURS AFFECTES DANS LES ETABLISSEMENT6 DU SECOND DEGRE - ANNEE SCOLAIRE 201/201 PROMOTION 201**

Références : Décret n° 72-580 du 04.07.1972 modifié - Note de service ministérielle n° 2012-205 du 27/12/ 2012 (BOEN N° 1 du 3 janvier 2013)

Destinataires : Mesdames et Messieurs les Chefs d'Etablissements du second degré - Messieurs Directeurs Académiques des Services de l'Education Nationale - Mesdames et Messieurs les Inspecteurs d'Académie - Inspecteurs Pédagogiques Régionaux - Mesdames et Messieurs les Inspecteurs de l'Education Nationale du second degré - Mesdames et Messieurs les Directeurs des Centres d'Information et d'Orientation - Mesdames et Messieurs les Conseillers Techniques - Mesdames et Messieurs les Chefs de Division et Chefs de Services

Dossier suivi par : Chef de bureau : Mme ROUX-BIAGGI (Bureau des actes collectifs) Gestionnaire : Mme SALOMEZ - Tel : 04 42 91 73 44 - Fax DIPE : 04 42 91 70 09 - Mél : ce.dipe@ac-aix-marseille.fr

La présente circulaire a pour objet d'indiquer les modalités d'inscription au tableau d'avancement établi en vue des promotions à la hors classe des professeurs agrégés, fixées par la note de service ministérielle visée ci-dessus.

Je vous rappelle l'importance que revêt votre implication dans ce dossier. Vous veillerez tout particulièrement à informer vos personnels des avis que vous serez amenés à leur attribuer.

## **I - ORIENTATIONS GENERALES :**

Conformément aux textes réglementaires, l'avancement de grade par voie d'inscription au tableau d'avancement s'effectue par appréciation de la valeur professionnelle des agents. L'inscription au tableau d'avancement doit, notamment, prendre en compte la notation, mais aussi l'appréciation de l'expérience et de l'investissement professionnels des agents.

Ce tableau d'avancement, commun à toutes les disciplines, est arrêté chaque année par le ministre, après examen des propositions et sur avis de la commission administrative paritaire nationale du corps.

Vous trouverez ci-dessous les conditions d'accès et de constitution des dossiers.

## **II - CONDITIONS D'ACCES :**

Peuvent accéder à la hors classe de leur corps, les agents de classe normale ayant atteint au moins le 7ème échelon au **31 décembre 2012.** 

Les enseignants promouvables doivent être en activité dans le second degré ou dans l'enseignement supérieur, mis à disposition d'un autre organisme ou administration ou en position de détachement (l'exercice d'au moins 6 mois de fonction en qualité d'agent hors classe est nécessaire pour bénéficier d'une pension de retraite calculée sur la base de la rémunération correspondante).

**Tout personnel remplissant les conditions statutaires verra sa situation examinée.** Il est rappelé que les enseignants en situation particulière (décharge syndicale, cessation progressive d'activité, congé de longue maladie…) sont promouvables et leurs dossiers devront être examinés au même titre que les autres.

## **III - CONSTITUTION ET EVALUATION DES DOSSIERS SERVANT A L'ETABLISSEMENT DES PROPOSITIONS :**

Tous les personnels promouvables seront informés individuellement par message électronique via I-Prof.

La constitution des dossiers se fait exclusivement par l'outil de gestion internet « I-Prof » qui permet à chacun des agents promouvables d'actualiser, d'enrichir les données figurant dans son dossier, par une démarche individuelle et active.

#### **A - Constitution des dossiers par les enseignants :**

L'application I-Prof. qui permet à chaque agent promouvable d'accéder à son dossier pour l'actualiser et l'enrichir sera ouverte :

#### **JUSQU'AU 20 JANVIER 2013 inclus.**

Au-delà de cette date les modifications introduites ne pourront plus être prises en compte pour cette campagne mais seront enregistrées pour la promotion 2013.

#### **B - Evaluation des dossiers par les chefs d'établissement et les corps d'inspection :**

#### *B1 - Dates d'évaluation et procédure d'accès à I-Prof :*

1 - date d'accès au serveur i-prof :

A l'issue de la phase de constitution des dossiers, il sera procédé au recueil des avis émis par les chefs d'établissement et les corps d'inspection au travers de l'application **I-Prof** accessible aux dates ci-après :

> **Pour les chefs d'établissements : du 21 JANVIER 2013 au 12 FEVRIER 2013 inclus Pour les corps d'inspection : du 13 FEVRIER 2013 au 13 MARS 2013 inclus**

2 - procédure informatique pour accéder à I-Prof :

taper l'adresse :

- Pour les chefs d'établissements : http://bv.agr.ac-aix-marseille.fr/iprof.
- Pour les corps d'inspection : http://bv.in.ac-aix-marseille.fr/iprof.
- se connecter :
	- $\epsilon$  renseigner votre identifiant : 1ère lettre du prénom + nom (après activation de votre boite aux lettres individuelle si celle-ci n'a jamais été activée)
	- $\blacktriangleright$  renseigner votre mot de passe : votre NUMEN si vous n'avez pas personnalisé votre mot de passe
	- choisir votre profil dans le menu déroulant
	- choisir la base de données : faire le choix « E » et valider.

#### *B2 – Critères de la valeur professionnelle :*

L'avis donné doit se fonder sur une appréciation de la valeur professionnelle de chaque enseignant promouvable, qui s'exprime notamment par :

1 - la notation :

La notation est celle arrêtée au 31/08/2012, sauf classement initial au 01/09/2012.

Pour les personnels affectés dans le second degré, il convient de tenir compte solidairement de la note administrative qui rend compte de la manière de servir de l'agent et de la note pédagogique qui correspond à une appréciation pédagogique portant sur la valeur de l'action éducative et de l'enseignement donnés.

#### 2 - l'expérience et l'investissement professionnel :

L'avis donné s'apprécie au travers de l'investissement professionnel de l'enseignant dans sa classe, son établissement ou pour des formations ou des activités spécifiques. Ces critères sont à rechercher dans les domaines suivants :

#### a) Parcours de carrière

Le degré d'expérience professionnelle d'un enseignant s'apprécie en tout premier lieu par référence à son parcours de carrière. À cet égard, l'ancienneté de carrière, lorsqu'elle a été acquise au bénéfice d'un avancement au choix ou au grand choix, est un critère pertinent de la valeur professionnelle. Les propositions doivent en conséquence retenir non seulement les personnels les plus expérimentés et dont les mérites sont avérés, mais aussi des enseignants moins avancés dans la carrière mais qui exercent leur mission de façon remarquable en faisant preuve d'un investissement professionnel exceptionnel.

Au cours de la carrière, un engagement professionnel durable dans le cadre de l'enseignement prioritaire, particulièrement au travers de l'affectation dans des établissements où les conditions d'exercice sont difficiles, témoigne d'un mérite professionnel particulier qu'il convient de valoriser.

#### b) Parcours professionnel

L'examen du parcours professionnel de chaque enseignant doit permettre d'apprécier, sur la durée, l'intensité de son investissement professionnel. L'évaluation du parcours professionnel doit être globale et s'appuyer concrètement sur la manière de servir et l'investissement réel de chaque enseignant compte tenu des éléments suivants :

#### **Activités professionnelles et fonctions spécifiques**

Conformément à leur statut, les professeurs agrégés participent aux actions d'éducation principalement en assurant un service d'enseignement. C'est donc en premier lieu au travers de la qualité de leurs activités d'enseignement que doit être appréciée l'intensité de leur investissement professionnel.

Cependant, il convient aussi d'apprécier l'expérience et l'investissement professionnels de chaque promouvable au regard des activités professionnelles particulières ou des fonctions spécifiques qu'il assure ou qu'il a pu exercer au long de son parcours professionnel. Ces activités particulières et ces fonctions spécifiques peuvent s'inscrire dans tous les domaines de la formation (formateur à l'IUFM, enseignement dans les établissements d'enseignement supérieur, dans les classes préparatoires aux grandes écoles, dans les classes supérieures de lycée, dans les classes de BTS ou les classes européennes, exercice des fonctions de chef de travaux, de tuteur, de conseiller pédagogique, de responsable d'un projet académique, etc.) et de l'évaluation (membre de jury d'examen ou de concours, participation à l'élaboration de sujets de concours ou d'examen, appui aux corps d'inspection, etc.).

#### **Implication en faveur de la réussite des élèves et dans la vie de l'établissement**

L'implication d'un enseignant en faveur de la réussite de ses élèves s'apprécie par rapport à la réalisation des objectifs fixés par les programmes nationaux et aux actions inscrites dans le projet d'établissement. Elle traduit l'engagement professionnel de l'enseignant en faveur de l'insertion et de la réussite scolaires de ses élèves.

Elle peut se mesurer au travers de l'efficacité des activités d'apprentissage assurées auprès des élèves mais aussi de la qualité du suivi individuel et de l'évaluation de ceux-ci. Elle intègre la contribution de l'enseignant au conseil des élèves dans le choix de leur projet d'orientation. L'implication dans la vie de l'établissement rend compte de la manière dont l'enseignant exerce sa responsabilité dans l'établissement en dehors de la classe.

Elle s'apprécie selon le degré de participation de l'enseignant :

- à l'élaboration et à la mise en œuvre du projet d'établissement ;
- à l'animation et à la coordination des équipes pédagogiques et éducatives ;
- aux différentes instances pédagogiques et éducatives de l'établissement ;
- aux activités éducatives ou culturelles organisées au sein de l'établissement ;
- à l'accueil et au dialogue avec les familles ;
- aux actions de partenariat avec d'autres services de l'État, entreprises, associations, organismes

culturels, scientifiques ou artistiques.

#### **Affectations dans les établissements relevant de l'éducation prioritaire**

Doit être également appréciée la situation des agrégés qui exercent dans les établissements relevant de l'éducation prioritaire, notamment dans les établissements du programme Écoles, collèges, lycées pour l'ambition, l'innovation et la réussite (Éclair).

#### **Richesse ou diversité du parcours professionnel**

Certains parcours professionnels peuvent être valorisés en raison de leur richesse ou de leur diversité (exercice dans plusieurs niveaux d'enseignement, spécificité du poste occupé, mobilité géographique, fonctionnelle, voire disciplinaire, etc.).

#### **Formations et compétences**

Les titres ou les diplômes détenus par l'enseignant, dès lors qu'ils répondent aux besoins de l'institution et du système éducatif et qu'ils renforcent son niveau de qualification, peuvent être pris en considération dans l'évaluation de son parcours professionnel. Les formations validées et les compétences acquises particulièrement dans le cadre de la formation continue doivent être aussi valorisées

## **IV - FORME ET CONTENU DE L'AVIS FORMULE :**

#### **A - Avis formulés par les chefs d'établissement et les corps d'inspection :**

L'avis se décline en quatre degrés :

#### *Très favorable\* – Favorable – Réservé\* – Défavorable\**

L'avis « *Très favorable »* **doit être limité à 20 % du nombre total des avis formulés** par un même évaluateur (un nombre comportant une décimale est arrondi au nombre entier supérieur) ; Lorsque l'effectif des personnels à évaluer est **inférieur à cinq**, l'évaluateur **peut formuler au maximum 1 avis «** *très favorable »*.

\*Les avis **«** *Très favorable* **»** « *Réservé »* et « *Défavorable***»**, formulés par le chef d'établissement ou le corps d'inspection devront obligatoirement être accompagnés **d'une motivation littérale.** 

**Les avis modifiés défavorablement d'une campagne à l'autre, qui ne seraient pas justifiés par une dégradation de la manière de servir, doivent être limités, littéralement motivés, et expliqués aux intéressés.**

**L'accès à la hors classe représentant un enjeu de carrière très important, je vous engage, en votre qualité de gestionnaire des ressources humaines, à organiser un entretien professionnel afin d'éclairer l'avis que vous envisagez de porter. Cet entretien contribuera à conforter la qualité de vos relations avec les personnels de votre établissement.**

#### **B - Avis formulé par le recteur :**

Après avoir recueilli les avis des évaluateurs, le recteur arrêtera son appréciation qui correspondra à l'un des cinq degrés suivants :

#### *Exceptionnel - Remarquable - Très honorable - Honorable - Insuffisant*

Seuls 30 % de l'effectif total des promouvables pourront bénéficier des appréciations « *Exceptionnel »* ou « *Remarquable* » sachant que l'appréciation « *Exceptionnel* » correspondra à 10 % de l'effectif total des promouvables.

Les enseignants auront la possibilité de consulter les avis émis sur leur dossier par les évaluateurs avant la tenue de la commission administrative paritaire académique dont la date prévisionnelle est fixée au 02 mai 2013.

Je vous demande d'apporter une attention particulière à l'information individuelle des personnels concernés, y compris les personnels absents (décharge syndicale, congé de maladie, maternité, congé de formation…) par tout moyen à votre convenance et en particulier par l'affichage de l'annexe 1.

Je sais pouvoir compter sur votre collaboration pour le bon déroulement de ces opérations.

**RECTORAT DIPE Année scolaire 2012/2013 Bureau des Actes collectifs Promotion 2013 N. SALOMEZ 04 42 91 7344** 

## **AFFICHAGE OBLIGATOIRE**

**Information à l'attention des professeurs agrégés**

## **PROMOTION DE GRADE 2013**

## **TABLEAU D'AVANCEMENT**

## **A LA HORS CLASSE DES PROFESSEURS AGREGES**

- Décret N°72-580 du 4 juillet 1972 modifié - Note de service ministérielle n° 2012-205 du 27/12/2012 (BOEN N° 1 du 3 janvier 2013)

## **Dates et modalités d'accès à « I-PROF » :**

## **Jusqu'au 20 JANVIER 2013 inclus.**

 **A compter du 21 JANVIER 2013,** seule l'option [consulter votre dossier] sera active**, les modifications introduites ne pourront plus être prises en compte au titre de cette campagne.**

Les personnels concernés auront accès à leur dossier par internet à l'adresse suivante :

## **Sur le site académique** : www.ac-aix-[marseille.fr](http://www.ac-aix-marseille.fr/)

- Cliquer sur « **accès Personnel** » en haut à gauche ;
- Cliquer sur le bouton « **iProf** »

Saisir alors :

- **Le nom de l'utilisateur** : 1ère lettre de votre prénom et votre nom en entier accolé et en minuscule ;
- **Le mot de passe** : votre Numen ou votre mot de passe personnalisé ;
- Valider ;

**Apparaît l'écran « i-Prof » votre assistant de carrière** 

**Cliquer sur l'onglet « LES SERVICES » :** 

## Pour un enseignant non promouvable un message s'affiche : «vous n'êtes pas concerné pour participer à la campagne d'avancement à la hors classe».

**Pour un enseignant promouvable,** 

 **Cliquer sur : « Accéder à la campagne Tableau d'avancement Hors Classe»** 

**2 choix vous sont proposés :** 

- **Informez-vous (des liens sont proposés : note de service, circulaire académique …)**
- **Compléter votre dossier**
- **Avec 4 onglets différents :** 
	- **Situation de Carrière**
	- **Affectations**
	- **Qualifications et Compétences**
	- **Activités Professionnelles.**

Vous pourrez consulter les avis émis sur votre dossier par les évaluateurs avant la tenue de la commission administrative paritaire académique dont la date prévisionnelle est fixée au 2 mai 2013. Un message sera envoyé sur I-prof aux enseignants proposés en CAPN

-----------------------------------------------

Vous pourrez consulter les résultats des promotions en vous connectant sur :

[www.education.gouv.fr](http://www.education.gouv.fr/)

Bulletin académique n° 584 du 14 janvier 2013 43

## Division des Personnels Enseignants

#### DIPE/13-584-423 du 14/01/2013

## **TABLEAU D'AVANCEMENT A LA HORS CLASSE DES PROFESSEURS AGREGES - PROFESSEURS AFFECTES DANS LES ETABLISSEMENTS D'ENSEIGNEMENT SUPERIEUR, LES SERVICES ACADEMIQUES ET DETACHES DANS LES ETABLISSEMENTS D'ENSEIGNEMENT PRIVE - ANNEE SCOLAIRE 201/201 PROMOTION 201**

Références : Décret n° 72-580 du 04.07.1972 modifié - Note de service ministérielle n° 2012-205 du 27/12/ 2012 (BOEN N° 1 du 3 janvier 2013)

Destinataires : Monsieur le Président d'Aix Marseille Université - Monsieur le Président de l'université d'Avignon et des Pays de Vaucluse - Monsieur le Président de l'Ecole Centrale de Marseille - Monsieur le Président de l'Institut d'Etudes Politiques - Mesdames et Messieurs les Chefs de services académiques - Mesdames et Messieurs les Chefs d'Etablissements privés du second degré

Dossier suivi par : Chef de bureau : Mme ROUX-BIAGGI (Bureau des actes collectifs) Gestionnaire : Mme SALOMEZ - Tel : 04 42 91 73 44 - Fax DIPE : 04 42 91 70 09 - Mél : ce.dipe@ac-aix-marseille.fr

La présente circulaire a pour objet d'indiquer les modalités d'inscription au tableau d'avancement établi en vue des promotions à la hors classe des professeurs agrégés, fixées par la note de service ministérielle ci-dessus référencée.

Je vous rappelle l'importance que revêt votre implication dans ce dossier. Vous veillerez tout particulièrement à informer vos personnels des avis que vous serez amenés à leur attribuer.

## **I - ORIENTATIONS GENERALES :**

Conformément aux textes réglementaires, l'avancement de grade par voie d'inscription au tableau d'avancement s'effectue par appréciation de la valeur professionnelle des agents. L'inscription au tableau d'avancement doit, notamment, prendre en compte la notation, mais aussi l'appréciation de l'expérience et de l'investissement professionnels des agents.

Ce tableau d'avancement, commun à toutes les disciplines est arrêté chaque année par le ministre, après examen des propositions, et sur avis de la commission administrative paritaire nationale du corps.

Vous trouverez ci-dessous les conditions d'accès et de constitution des dossiers.

## **II - CONDITIONS D'ACCES :**

Peuvent accéder à la hors classe de leur corps, les agents de classe normale ayant atteint au moins le 7ème échelon au **31 décembre 2012.** 

Les enseignants promouvables doivent être en activité dans le second degré ou dans l'enseignement supérieur, mis à disposition d'un autre organisme ou administration ou en position de détachement (l'exercice d'au moins 6 mois de fonction en qualité d'agent hors classe est nécessaire pour bénéficier d'une pension de retraite calculée sur la base de la rémunération correspondante)

**Tout personnel remplissant les conditions statutaires verra sa situation examinée**. Il est rappelé que les enseignants en situation particulière (décharge syndicale, cessation progressive d'activité, congé de longue maladie…) sont promouvables et leurs dossiers devront être examinés au même titre que les autres.

## **III - CONSTITUTION DES DOSSIERS :**

#### **A - Enrichissement des dossiers par les enseignants**

L'application I-Prof. qui permet à chaque agent promouvable d'accéder à son dossier pour l'actualiser et l'enrichir sera ouverte :

## **JUSQU'AU 20 JANVIER 2013 inclus.**

Au-delà de cette date les modifications introduites ne pourront plus être prises en compte pour cette campagne mais seront enregistrées pour la promotion 2013.

**B - Evaluation des dossiers par les Présidents d'Université, les Directeurs d'Etablissements d'enseignement supérieur, les Chefs des Services Académiques ou les Chefs d'Etablissement de l'enseignement privé (personnels détachés dans l'enseignement privé) :** 

#### *B1 - Modalités d'évaluation des dossiers :*

**Important :** L'outil I-prof ne vous étant pas accessible, l'avis sera émis à l'aide de la fiche jointe en annexe 1, selon la procédure suivante :

 $\triangleright$  d'une part, par l'envoi d'un courrier électronique à l'adresse suivante :

 **nathalie.salomez@ac-aix-marseille.fr** pour une saisie **directe** dans le module « i-Prof » par mes services.

 d'autre part, au moyen d'un envoi par courrier postal, (documents **originaux** signés : l'absence d'une telle démarche empêchera la validation du dossier), au **RECTORAT,**  sous le timbre de la **division des personnels enseignants**, **au BUREAU DES ACTES COLLECTIFS (à l'attention de Nathalie Salomez) Place Lucien Paye 13621 - Aix-en-Provence – cedex 1.**

**au plus tard pour le : LUNDI 18 FEVRIER 2013** 

#### *B2 - Appréciation de l'expérience et de l'investissement professionnel :*

L'avis donné doit se fonder sur une évaluation du parcours professionnel de chaque enseignant promouvable, qui s'exprime notamment par :

1 - la notation :

L'avis donné se distingue de la notation qui a un caractère annule mais il doit être prononcé en cohérence avec les notations des personnels concernés.

#### 2 - l'expérience et l'investissement professionnel :

L'avis donné s'apprécie au travers de l'investissement professionnel de l'enseignant dans sa classe, son établissement ou pour des formations ou des activités spécifiques. Ces critères sont à rechercher dans les domaines suivants :

#### a) Parcours de carrière

Le degré d'expérience professionnelle d'un enseignant s'apprécie en tout premier lieu par référence à son parcours de carrière. À cet égard, l'ancienneté de carrière, lorsqu'elle a été acquise au bénéfice d'un avancement au choix ou au grand choix, est un critère pertinent de la valeur professionnelle. Les propositions doivent en conséquence retenir non seulement les personnels les plus expérimentés et dont les mérites sont avérés, mais aussi des enseignants moins avancés dans la carrière mais qui exercent leur mission de façon remarquable en faisant preuve d'un investissement professionnel exceptionnel.

Au cours de la carrière, un engagement professionnel durable dans le cadre de l'enseignement prioritaire, particulièrement au travers de l'affectation dans des établissements où les conditions d'exercice sont difficiles, témoigne d'un mérite professionnel particulier qu'il convient de valoriser.

#### b) Parcours professionnel

L'examen du parcours professionnel de chaque enseignant doit permettre d'apprécier, sur la durée, l'intensité de son investissement professionnel. L'évaluation du parcours professionnel doit être globale et s'appuyer concrètement sur la manière de servir et l'investissement réel de chaque enseignant compte tenu des éléments suivants :

#### **Activités professionnelles et fonctions spécifiques**

Conformément à leur statut, les professeurs agrégés participent aux actions d'éducation principalement en assurant un service d'enseignement. C'est donc en premier lieu au travers de la qualité de leurs activités d'enseignement que doit être appréciée l'intensité de leur investissement professionnel.

Cependant, il convient aussi d'apprécier l'expérience et l'investissement professionnels de chaque promouvable au regard des activités professionnelles particulières ou des fonctions spécifiques qu'il assure ou qu'il a pu exercer au long de son parcours professionnel. Ces activités particulières et ces fonctions spécifiques peuvent s'inscrire dans tous les domaines de la formation (formateur à l'IUFM, enseignement dans les établissements d'enseignement supérieur, dans les classes préparatoires aux grandes écoles, dans les classes supérieures de lycée, dans les classes de BTS ou les classes européennes, exercice des fonctions de chef de travaux, de tuteur, de conseiller pédagogique, de responsable d'un projet académique, etc.) et de l'évaluation (membre de jury d'examen ou de concours, participation à l'élaboration de sujets de concours ou d'examen, appui aux corps d'inspection, etc.).

**Implication en faveur de la réussite des élèves et dans la vie de l'établissement** L'implication d'un enseignant en faveur de la réussite de ses élèves s'apprécie par rapport à la réalisation des objectifs fixés par les programmes nationaux et aux actions inscrites dans le projet d'établissement. Elle traduit l'engagement professionnel de l'enseignant en faveur de l'insertion et de la réussite scolaires de ses élèves.

Elle peut se mesurer au travers de l'efficacité des activités d'apprentissage assurées auprès des élèves mais aussi de la qualité du suivi individuel et de l'évaluation de ceux-ci. Elle intègre la contribution de l'enseignant au conseil des élèves dans le choix de leur projet d'orientation. L'implication dans la vie de l'établissement rend compte de la manière dont l'enseignant exerce sa responsabilité dans l'établissement en dehors de la classe.

Elle s'apprécie selon le degré de participation de l'enseignant :

- à l'élaboration et à la mise en œuvre du projet d'établissement ;
- à l'animation et à la coordination des équipes pédagogiques et éducatives ;
- aux différentes instances pédagogiques et éducatives de l'établissement ;
- aux activités éducatives ou culturelles organisées au sein de l'établissement ;
- à l'accueil et au dialogue avec les familles ;

- aux actions de partenariat avec d'autres services de l'État, entreprises, associations, organismes culturels, scientifiques ou artistiques.

#### **Affectations dans les établissements relevant de l'éducation prioritaire**

Doit être également appréciée la situation des agrégés qui exercent dans les établissements relevant de l'éducation prioritaire, notamment dans les établissements du programme Écoles, collèges, lycées pour l'ambition, l'innovation et la réussite (Éclair).

#### **Richesse ou diversité du parcours professionnel**

Certains parcours professionnels peuvent être valorisés en raison de leur richesse ou de leur diversité (exercice dans plusieurs niveaux d'enseignement, spécificité du poste occupé, mobilité géographique, fonctionnelle, voire disciplinaire, etc.).

#### **Formations et compétences**

Les titres ou les diplômes détenus par l'enseignant, dès lors qu'ils répondent aux besoins de l'institution et du système éducatif et qu'ils renforcent son niveau de qualification, peuvent être pris en considération dans l'évaluation de son parcours professionnel. Les formations validées et les compétences acquises particulièrement dans le cadre de la formation continue doivent être aussi valorisées

## **IV - FORME ET CONTENU DE L'AVIS FORMULE :**

#### **A - Avis formulé par le supérieur hiérarchique direct :**

L'avis se décline en quatre degrés :

*Très favorable\* – Favorable – Réservé\* – Défavorable\** **–** 

 L'avis « *Très favorable »* **doit être limité à 20 % du nombre total des avis formulés** par un même évaluateur (un nombre comportant une décimale est arrondi au nombre entier supérieur) ;

Lorsque l'effectif des personnels à évaluer est **inférieur à cinq**, l'évaluateur **peut formuler au maximum 1 avis très favorable**.

\*Les avis **«***Très favorable***»** *« réservé » et* **«***Défavorable***»**, formulés par le supérieur hiérarchique devront obligatoirement être accompagnés **d'une motivation littérale (Cf. annexe 1).**

Les avis modifiés défavorablement d'une campagne à l'autre, qui ne seraient pas justifiés par une dégradation de la manière de servir, doivent être limités, littéralement motivés, et expliqués aux intéressés.

**L'accès à la Hors classe représentant un enjeu de carrière très important, je vous engage, en votre qualité de gestionnaire des ressources humaines, à organiser un entretien professionnel afin d'éclairer l'avis que vous envisagez de porter. Cet entretien contribuera à conforter la qualité de vos relations avec les personnels de votre établissement.**

#### **B - Avis formulé par le recteur :**

Après avoir recueilli les avis des évaluateurs, le recteur arrêtera son appréciation qui correspondra à l'un des cinq degrés suivants :

#### *Exceptionnel - Remarquable - Très honorable - Honorable – Insuffisant.*

Seuls 30 % de l'effectif total des promouvables pourront bénéficier des appréciations « *Exceptionnel »* ou « *Remarquable* » sachant que l'appréciation « *Exceptionnel* » correspondra à 10 % de l'effectif total des promouvables.

Les enseignants auront la possibilité de consulter les avis émis sur leur dossier par les évaluateurs avant la tenue de la commission administrative paritaire académique dont la date prévisionnelle est fixée au 02 mai 2013.

Je vous demande d'apporter une attention particulière à l'information individuelle des personnels concernés, y compris les personnels absents (décharge syndicale, congé de maladie, maternité, congé de formation…) par tout moyen à votre convenance et en particulier par la diffusion ou l'affichage de l'annexe 2.

Je sais pouvoir compter sur votre collaboration pour le bon déroulement de ces opérations.

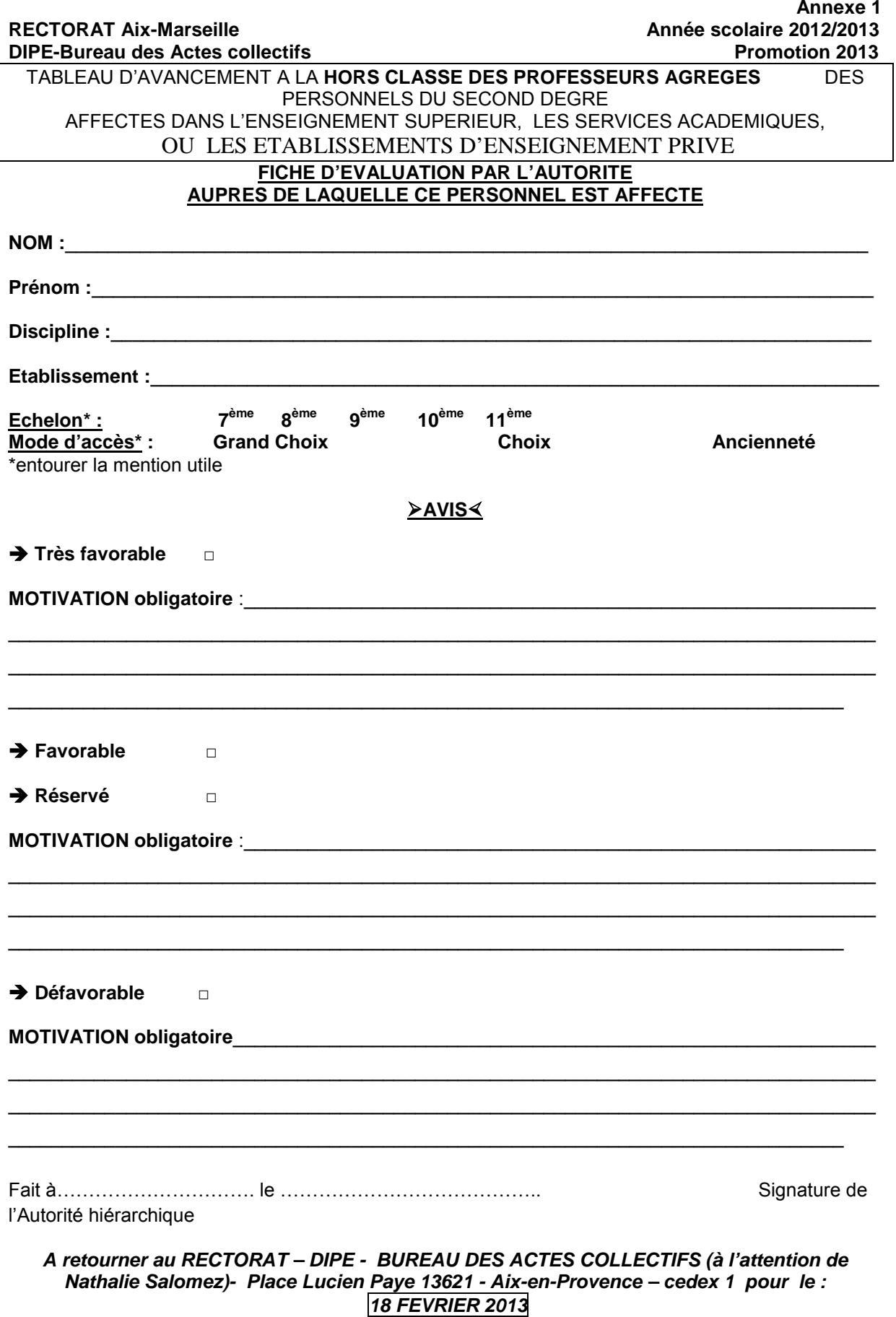

**RECTORAT DIPE Année scolaire 2012/2013 Bureau des Actes collectifs Promotion 2013 N. SALOMEZ 04 42 91 7344** 

## **AFFICHAGE OBLIGATOIRE**

**Information à l'attention des professeurs agrégés**

## **PROMOTION DE GRADE 2013**

## **TABLEAU D'AVANCEMENT**

## **A LA HORS CLASSE DES PROFESSEURS AGREGES**

- Décret N°72-580 du 4 juillet 1972 modifié - Note de service ministérielle n° 2012-205 du 27/12/2012 (BOEN N° 1 du 3 janvier 2013)

## **Dates et modalités d'accès à « I-PROF » :**

## **Jusqu'au 20 JANVIER 2013 inclus.**

 **A compter du 21 JANVIER 2013,** seule l'option [consulter votre dossier] sera active**, les modifications introduites ne pourront plus être prises en compte au titre de cette campagne.**

Les personnels concernés auront accès à leur dossier par internet à l'adresse suivante :

## **Sur le site académique** : www.ac-aix-[marseille.fr](http://www.ac-aix-marseille.fr/)

- Cliquer sur « **accès Personnel** » en haut à gauche ;
- Cliquer sur le bouton « **iProf** »

Saisir alors :

- **Le nom de l'utilisateur** : 1ère lettre de votre prénom et votre nom en entier accolé et en minuscule ;
- **Le mot de passe** : votre Numen ou votre mot de passe personnalisé ;
- Valider ;

**Apparaît l'écran « i-Prof » votre assistant de carrière** 

**Cliquer sur l'onglet « LES SERVICES » :** 

## Pour un enseignant non promouvable un message s'affiche : «vous n'êtes pas concerné pour participer à la campagne d'avancement à la hors classe».

**Pour un enseignant promouvable,** 

 **Cliquer sur : « Accéder à la campagne Tableau d'avancement Hors Classe»** 

**2 choix vous sont proposés :** 

- **Informez-vous (des liens sont proposés : note de service, circulaire académique …)**
- **Compléter votre dossier**
- **Avec 4 onglets différents :** 
	- **Situation de Carrière**
	- **Affectations**
	- **Qualifications et Compétences**
	- **Activités Professionnelles.**

Vous pourrez consulter les avis émis sur votre dossier par les évaluateurs avant la tenue de la commission administrative paritaire académique dont la date prévisionnelle est fixée au 2 mai 2013. Un message sera envoyé sur I-prof aux enseignants proposés en CAPN

-----------------------------------------------

Vous pourrez consulter les résultats des promotions en vous connectant sur :

[www.education.gouv.f](http://www.education.gouv.fr/)r

Bulletin académique n° 584 du 14 janvier 2013 49

# Division de l'Encadrement et des Personnels Administratifs et Techniques

DIEPAT/13-584-769 du 14/01/2013

## **RECRUTEMENT D'UN TECHNICIEN DE RECHERCHE ET DE FORMATION BAP A OU B - POSTE VACANT AU LYCEE JEAN MONNET A VITROLLES - RENTREE SCOLAIRE 2013**

Destinataires : Tous les personnels techniciens de recherche et de formation des BAP A et B

Dossier suivi par : Mme PALOT - Tel : 04 42 91 72 37- Fax : 04 42 91 70 06

Le poste de technicien de recherche et de formation au lycée Jean Monnet à Vitrolles est vacant au  $1<sup>er</sup>$  septembre 2013.

La fiche de poste figure sur l'annexe ci-jointe.

Les personnels intéressés sont invités à adresser au chef d'établissement pour le **vendredi 1er février 2013** un dossier de candidature comprenant :

- une lettre de motivation,
- un curriculum vitae,
- trois derniers comptes rendus d'entretien professionnel,
- un rapport d'activité (1 à 2 pages) concernant ses fonctions actuelles et son activité passée dans le corps,
- toute pièce de nature à valoriser son dossier.

L'affectation du candidat retenu sera prononcée au 1<sup>er</sup> septembre 2013.

*Signataire : Michèle JOANNAN, Directrice des Relations et des Ressources Humaines*

#### **FICHE DE POSTE** TECHNICIEN DE RECHERCHE ET DE FORMATION EN EPLE

#### **ACADEMIE D'AIX - MARSEILLE**

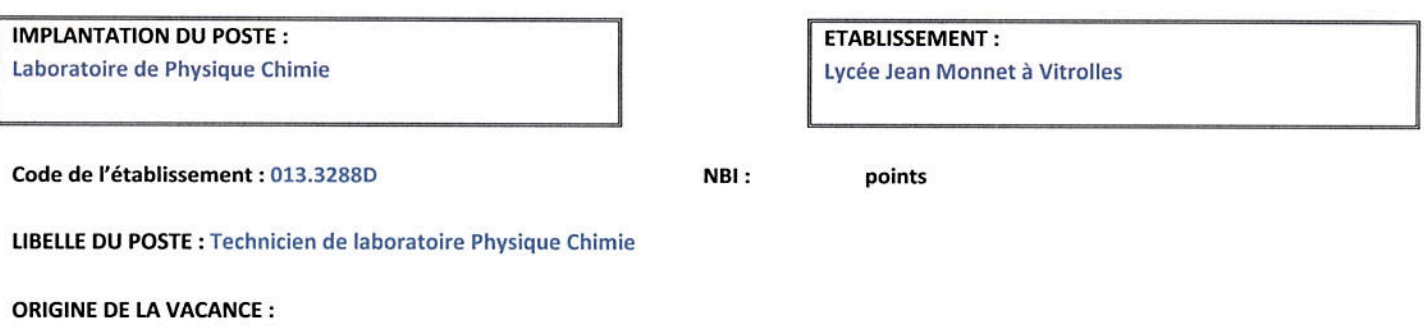

Départ à la retraite

#### Descriptif du poste :

Collaborateur des enseignants de la discipline, il effectue tous les travaux préparatoires et de mise au point des expérimentations et des observations de physique et de chimie.

#### Tâches à effectuer :

- **Organiser les rotations des classes**
- Réaliser ou mettre au point des expériences sur indications des enseignants
- Effectuer des préparations pour les expérimentations
- Contribuer à la mise en place de nouveaux outils informatiques
- Consigner les difficultés rencontrées lors du déroulement des expériences
- De manière ponctuelle, seconder l'enseignant pendant les travaux pratiques et apporter une aide technique aux élèves (sans rôle pédagogique)
- D'entretenir le matériel et d'en contrôler la qualité de fonctionnement
- Gérer les stocks de produits et de matériels, préparer les commandes et prendre contact avec les fournisseurs
- Assurer éventuellement l'encadrement des préparateurs de laboratoire et participer à leur formation

#### **Compétences attendues :**

Compétences techniques :

- Lire et interpréter le schéma d'installation d'un dispositif expérimental
- Adapter l'expérience en fonction d'un matériel disponible
- Anticiper les attentes des enseignants et prévenir les mauvaises manipulations durant les travaux pratiques
- Prévoir les besoins d'approvisionnement en produits et matériels

#### Compétences et aptitudes :

- **Rigueur et soins**  $\bullet$
- Organisation
- Aptitude au travail en équipe

#### Connaissances associées :

- > Connaissances en chimie et en physique, niveaux des programmes de 2de, Première et Terminale
- Connaissance des appareils de mesure
- Connaissance de l'expérience assistée par ordinateur et des outils informatiques associés  $\blacktriangleright$
- Connaissance des règles d'hygiène et de sécurité (détection et protection) et des mesures d'urgence à prendre en cas d'accident

Personnes(s) à contacter : (nom, qualité, téléphone, courriel) Sandrine ROTA, SAENES, 04 42 15 14 60, sandrine.rota@ac-aix-marseille.fr

#### Nom et qualité du signataire

Dominique PICARD, Gestionnaire du lycée Jean MONNET

## Division des Examens et Concours

DIEC/13-584-1434 du 14/01/2013

## **BACCALAUREATS GENERAL ET TECHNOLOGIQUE - CHANGEMENT DE STATUT DU CANDIDAT**

Références : note de service n° 128-2003 du 20 août 2003 - BO n° 32 du 4 septembre 2003

Destinataires : Lycées publics et privés

Dossier suivi par : Mme EXPOSITO Tel : 04 42 91 71 88 - Mme KNIPPER Tel : 04 42 91 71 79 - Mme TACCOEN Tel : 04 42 91 71 93 - Mme DUFORT Tel : 04 42 91 71 94

Le statut du candidat, scolaire ou individuel, se définit au moment de son inscription. Aussi, aucun changement de statut ne sera accepté après le 21 janvier 2013.

Les élèves démissionnaires de votre établissement avant cette date, s'ils maintiennent leur inscription au baccalauréat, changent de statut de candidat.

Vous établirez donc pour le 25 janvier 2013 un état précis des candidats concernés et veillerez à indiquer pour chacun d'eux, sur l'annexe ci-jointe, leurs choix d'épreuves dans le cadre de l'examen ponctuel terminal de l'enseignement obligatoire d'EPS parmi la liste nationale des couples d'épreuves (gymnastique au sol et tennis de table –  $3 \times 500$  m et badminton –  $3 \times 500$  m et tennis de table – sauvetage et badminton – gymnastique au sol et badminton).

Le cas échéant, vous indiquerez leur choix d'épreuve pour l'examen ponctuel terminal de l'épreuve facultative d'EPS parmi les activités proposées (basket-ball – danse – judo – natation de distance tennis). De même, vous mentionnerez, éventuellement, les notes égales ou supérieures à 10 dont ils demandent à garder le bénéfice.

Les élèves démissionnaires de votre établissement après le 21 janvier 2013 seront présentés à l'examen sous le statut de candidat scolaire. S'ils ont subi une seule des trois évaluations proposées en EPS, ils pourront être dispensés d'épreuve. Vous veillerez à informer les professeurs d'EPS de votre établissement de ces dispositions.

Vous porterez à la connaissance des élèves démissionnaires de votre établissement qu'ils ne pourront pas avoir d'évaluation des compétences expérimentales (série S) et que les épreuves évaluées en cours d'année pour les candidats scolaires :

- épreuves orales de langues vivantes (toutes séries sauf série hôtellerie et série L)
- épreuve de spécialité informatique et sciences du numérique (série S)
- épreuve de projet en enseignement spécifique à la spécialité (séries STL, STI2D)
- épreuve d'enseignement technologique en LV1 (séries STL, STI2D)
- épreuve de projet (partie réalisation) en design et arts appliqués (STD2A)
- épreuve de design et arts appliqués en LV1 (série STD2A)

seront évaluées sous la forme ponctuelle selon les modalités prévues pour les candidats individuels.

**Attention** : un candidat individuel ne peut conserver ni bénéfice de la note obtenue à l'épreuve de TPE, ni celui de la note obtenue à l'évaluation spécifique des sections européennes.

#### ANNEXE

DIEC 2.02 *Nom de l'Etablissement*

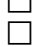

 $\Box$   $\qquad \Box$  BCG  $\Box$  BTN

## CHANGEMENT DE STATUT DE CANDIDAT

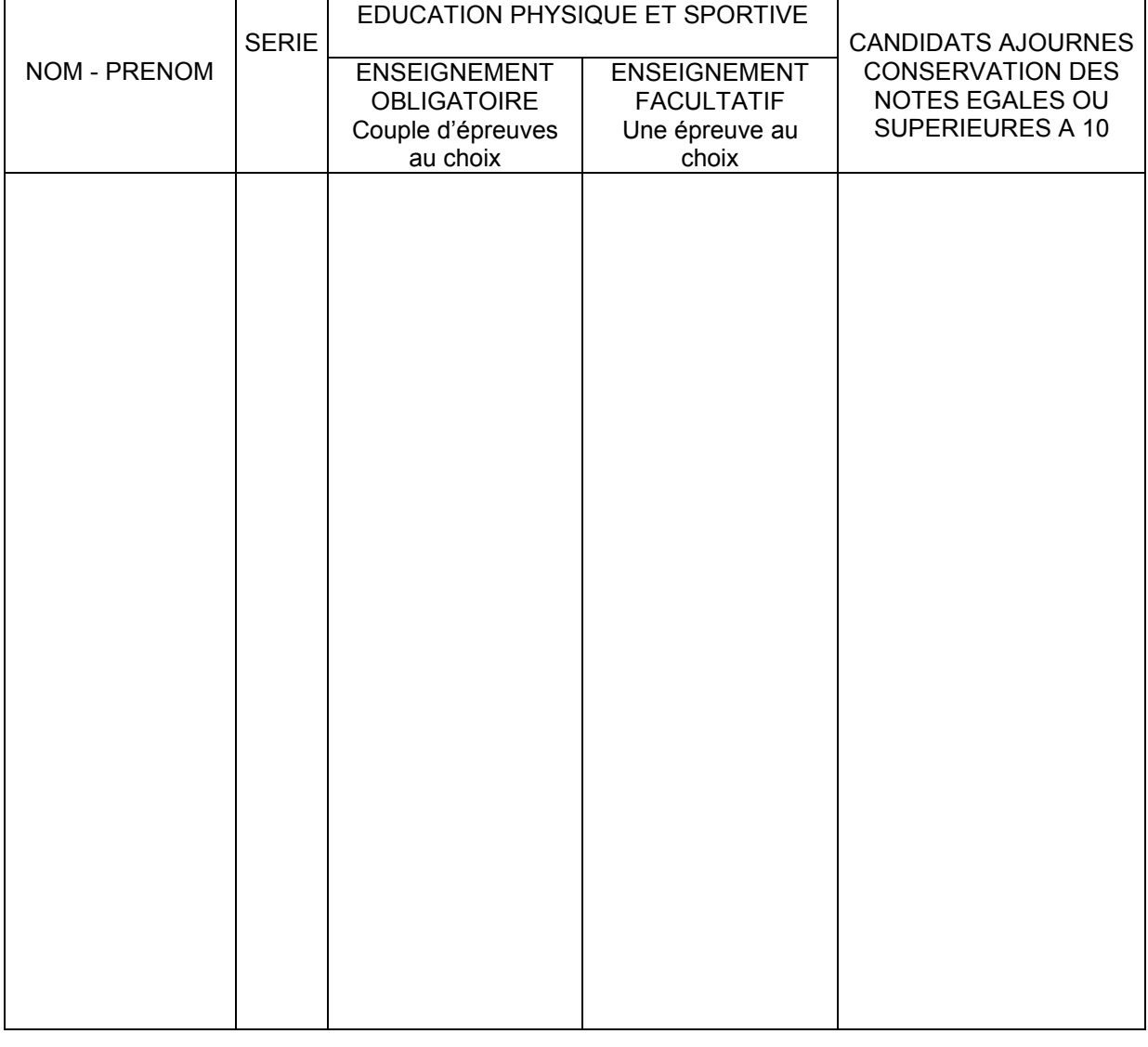

Fait à le signature du candidat

visa du chef d'établissement

**A RETOURNER DIEC 2-02 POUR LE VENDREDI 25 JANVIER 2013** 

## Division des Examens et Concours

DIEC/13-584-1435 du 14/01/2013

## **BACCALAUREATS GENERAL ET TECHNOLOGIQUE - EPREUVES TERMINALES ET ANTICIPEES - SESSION 2013 - TRANSFERT DE DOSSIERS D'INSCRIPTION**

Références : Décrets n° 93-1092 et 93-1093 du 15 septembre 1993 portant règlement général des baccalauréats général et technologique, article 12

Destinataires : Lycées publics et privés

Dossier suivi par : BCG : Mme EXPOSITO 04.42.91.71.88 - Mme SCHELOUCH 04.42.91.71.89 - Mme MISTRE 04.42.91.71.90 - Mme IMMORDINO 04.42.91.71.91 / BTN : Mme KNIPPER 04.42.91.71.79 - Mme TACCOEN 04.42.91.71.93 - Mme DUFORT 04.42.91.71.94 / EA : Mme ALENDA 04.42.91.71.86

Comme chaque année des modifications, dans la liste des candidats de votre établissement, interviennent après le retour des confirmations d'inscription, à la suite de changements de domicile.

Pour me permettre de procéder au suivi des dossiers des candidats concernés, vous voudrez bien me signaler au fur et à mesure que vous en aurez connaissance et au plus tard le **Jeudi 28 mars 2013**  tous les changements à prendre en compte.

A cet effet, vous compléterez les annexes ci-jointes (annexes 1 et 2) en prenant soin de distinguer les transferts intra-académiques des transferts interacadémiques.

DIEC 2.02 *Nom de l'Etablissement*

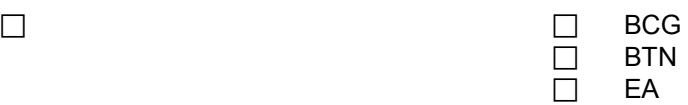

### TRANSFERTS INTRA-ACADEMIQUES (opérés après le retour des confirmations d'inscription)

Départ de candidats de votre établissement vers un autre établissement de l'académie

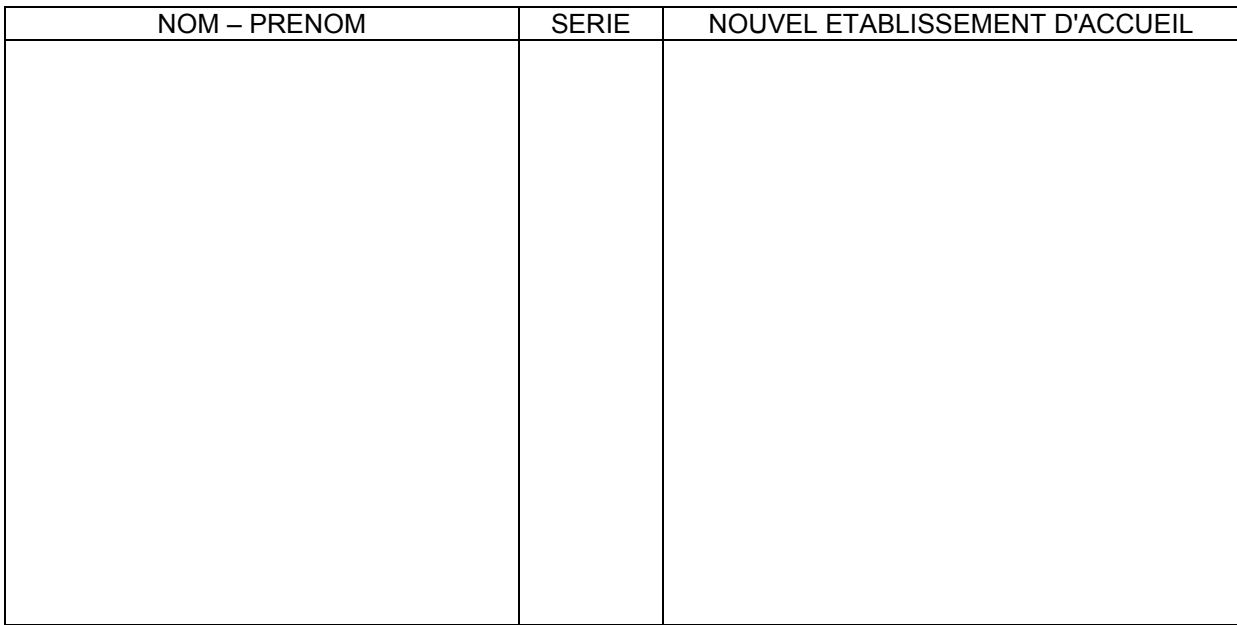

## Arrivée de candidats d'un autre établissement de l'académie dans votre établissement

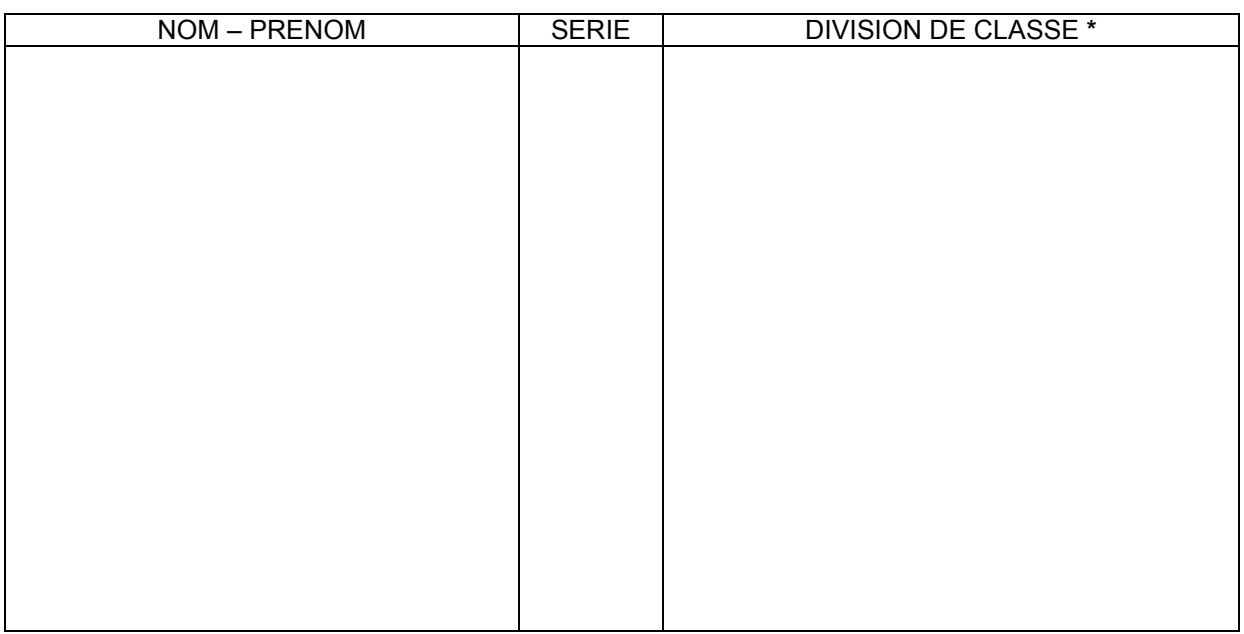

**\* concerne uniquement les élèves de première**

## **RETOUR DIEC 2-02 AU PLUS TARD LE JEUDI 28 MARS 2013**

DIEC 2.02 *Nom de l'Etablissement*

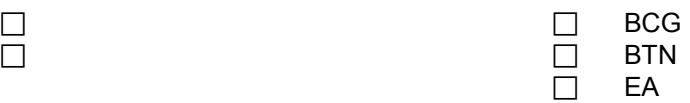

## TRANSFERTS INTERACADEMIQUES (opérés après le retour des confirmations d'inscription)

Départ de candidats de votre établissement vers un établissement situé dans une autre Académie

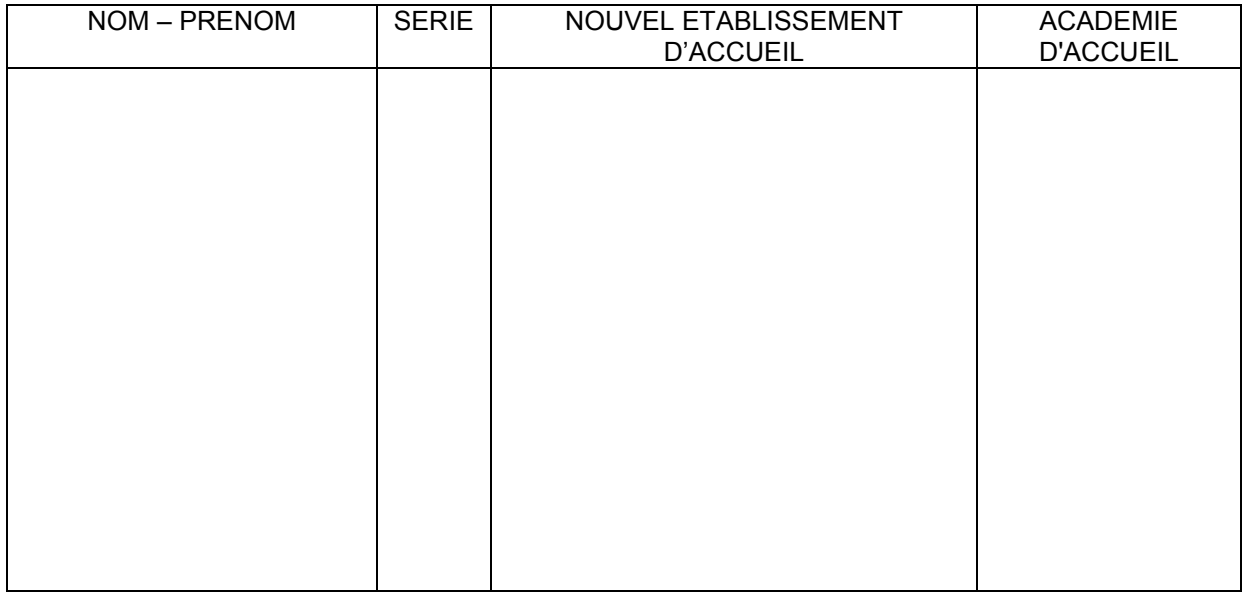

## Arrivée de candidats d'une autre Académie dans votre établissement

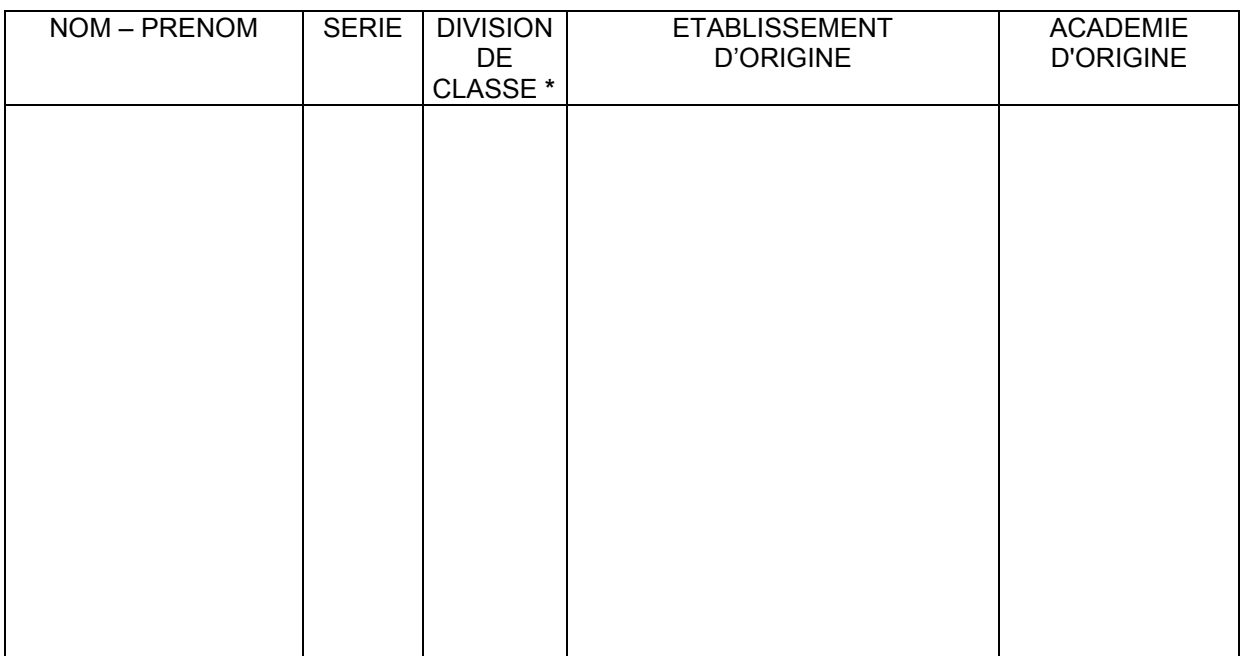

**\* concerne uniquement les élèves de première**

## **RETOUR DIEC 2-02 AU PLUS TARD LE JEUDI 28 MARS 2013**

## Division des Examens et Concours

DIEC/13-584-1436 du 14/01/2013

### **OLYMPIADES ACADEMIQUES DE GEOSCIENCES - SESSION 2013**

Référence : Note de service n° 2007-161 du 22 octobre 2007 publiée au BOEN n° 39 du 1er novembre 2007

Destinataires : Mesdames et Messieurs les Proviseurs des lycées généraux et technologiques publics et privés sous contrat

Dossier suivi par : Mme ALENDA - Tel : 04 42 91 71 86 - Fax : 04 42 91 75 02 - Mme OLIVIER - Tel : 04 42 91 71 83

En application de la circulaire visée en référence, une sixième édition des olympiades académiques de géosciences est organisée pour l'année scolaire 2012-2013

La compétition s'adresse aux lycéens de première de la série scientifique des établissements publics et privés sous contrat.

L'épreuve d'une durée de quatre heures comportera quatre exercices (deux énoncés nationaux et deux énoncés académiques) présentant une bonne diversité.

Les candidatures doivent être proposées par les chefs d'établissement après avis des professeurs de sciences de la vie et de la Terre concernés et après accord des élèves et de leurs familles. La clôture des inscriptions est fixée au **vendredi 29 mars 2013**. Vous voudrez bien me faire parvenir **pour cette date** la liste des candidats complétée (cf. annexe).

Attention : ne rien inscrire dans les colonnes n° 5 et 6.

Les épreuves se dérouleront le **mardi 14 mai 2013 de 14 h à 18 h**. Il est prévu un lycée d'accueil par grande ville. Toutefois, le nombre de centres sera ajusté en fonction du nombre de candidats.

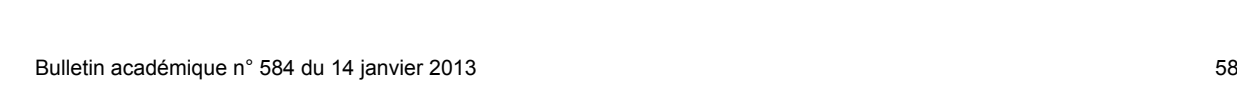

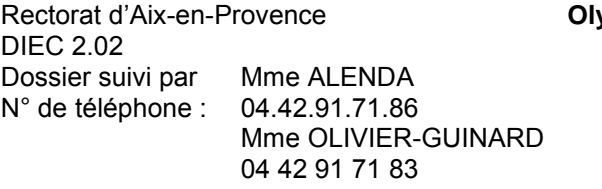

#### ympiades académiques de géosciences année scolaire 2012-2013

Lycée :

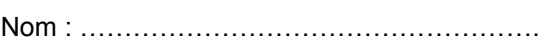

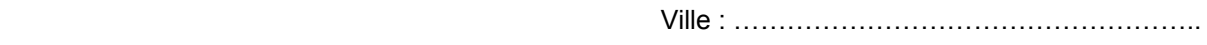

N° RNE : …………………………………………

Liste alphabétique des candidats

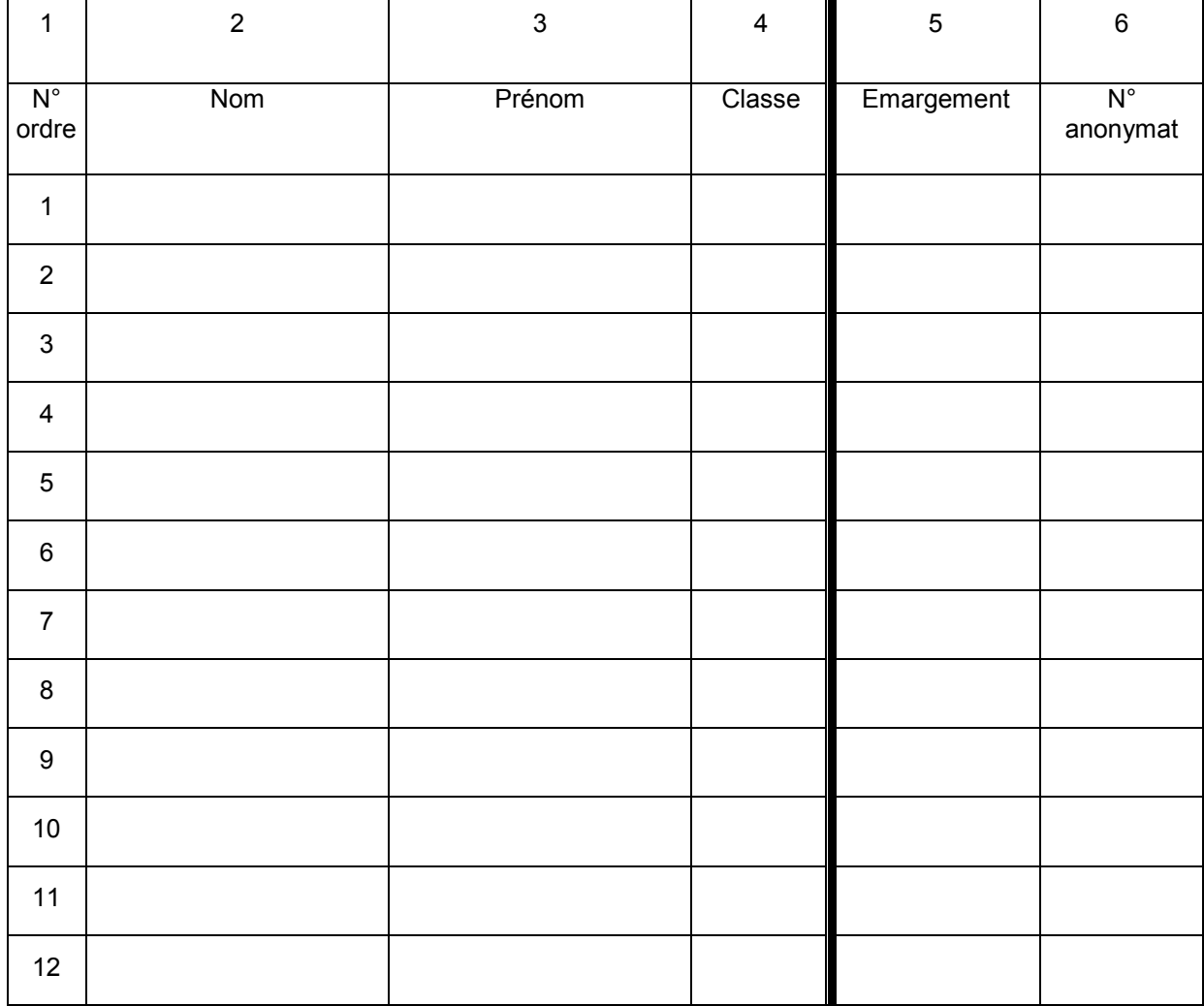

Cachet du lycée : <br>
A : <br>
A : <br>
le :

Signature du chef d'établissement :

Ne rien inscrire dans les colonnes n° 5 et 6.

**A retourner à la DIEC 2.02 (B. ALENDA) par fax au 04.42.91.75.02 ou par courrier au Rectorat DIEC 2.02 au plus tard le 29 mars 2013.**

## Division des Examens et Concours

DIEC/13-584-1437 du 14/01/2013

## **INSCRIPTIONS - CONCOURS ATSS DECONCENTRES - SESSION 2013**

Destinataires : Tous destinataires

Dossier suivi par : M. GUYON - chef de bureau de l'organisation des concours - Tel : 04 42 91 72 07 - Fax : 04 42 38 73 45 - Mme GREPON - gestionnaire concours ATSS - Tel : 04 42 91 72 13 - Fax : 04 42 38 73 45

Sous réserve de la parution au Journal Officiel des arrêtés ministériels d'ouverture, les concours et examens professionnels suivants seront ouverts, dans l'académie d'Aix-Marseille, au titre de la session 2013 :

#### **[CONCOURS](#page-62-0)**

- [Concours interne de SAENES de classe normale](#page-62-1)
- [Concours unique d'infirmier](#page-64-0)

#### **[EXAMENS PROFESSIONNELS](#page-65-0)** (avancement de grade)

- [Examen professionnel de SAENES de classe supérieure](#page-65-1)
- [Examen professionnel de SAENES de classe exceptionnelle](#page-66-0)

#### **Inscriptions**

Les inscriptions seront ouvertes **du mardi 15 janvier 2013 à 12h au mardi 5 février 2013 à 17h**.

Un lien vers le site Inscrinet sera disponible sur le site de l'académie d'Aix-Marseille, à l'adresse suivante :

[http://www.ac-aix-marseille.fr/wacam/jcms/c\\_25614/concours-non-enseignants](http://www.ac-aix-marseille.fr/wacam/jcms/c_25614/concours-non-enseignants)

(Rubriques : concours & carrières – concours de recrutement – Inscriptions - Non enseignants)

#### **Rappel des conditions générales communes à tous les concours :**

Pour être autorisés à se présenter aux concours, les candidats doivent remplir les conditions générales fixées par l'article 5 de la loi n° 83-634 du 13 juillet 1983 modifiée, portant droits et obligations des fonctionnaires :

- posséder la nationalité française
- jouir de leurs droits civiques
- ne pas avoir au bulletin N° 2 de leur casier judiciaire des mentions incompatibles avec l'exercice des fonctions
- se trouver en position régulière au regard du code du service national
- remplir les conditions d'aptitude physique exigées pour l'exercice de la fonction compte tenu des possibilités de compensation du handicap.

## **I - LES CONCOURS DE RECRUTEMENT**

#### <span id="page-62-1"></span><span id="page-62-0"></span>1) Concours interne de SAENES de classe normale :

#### *Conditions particulières :*

• Conditions de qualité et d'ancienneté de services :

Ce concours est ouvert aux fonctionnaires et agents de l'Etat, des collectivité territoriales et des établissements publics qui en dépendent, y compris ceux visés à l'article 2 de la loi N° 86-33 du 9 janvier 1986 portant dispositions statutaires relatives à la fonction publique hospitalière et aux militaires, en activité, en détachement ou en congé parental à la date de la première épreuve d'admissibilité, ainsi qu'aux agents en fonction dans une organisation internationale intergouvernementale à la date de clôture des inscriptions.

Ces candidats doivent justifier d'au moins quatre ans de services publics au 1er janvier de l'année au titre de laquelle le concours est organisé.

Le concours est également ouvert aux candidats qui justifient à la date précitée d'une ancienneté de quatre ans de services accomplis dans une administration, un organisme ou un établissement d'un Etat partie à l'accord sur l'espace économique européen autre que la France, mentionnés au troisième alinéa du 2° de l'article 19 de la loi n° 84-16 du 11 janvier 1984, dans des conditions fixées par cet alinéa.

• Services pris en compte :

Sont pris en compte comme services publics : les services accomplis en qualité d'agent public, c'està-dire de fonctionnaire ou d'agent non titulaire de droit public, relevant de l'une des trois fonctions publiques (fonction publique de l'Etat, fonction publique territoriale, fonction publique hospitalière), ou de militaire. Les services qui ont été accomplis au sein d'une organisation internationale antigouvernementale sont assimilés à des services publics.

Les services accomplis dans un Etat partie à l'accord sur l'Espace économique européenne autre que la France sont pris en compte à condition qu'ils aient accomplis dans une administration, un organisme ou un établissement dont les missions sont comparables à celles des administrations et des établissements publics dans lesquels les fonctionnaires civils mentionnés à l'article 2 de la loi N° 83-634 du 13 juillet 1983 exercent leurs fonctions.

• Modalité de calcul de l'ancienneté de services publics :

Les services à temps partiel des fonctionnaires titulaires sont pris en compte comme des périodes effectuées à temps plein. Les services à temps partiel des agents non titulaires (contractuel, assistant d'éducation) sont pris en compte, en l'instar de leurs services à temps incomplet, prorata temporis, c'est-à-dire à concurrence de leur durée effective en appliquant une réduction proportionnelle par rapport au temps plein. Les périodes de services à temps partiel des fonctionnaires stagiaires sont également prises en compte pour leur durée effective. Ces services se voient appliquer une réduction proportionnelle par rapport au temps plein.

#### *Epreuves du concours interne :*

#### *Epreuve d'admissibilité*

Les épreuves écrites sont les suivantes :

Une épreuve de cas pratique (épreuve au choix du candidat, ce choix étant précisé lors de l'inscription au concours) avec une mise en situation à partir d'un dossier documentaire remis au candidat pouvant comporter des graphiques ainsi que des données chiffrées. Le dossier doit relever d'une problématique relative aux politiques publiques et comporter plusieurs questions précédées d'une présentation détaillées des attentes du jury destinée à mettre le candidat en situation de travail. Pour cette épreuve, le dossier documentaire ne peut excéder vingt pages (durée 3 heures : coefficient 3). Cette épreuve sera au choix du candidat, ce choix étant précisé lors de l'inscription au concours

#### *Epreuve d'admission*

Elle consiste en un entretien avec le jury, visant à apprécier la personnalité, les aptitudes du candidat ainsi que sa motivation et à reconnaître les acquis de son expérience professionnelle. Pour conduire cet entretien qui a pour point de départ un exposé du candidat sur son expérience professionnelle, d'une durée de 10 mn au plus, le jury dispose du dossier constitué par le candidat en vue de la reconnaissance des acquis de l'expérience professionnelle. Au cours de cet entretien le candidat peut être interrogé sur des questions relatives aux connaissances administratives propres à l'Administration, la collectivité ou l'établissement dans lequel il exerce (durée : 25 mn, dont 10 mn au plus d'exposé ; coefficient 4).

En vue de l'épreuve orale d'admission, les candidats déclarés admissibles par le jury (date prévisionnelle semaine du 26 mars) devront télécharger à partir de cette même date sur le site académique www.ac-aix-marseille.fr une fiche individuelle de renseignements qu'ils devront retourner sous le timbre Rectorat de l'académie d'Aix-Marseille – DIEC 2.04 - bureau 227 – place Lucien Paye 13621 Aix-en-Provence cedex 1 avant le jeudi 19 avril 2012, cachet de la poste faisant foi (un envoi en recommandé simple est conseillé).

Les épreuves d'admissibilité devraient se dérouler le mercredi 10 avril 2013 (date prévisionnelle)

L'épreuve d'admission se déroulera début mai 2013.

Les candidats seront convoqués individuellement par le service de la DIEC.

### <span id="page-64-0"></span>2) Concours d'Infirmier unique

#### **Texte de référence :**

#### **Décret n° 2012-762 du 9 mai 2012 portant dispositions statutaires communes aux corps des infirmiers de catégorie A des administrations de l'Etat**.

#### *Conditions particulières :*

Le concours est ouvert aux candidats titulaires :

- de l'un des titres de formation, certificats ou diplômes mentionnés aux articles L.4311-3 et L.4311-5 du code de la santé publique,
- d'une autorisation d'exercer la profession d'infirmier délivrée en application de l'article L.4331 du même code.
- Aucune condition d'âge n'est imposée.

#### *Constitution du dossier de candidature :*

Les dossiers des candidats doivent obligatoirement comprendre les pièces suivantes :

- une copie des titres et diplômes acquis
- un curriculum vitae détaillé indiquant les formations qu'ils ont suivi, les emplois qu'ils ont éventuellement occupés, les stages qu'ils ont effectués et, le cas échéant, la nature des activités et travaux qu'ils ont réalisé ou auxquels ils ont pris part.

#### *Epreuves du concours :*

#### L'épreuve d'admissibilité se déroulera le vendredi 8 mars 2013.

Réponse(s) à une ou plusieurs questions concernant l'exercice de la profession d'infirmier. Ces questions portent sur les matières figurant pour l'obtention du diplôme d'Etat d'infirmier et sont abordées dans le cadre des missions que sont amenées à remplir les infirmiers de l'éducation nationale et de l'enseignement supérieur. Cette épreuve est notée de 0 à 20. Durée : 3h – coefficient 1

#### L'épreuve orale d'admission :

Cette épreuve consiste en un entretien avec le jury. Elle débute par un exposé du candidat d'une durée de 10 mn environ sur sa formation, et le cas échéant sur son expérience professionnelle. Au cours de cet exposé, le candidat peut également développer s'il le souhaite un projet professionnel.

L'exposé est suivi d'une discussion avec le jury d'une durée de 20 m environ.

La discussion avec le jury s'engage à partir des éléments présentés par le candidat au cours de son exposé et de ceux figurant dans le dossier qu'il a déposé lors de son inscription. Elle est destinée à apprécier la motivation et les qualités de réflexion du candidat, ainsi que ses connaissances professionnelles et son aptitude à exercer sa profession au regard de l'environnement professionnel des infirmiers du ministère de l'éducation nationale et des missions qui leur sont dévolues. En outre, des questions portant, notamment sur les règles applicables à la fonction publique de l'Etat et l'organisation générale des services centraux, des services déconcentrés et des établissements publics relevant du ministère de l'éducation nationale peuvent être posées par le jury.

Cette épreuve est notée de 0 à 20. Durée : 30 mn ; coefficient 2

Seuls l'exposé et l'entretien avec le jury donnent lieu à notation, à l'exclusion du dossier déposé par le candidat lors de son inscription.

Les candidats seront convoqués individuellement par le service de la DIEC.

## <span id="page-65-0"></span>**II - LES EXAMENS PROFESSIONNELS D'AVANCEMENT DE GRADE :**

**Désormais l'accès direct de la classe normale à la classe exceptionnelle du corps de SAENES n'est plus possible.**

**L'avancement ne peut intervenir que d'un grade au grade immédiatement supérieur par la voie d'un examen professionnel ou par la voie du choix (cf. article 25 du décret du 11 novembre 2009 précité).**

#### **Textes de référence :**

**- Arrêté du 21 décembre 2010 fixant les modalités d'organisation et les épreuves des examens professionnels pour l'avancement au grade de secrétaire administratif de classe supérieure et au garde de secrétaire administratif de classe exceptionnelle de l'éducation nationale et de l'enseignement supérieur ;** 

**- Arrêté du 25 août 2011 modifiant l'arrêté du 21 décembre 2010 fixant les modalités d'organisation et les épreuves des examens professionnels pour l'avancement au grade de secrétaire administratif de classe supérieure et au grade de secrétaire administratif de classe exceptionnelle de l'éducation nationale et de l'enseignement supérieur.**

#### <span id="page-65-1"></span>**1) Examen professionnel d'avancement de grade de SAENES de classe supérieure :**

#### *Conditions d'inscription :*

Sont autorisés à prendre part aux épreuves les fonctionnaires justifiant au plus tard au 31 décembre 2013 d'au moins un an dans le 4<sup>ème</sup> échelon du grade de SAENES de classe normale et d'au moins trois ans de services effectifs en catégorie B.

#### *Epreuves du concours :*

#### *Epreuve d'admissibilité*

L'épreuve d'admissibilité consiste en la rédaction d'une note ou d'une lettre administrative, à l'aide d'un dossier à caractère professionnel ne pouvant excéder vingt-cinq pages (durée : 3 heures ; coefficient : 2).

#### *Epreuve d'admission*

L'épreuve d'admission consiste en un entretien avec le jury visant à apprécier les aptitudes et la motivation du candidat à exercer les fonctions de SAENES de classe supérieure ainsi qu'à reconnaître les acquis de son expérience professionnelle. Pour conduire cet entretien qui a pour point de départ un exposé du candidat sur son expérience professionnelle, d'une durée de dix minutes au plus, le jury dispose du dossier constitué par le candidat en vue de la reconnaissance des acquis de l'expérience professionnelle. Au cours de cet entretien, le candidat peut être interrogé sur des questions relatives à son environnement professionnel, aux connaissances administratives générales ou propres à l'administration ou l'établissement dans lequel il exerce (durée : 25 minutes, dont 10 minutes au plus d'exposé, coefficient 3).

Seul l'entretien avec le jury donne lieu à notation. Le dossier de reconnaissance des acquis de l'expérience professionnelle n'est pas noté*.* 

En vue de l'épreuve orale d'admission, le candidat établit un dossier de reconnaissance des acquis de son expérience professionnelle comportant les rubriques figurant en annexe de l'arrêté du 25 août 2011 qu'il remet au service organisateur à une date fixée dans l'arrêté d'ouverture de l'examen professionnel .

La date limite pour l'envoi du dossier de reconnaissance des acquis de l'expérience professionnelle (RAEP), aux services de la DIEC (sous le timbre Rectorat DIEC 204 à l'attention de Sylvie GREPON -

Place Lucien Paye 13621 AIX EN PROVENCE CEDEX 1) sera fixée par l'arrêté ministériel autorisant l'ouverture de l'examen.

Le dossier RAEP sera téléchargeable sur le site de l'académie d'Aix-Marseille adresse : [www.ac-aix](http://www.ac-aix-marseille.fr/)[marseille.fr](http://www.ac-aix-marseille.fr/) Rubrique les concours de recrutement – Inscriptions - Non enseignants, dès l'ouverture du registre des inscriptions.

L'épreuve d'admissibilité se déroulera le mercredi 19 avril 2013 L'épreuve d'admission se déroulera courant juin 2013. Les candidats seront convoqués individuellement par les services de la DIEC.

#### <span id="page-66-0"></span>**2 - Examen professionnel d'avancement de grade de SAENES de classe exceptionnelle :**

#### *Conditions d'inscription :*

Sont autorisés à prendre part aux épreuves les fonctionnaires justifiant au plus tard au 31 décembre 2013 d'au moins deux ans dans le 5ème échelon du grade de SAENES de classe supérieure et d'au moins trois ans de services effectifs en catégorie B.

Il n'y a plus d'épreuve écrite d'admissibilité. L'épreuve d'admissibilité consiste désormais en l'examen par le jury du dossier de reconnaissance des acquis de l'expérience professionnelle établi par le candidat comportant les rubriques figurant en annexe de l'arrêté du 25 août 2011 qu'il remet au service organisateur à une date fixée dans l'arrêté d'ouverture de l'examen professionnel .Cet examen donne lieu à une notation.(coefficient 3).

La date limite pour l'envoi du dossier de reconnaissance des acquis de l'expérience professionnelle (RAEP), aux services de la DIEC (sous le timbre Rectorat DIEC 204 - à l'attention de Sylvie GREPON - Place Lucien Paye - 13621 AIX EN PROVENCE CEDEX 1) sera fixée par l'arrêté ministériel autorisant l'ouverture de l'examen.

Le dossier RAEP sera téléchargeable sur le site de l'académie d'Aix-Marseille adresse : [www.ac-aix](http://www.ac-aix-marseille.fr/)[marseille.fr](http://www.ac-aix-marseille.fr/) Rubrique les concours de recrutement – Inscriptions - Non enseignants, dès l'ouverture du registre des inscriptions.

#### *Epreuve d'admission*

L'épreuve d'admission consiste en un entretien avec le jury visant à apprécier les aptitudes et la motivation du candidat à exercer les fonctions de SAENES de classe exceptionnelle ainsi qu'à reconnaître les acquis de son expérience professionnelle. Pour conduire cet entretien qui a pour point de départ un exposé du candidat sur son expérience professionnelle, d'une durée de *cinq* minutes au plus, le jury dispose du dossier constitué par le candidat en vue de la reconnaissance des acquis de l'expérience professionnelle. Au cours de cet entretien, le candidat peut être interrogé sur des questions relatives aux connaissances administratives générales ou propres à l'administration ou l'établissement dans lequel il exerce (durée : 25 minutes, dont 5 minutes au plus d'exposé, coefficient 5).

L'épreuve d'admission se déroulera courant juin 2013.

Les candidats seront convoqués individuellement par les services de la DIEC.

## Division des Examens et Concours

#### DIEC/13-584-1438 du 14/01/2013

## **CONCOURS DES PERSONNELS ADMINISTRATIFS ET DE SANTE (SESSION 2013) - OUVERTURES DES INSCRIPTIONS AUX CONCOURS RESERVES ET RECRUTEMENTS RESERVES SANS CONCOURS - OUVERTURES DES INSCRIPTIONS AUX CONCOURS EXTERNES COMMUNS AVEC D'AUTRES MINISTERES**

Destinataires : Tous destinataires

Dossier suivi par : M. GUYON - chef de bureau de l'organisation des concours - Tel : 04 42 91 72 07 - Fax : 04 42 38 73 45 - Mme GREPON - gestionnaire concours ASS - Tel : 04 42 91 72 13 - Fax : 04 42 38 73 45

**Retrouvez toutes les informations générales** (conditions d'inscription, programmes, épreuves...) sur les pages nationales consacrées au Système d'Information et d'Aide aux Concours : - [www.education.gouv.fr/siac3](http://www.education.gouv.fr/pid49/personnels-administratifs-et-techniques-sociaux-et-de-sante.html) (personnels administratifs, sociaux, et de santé)

## **I - LES CONCOURS RESERVES**

La loi n°2012-347 du 12 mars 2012 autorise, par dérogation à l'article 19 de la loi n°84-16 du 11 janvier 1984, portant disposition statutaire relative à la fonction publique de l'Etat, l'ouverture de recrutements réservés à des candidats remplissant certaines conditions, pour une durée maximum de quatre années à compter de la date de publication de la loi, le 13 mars 2012.

Les recrutements sont réservés à certains agents remplissant des conditions spécifiques (principaux critères d'éligibilité). Les recrutements réservés seront organisés sur une période de quatre années suivant le 13 mars 2012.

**Les agents ne peuvent candidater qu'à un seul recrutement réservé au titre d'une même session.** S'ils remplissent les conditions requises, ces agents peuvent également se porter candidats aux concours de droit commun.

Les épreuves reposeront principalement sur la **reconnaissance des acquis de l'expérience professionnelle**. Il est donc recommandé aux agents de s'inscrire au recrutement réservé dans le corps de fonctionnaire dont les missions correspondent effectivement exercées dans l'administration où ils sont éligibles.

Les lauréats d'un recrutement réservé se voient appliquer les dispositions en matière de stage, de sanction du stage et de titularisation prévus par le statut particulier du corps d'accueil, selon les mêmes modalités prévues que pour les lauréats des concours internes. Cela signifie notamment que **l'affectation sur place se fera selon les possibilités d'accueil de l'administration (emplois ouverts, postes vacants) sans pouvoir être garantie**.

Sous réserve de la parution au Journal Officiel des arrêtés ministériels d'ouverture, les concours suivants seront ouverts, dans l'académie d'Aix-Marseille, au titre de la session 2013 :

- Concours réservé d'AAENES
- Recrutement réservé sans concours d'ADJAENES
- Concours réservé de Médecin
- Concours réservé d'Infirmier

Les inscriptions seront ouvertes du **mardi 15 janvier 2013 à 12h au mardi 5 février 2013 à 17h** Un lien pour s'inscrire sera disponible sur le site de l'académie d'Aix-Marseille adresse : [www.ac-aix](http://www.ac-aix-marseille.fr/)[marseille.fr](http://www.ac-aix-marseille.fr/)

(Rubriques : concours & carrières – concours de recrutement – Inscriptions - Non enseignants)

## **II - LES CONCOURS EXTERNES COMMUNS AVEC D'AUTRES MINISTERES**

#### **Ouvertures des inscriptions aux concours externes communs**

Sous réserve de la parution au Journal Officiel des arrêtés ministériels d'ouverture, les concours communs suivants seront organisés par l'académie d'Aix-Marseille, au titre de la session 2013 :

- Concours externe de Secrétaire administratif de classe normale, commun avec le ministère de la Culture
- Concours externe d'Adjoint administratif 1<sup>ère</sup> classe, commun avec le Ministère des Affaires Sociales et le Ministère de la Culture

Les inscriptions seront ouvertes du **mardi 15 janvier 2013 à 12h au mardi 5 février 2013 à 17h** Un lien pour s'inscrire sera disponible sur le site de l'académie d'Aix-Marseille adresse : [www.ac-aix](http://www.ac-aix-marseille.fr/)[marseille.fr](http://www.ac-aix-marseille.fr/)

(Rubriques : concours & carrières – concours de recrutement – Inscriptions - Non enseignants)

#### **Conditions particulières d'accès au Concours externe de Secrétaire administratif de classe normale**

Les candidats doivent être titulaires d'un baccalauréat ou d'un titre ou diplôme classé au moins au niveau IV ou d'une qualification reconnue comme équivalente à l'un de ces titres ou diplômes.

L'équivalence de la qualification peut être reconnue au titre de la formation et au titre de l'expérience professionnelle. Un candidat qui demande une équivalence au titre de son expérience professionnelle doit justifier de l'exercice d'une activité professionnelle, salariée ou non salariée, relevant de la même catégorie socioprofessionnelle que celle de la profession à laquelle la réussite au concours donne accès, d'une durée totale cumulée d'au moins trois ans à temps plein. La durée exigée est réduite à deux ans lorsque le candidat justifie d'un titre ou d'un diplôme de niveau immédiatement inférieur à celui requis.

La condition de diplôme s'apprécie à la date de la première épreuve.

Les parents de trois enfants et plus ainsi que les sportifs de haut niveau sont dispensés de remplir la condition de diplôme.

Les candidats non titulaires du titre ou diplôme requis mais justifiant d'une qualification pouvant être reconnue comme équivalente doivent fournir lors de leur inscription :

Une photocopie des titres et diplômes obtenus ainsi que tous renseignements utiles sur leur obtention (durée de la formation, modalités d'accès, volume horaires des enseignements suivis, ...).

Aucune condition d'âge n'est imposée.

## **Conditions particulières d'accès au Concours externe d'Adjoint administratif 1ère classe** Concours ouvert sans condition de diplôme ou d'âge.

## Division des Examens et Concours

#### DIEC/13-584-1439 du 14/01/2013

## **CONCOURS DES PERSONNELS ENSEIGNANTS, D'EDUCATION ET D'ORIENTATION - OUVERTURE DES INSCRIPTIONS A LA SESSION EXCEPTIONNELLE DES CONCOURS (SESSION 2014) - OUVERTURE DES INSCRIPTIONS AUX CONCOURS RESERVES ET EXAMENS PROFESSIONNALISES RESERVES (SESSION 2013)**

Destinataires : Tous destinataires

Dossier suivi par : M. GUYON - chef de bureau de l'organisation des concours - Tel : 04 42 91 72 07 - Concours des personnels d'encadrement - Mme TAVERNIER - tel : 04 42 91 72 12 Concours du second degré : Agrégation-CAPES - CAPEPS - M. SALAMANOWITCH - tel : 04 42 91 72 14 - Agrégation-CAPES - CAPEPS - Concours de personnel de bibliothèques - Mme CARRIERE - tel : 04 42 91 72 21 - PLP, CAPET, CPE et COP - Mme MARCHAND - tel : 04 42 91 72 09 et Mme RICARD tel : 04 42 91 72 19 - Concours de recrutement de professeur des écoles - Mme MARCHAND - tel : 04 42 91 72 09 et Mme RICARD tel : 04 42 91 72 19 - Concours de recrutement et examens professionnels de personnels administratifs, sociaux et de santé : Mme GREPON - tel. 04 42 91 72 13 - fax 04 42 38 73 45

**Retrouvez toutes les informations générales (conditions d'inscription, programmes, épreuves...)** sur les pages nationales consacrées au Système d'Information et d'Aide aux Concours :

- - [www.education.gouv.fr/siac1](http://www.education.gouv.fr/siac1) (personnels enseignants premier degré)
- - [www.education.gouv.fr/siac2](http://www.education.gouv.fr/siac2) (personnels enseignants second degré, d'éducation et d'orientation)

### **Ouverture des inscriptions à la session exceptionnelle des concours enseignants, d'éducation et d'orientation (session 2014)**

Les épreuves d'admissibilité des concours de recrutement 2014 (premier et second degrés, hors agrégations), qui permettront de pourvoir les postes à la rentrée 2014, **se dérouleront de manière anticipée par rapport aux dates habituelles**.

Ainsi, le registre des inscriptions aux **concours externes et troisièmes concours** de recrutement de professeurs des écoles, de professeurs certifiés, de professeurs d'éducation physique et sportive, de professeurs de lycée professionnel et de conseillers principaux d'éducation sera ouvert du **mardi 15 janvier 2013 à 12h00 au jeudi 21 février 2013 à 17h00.**

Un lien pour s'inscrire sera disponible sur le site de l'académie d'Aix-Marseille (Rubriques [: concours](http://www.ac-aix-marseille.fr/wacam/jcms/c_25604/01-inscriptions-aux-concours)  [& carrières – concours de recrutement – Inscriptions\)](http://www.ac-aix-marseille.fr/wacam/jcms/c_25604/01-inscriptions-aux-concours) Ou sur le site : [http://www.education.gouv.fr/pid51/les-personnels-enseignants-d-education-et-d](http://www.education.gouv.fr/pid51/les-personnels-enseignants-d-education-et-d-orientation.html)[orientation.html](http://www.education.gouv.fr/pid51/les-personnels-enseignants-d-education-et-d-orientation.html) 

## **Ouverture des inscriptions aux concours réservés et examens**  réservés des concours enseignants, d'éducation et **d'orientation (session 2013)**

En application de la loi n° 2012-347 du 12 mars 2012 relative à l'accès à l'emploi titulaire et à l'amélioration des conditions d'emploi des agents contractuels dans la fonction publique, à la lutte contre les discriminations et portant diverses dispositions relatives à la fonction publique, il a été prévu d'ouvrir des concours et examens professionnalisés réservés (Décret n° 2012-1513 du 28 décembre 2012 relatif à l'ouverture des recrutements réservés pour l'accès à certains corps de fonctionnaires relevant du ministre chargé de l'éducation nationale)

Les publics concernés sont les agents contractuels de l'Etat ou de l'un de ses établissements publics relevant du ministère de l'éducation nationale et du ministère de l'enseignement supérieur et de la recherche, agents contractuels de l'Agence d'évaluation de la recherche et de l'enseignement supérieur et agents contractuels relevant d'un groupement d'établissements créé en application de l'article L. 423-1 du code de l'éducation dans sa version antérieure à l'entrée en vigueur de la loi no 2011-525 du 17 mai 2011 de simplification et d'amélioration de la qualité du droit ou qui est constitué sous forme de groupement d'intérêt public en application de cette loi.

Le registre des **inscriptions aux concours et examens professionnalisés réservés** de recrutement de professeurs des écoles, de professeurs certifiés, de professeurs d'éducation physique et sportive, de professeurs de lycée professionnel, de conseillers principaux d'éducation et de conseillers d'orientation psychologues sera ouvert du **mardi 15 janvier 2013 à 12h00 au jeudi 21 février 2013 à 17h00**,

Un lien pour s'inscrire sera disponible sur le site de l'académie d'Aix-Marseille (Rubriques [: concours](http://www.ac-aix-marseille.fr/wacam/jcms/c_25604/01-inscriptions-aux-concours)  [& carrières – concours de recrutement – Inscriptions\)](http://www.ac-aix-marseille.fr/wacam/jcms/c_25604/01-inscriptions-aux-concours)

Ou sur le site : [http://www.education.gouv.fr/pid51/les-personnels-enseignants-d-education-et-d](http://www.education.gouv.fr/pid51/les-personnels-enseignants-d-education-et-d-orientation.html)[orientation.html](http://www.education.gouv.fr/pid51/les-personnels-enseignants-d-education-et-d-orientation.html)
# SERVICE VIE SCOLAIRE

SVS/13-584-158 du 14/01/2013

## **COMPOSITION DE LA COMMISSION ACADEMIQUE D'APPEL DES DECISIONS** DE CONSEILS DE DISCIPLINE DES EPLE - ANNEE SCOLAIRE 2012/2013

Destinataires : Tous les établissements (Clg. lycées, LP et EREA)

Dossier suivi par : Mme BERTRAND - Tel : 04 42 91 75 73 - Fax : 04 42 91 70 02

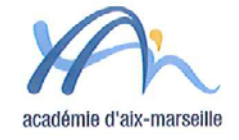

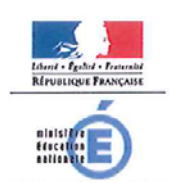

**NUNDELKE**<br>DE L'ENSEIGNEMENT SUPÉRIEUR<br>ET DE LA RECHERCHE Rectorat

Service vie scolaire

Référence RC/AB/DG2013 Dossier suivi par Annès Bertrand Téléphone 04 42 91 71 64 Fax 04 42 91 70 02 Mél na svs @ac-aix-marseille.fr

Place Luclen Paye 13621 Aix-en-Provence cedex 1

Aix en Provence, le 04 janvier 2013

Vu le Code de l'Education, en ses articles R.511-44, R 511-45, D 511-46, D 511-47, D 511-48

Vu la circulaire nº 2000-105 du 11 juillet 2000 art. 3.1.4 instituant le conseil de discipline départemental

#### ARRETE

Article premier : Le conseil de discipline départemental des Alpes de Haute Provence pour l'année scolaire 2012-2013 est composé comme suit :

Inspection académique

Titulaire M. Léon FOLK, DASEN des Alpes de Haute Provence Suppléant

M. Bernard COMBE, Secrétaire Général, DA 04

#### Chefs d'établissement :

**Titulaires** M. Joseph PUCCINI, Principal, Collège Maria Borrely, Digne Mme, Josiane BAVEREL, Proviseure, Lycée David Neel à Digne<br>Suppléants Mme Isabelle HERVET-BILELLO, Principale, Collège C. Reymond, Château-Arnoux

M.Patrick GOTZ, Proviseur, Lycée des Métiers Beau de Rochas, Digne

CPE: Titulaire

M.Daniel GEOFFROY, CPE, Collège Camille Reymond, Château-Arnoux Suppléant

Mme Sandrine BESSUEILLE, CPE, Collège Paul Arène, Sisteron

Représentants des personnels enseignants :

**Titulaires** 

M. Christian NICOLAS, Professeur, Collège Gassendi, Digne

M. Grégory MAYOU, Professeur, Lycée des Métiers Beau de Rochas, Digne

#### Suppléants

Suppléants

Mme Carole SUZAN, Professeur, Collège Itard, Oraison M. Christian GRENIER, Professeur, Lycée David Neel à Digne

Mme Marie MONTAGARD, ATEE, Collège Jean Giono, Manosque

Mme Yvette BUSSON, ATEE, Lycée Les Iscles, Manosque

Représentants des personnels ATOSS :<br>Titulaire

#### Représentants des parents d'élèves : **Titulaires**

Mme Sandrine ASTRUC, Lycée Félix Esclangon, Manosque M. Jean-Eric NOYES, Collège Pierre Girardot, Sainte Tulle Suppléants Mme Mireille ISNARD, Collège Gassendi, Digne Mme Isabelle GOLMARD, Lycée Pierre Gilles de Gennes, Digne

### Représentants des élèves :

Titulaires<br>M. Baptiste CAPLETTE, Collège André Ailhaud, Volx<br>M. Baptiste DUBOIS, Lycée Pierre Gilles de Gennes, Digne Suppléants M. Sacha REBRAY, Collège le Mont d'Or, Manosque Mile Eléonore REZZOUG, Lycée Paul Arène, Sisteron

Article 2 : M. le Secrétaire Général de d'Académie d'Aix-Marseille est chargé de l'exécution du présent arrêté.

Bernard Dubreuil Recteur de l'Académie d'Aix-Marseille

 $2/2$ 

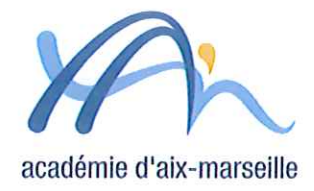

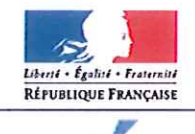

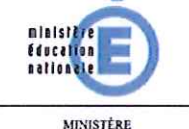

DE L'ENSEIGNEMENT SUPÉRIEUR ET DE LA RECHERCHE Rectorat

Service vie scolaire

Référence RC/AB/DG2013 Dossier suivi par Agnès Bertrand Téléphone 04 42 91 71 64 Fax 04 42 91 70 02 Mél ce.sys @ac-aix-marseille.fr

Place Lucien Paye 13621 Aix-en-Provence cedex 1

Aix en Provence, le 04 janvier 2013

Vu le Code de l'Education, en ses articles R.511-44, R 511-45, D 511-46, D 511-47, D 511-48

Vu la circulaire n° 2000-105 du 11 juillet 2000 art. 3.1.4 instituant le conseil de discipline départemental

## **ARRETE**

Article premier : Le conseil de discipline départemental des Bouches du Rhône pour l'année scolaire 2012-2013 est composé comme suit :

### Inspection académique **Titulaire** M. Jean-Luc BÉNÉFICE, DASEN des Bouches-du-Rhône Suppléant M. Jean-Paul PEYRACHE, Proviseur, Lycée Jean Monnet, Vitrolles Chefs d'établissement : **Titulaires** M. Laurent LUCCHINI, Proviseur, Lycée Victor Hugo, Marseille M. Jean-Roger RIBAUD, Proviseur, Lycée Cézanne, Aix **Suppléants** Mme Corinne MARQUERIE, Proviseur, Lycée St Charles, Marseille M. Jean-Marc MEGHOUFEL, Principal, Collège Anatole France - Marseille

CPE: **Titulaire** Mme Françoise FABREGUETTE, CPE, Lycée Cézanne, Aix Suppléant M. Stéphane BOURNAUD, CPE, Collège Clair Soleil, Marseille

Représentants des personnels enseignants : **Titulaires** Mme Didier NIETO, Professeur, Lycée Victor Hugo, Marseille Mme Anne QUEROL, Professeur, Collège Izzo, Marseille Suppléants M. Olivier LUCIANI, Professeur, Lycée Saint Charles, Marseille M. Julien WEISS, Professeur, Collège Massenet, Marseille

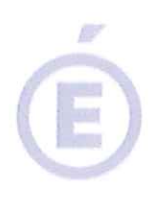

 $2/2$ 

#### Représentants des personnels ATOSS : Titulaire Mme Josette LIONNET, ATSS, Lycée Saint Charles, Marseille **Suppléants**

Mme Jocelyne PALMERI, ATSS, Collège Henri Bosco, Vitrolles

#### Représentants des parents d'élèves : **Titulaires**

M. Jean-Philippe GARCIA (FCPE), Collège Fernand Léger, Berre M. Jean-Christophe BOLLER (PEEP), Lycée Joliot Curie, Aubagne Suppléants Mme Véronique FRANCOU (FCPE), Lycée Diderot, Marseille

Mme Patricia LAZZARO (PEEP), Collège Marie Mauron, Cabriés

## Représentants des élèves :

**Titulaires** M. Moustapha SAMB, Lycée Thiers- Marseille Mlle Joyce AZIZ, Collège Longchamp- Marseille

#### Suppléants

Mile Johana FAOUD, Lycée Marcel Pagnol - Marseille Mile Emma MILLAN, Collège Olympe de Gouges, Plan de Cuques

Article 2 : M. le Secrétaire Général de d'Académie d'Aix-Marseille est chargé de l'exécution du présent arrêté.

**Bernard Dubreuil** Recteur de l'Académie d'Aix-Marseille

# Service Vie Scolaire

SVS/13-584-159 du 14/01/2013

# **ARRETE RELATIF A LA COMPOSITION DU CAVL DE L'ACADEMIE D'AIX-MARSEILLE POUR L'ANNEE 2012-2013**

Destinataires : Tous les établissements (Clg, lycées, LP et EREA)

Dossier suivi par : Mme BERTRAND - Tel : 04 42 91 75 73 - Fax : 04 42 91 70 02

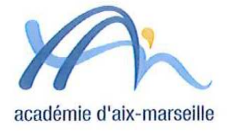

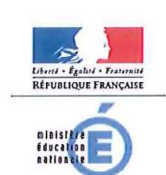

MINISTÈRE<br>DE L'ENSEIGNEMENT SUPÉRIEUR<br>ET DE LA RECHERCHE Rectorat

> Service vie scolaire

Référence<br>RC/AB/DG2012-246 Dossier suivi par **Agnés Bertrand**<br>Téléphone 04 42 91 71 64 Fax 04 42 91 70 02 Mél ce.svs @ac-aix-marseille.fr

Place Lucien Paye 13621 Aix-en-Provence cedex 1

Le Recteur de l'Académie d'Aix Marseille

Aix-en-Provence, le 18 décembre 2012

VU la Sous-section 2 (articles D511-63 à D511-73), Section III du Chapitre Unique du Titre Premier du Livre Cinquième du Code de l'Education,

VU l'arrêté ministériel du 18 mars 2002 relatif aux modalités d'élection des représentants des lycéens aux conseils académiques de la vie lycéenne,

VU la circulaire n°2002-065 du 28 mars 2002,

VU la circulaire n°2010-129 du 24 août 2010,

#### ARRÊTE

Article 1er La composition du CAVL de l'académie d'Aix-Marseille pour l'année 2012-2013 est la suivante :

Président : M. Bernard DUBREUIL, Recteur de l'Académie d'Aix-Marseille

#### ı. Représentants des élèves

A) Collège des lycées généraux, polyvalents et technologiques : 18 représentants

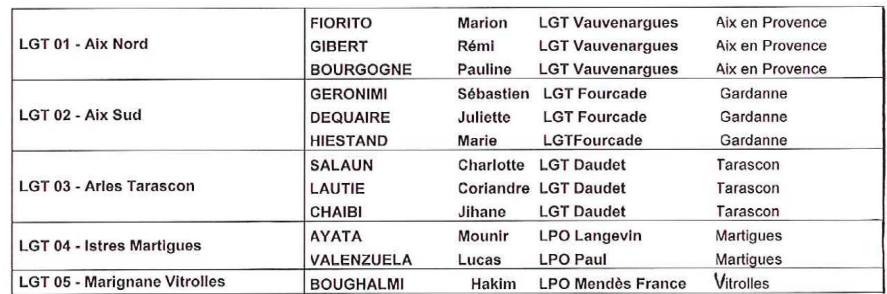

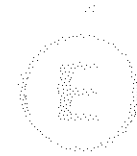

 $2/3$ 

 $\sim$ 

 $\bar{\alpha}$ 

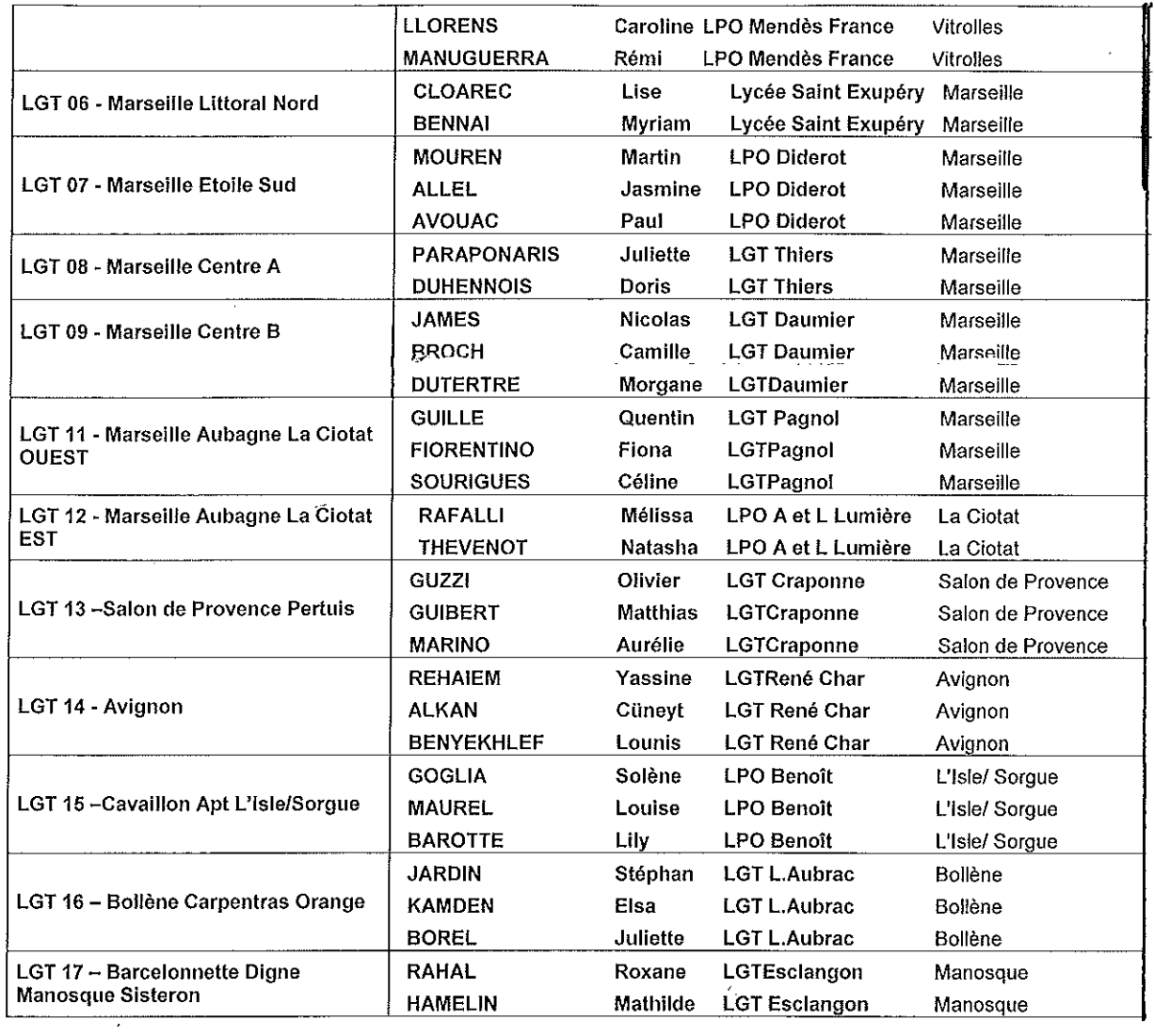

# B) Collège des lycées professionnels (y compris les SEP des LPO) : 10 représentants

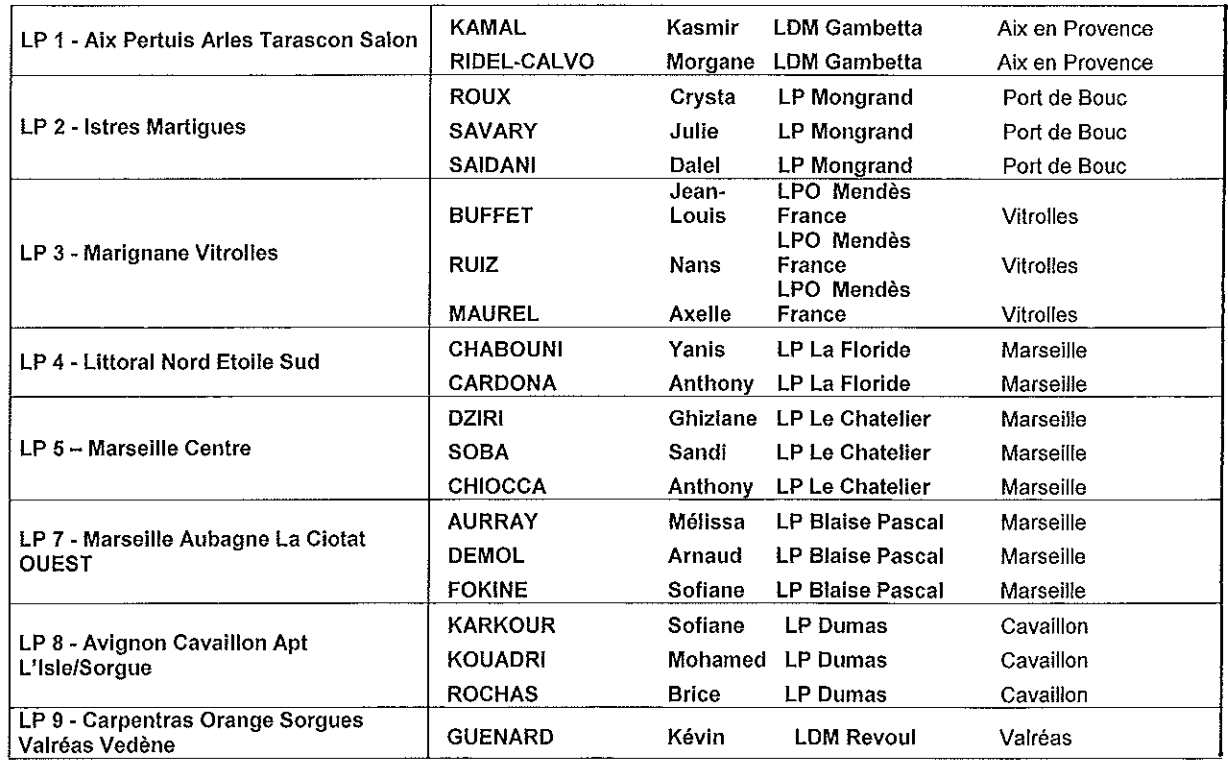

 $\cdot$ 

 $\mathcal{A}$ 

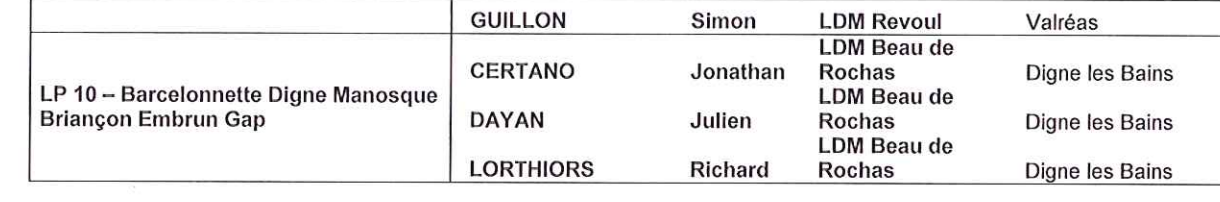

ΛF

### C) Collège des établissements régionaux d'enseignement adapté (EREA) : 1 représentant

 $3/3$ 

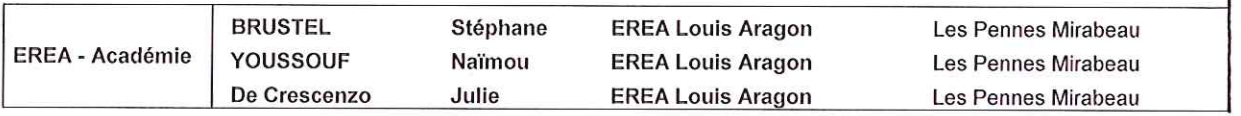

#### Π. Représentants de l'Education Nationale

- **GARNIER Claude DURANT Joëlle** PASTOR Anne DE PONCIS Idoia **OHANESSIAN Chantal MELKA Christian LAUMONERIE Thierry** ROSSETTO Christiane **DESCHAMPS Dany** CLEMENT Jérôme PETRUZZELLA Denis
- Rectorat Rectorat Rectorat **CROUS** Rectorat Rectorat Rectorat Rectorat Rectorat Rectorat Rectorat
- D.A.E.T. Infirmière, C.T du Recteur C. T du Recteur au niveau social Chef de Division Vie Etudiante **DAAC DAREIC EMAS** Doyen des IEN Doyen des IA IPR IA IPR EVS **CSAIO**

#### Ш. Représentants du Conseil Régional

**ARLANDIS Thierry** Hôtel de Région Chef de service **LENFANT Gaëlle** Hôtel de Région Conseillère Régionale

#### IV. Représentants des autres administrations de l'État, ainsi que des représentants des parents d'élèves et du monde associatif, périscolaire, culturel ou économique

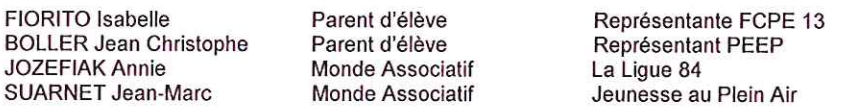

# Groupe de pilotage

**CANDOTTI Rachel BERTRAND Agnès HORDERN Cécile RIGAL Cathy** CONTE Jean-Claude **BARD Serge** CHENEVEZ Odile **TRINCA Eric SEGUIN Stéphane** 

Rectorat Rectorat Rectorat Lycée Lumière Lycée Lumière Lycée Duby **CLEMI** Lycée Honoré Daumier Lycée Marcel Pagnol

Proviseur Vie Scolaire Délégué Académique à la Vie Lycéenne SASU Service Vie Scolaire Documentaliste CPE Proviseur Déléguée Académique Proviseur adjoint Professeur

Article 2:

Le Secrétaire Général de l'Académie d'Aix Marseille, est chargé de l'exécution du présent arrêté.

Bernard DUBREUIL

# Pôle académique des bourses nationales

DASEN84/13-584-3 du 14/01/2013

# **CAMPAGNE BOURSES NATIONALES D'ETUDES DE SECOND DEGRE DE LYCEE - ANNEE SCOLAIRE 2013-2014**

Destinataires : Mesdames et Messieurs les chefs d'établissement du second degré et directeurs d'établissement privé

Dossier suivi par : Mme THERON - Tel : 04 90 27 76 16 - Fax : 04 90 27 76 38

Je vous prie de bien vouloir trouver ci-joint la circulaire relative à la campagne de bourses nationales d'études du second degré de lycée pour l'année scolaire 2013-2014, accompagnée des annexes.

*Signataire : Bernard LELOUCH, Directeur académique des services de l'éducation nationale*

Avignon, le 3 janvier 2013

 Le directeur académique des services de l'éducation nationale

à

 Mesdames et Messieurs les chefs d'établissement du second degré

 Mesdames et Messieurs les directeurs d'établissement privé *Pour attribution*

 Mesdames les assistantes sociales  *Pour information*

 s/c de Messieurs les directeurs académiques des services de l'éducation nationale

- des Bouches-du-Rhône
- des Alpes-de-Haute-Provence
- des Hautes-Alpes
- **Objet** : Campagne Bourses Nationales d'études du second degré de lycée **Année scolaire 2013-2014**
- **Ref** : Circulaire n° 2012-121 du 20 août 2012 (B.O. n°30 du 23 août 2012)
- **P.J** : Dossiers et fiches

La présente note a pour objet de préciser les modalités d'application résultant de la codification des aides à la scolarité (articles R.531-13 à D.531-43 du code de l'éducation) et d'apporter les informations nécessaires à la mise en œuvre de la campagne des bourses nationales 2013/2014.

### **I - INFORMATION DES FAMILLES**

J'appelle votre attention sur la campagne d'information qui est conduite sous votre responsabilité auprès des familles des élèves concernés.

Toutes les mesures doivent être prises pour aider ces dernières dans leurs démarches et leur apporter conseil quant aux pièces à fournir pour justifier de leurs ressources ou de leur situation et quant aux recours possibles.

Les bénéficiaires potentiels sont les suivants :

- élèves de 3ème générale, technologique, d'insertion.

- élèves non boursiers à ce jour de lycées ou lycées professionnels, suivant soit une formation initiale soit un FCIL de niveau IV et V ( à l'exclusion des prépa-concours infirmières et sages-femmes) .

- élèves non boursiers à ce jour, externes ou ayant une exonération partielle des frais de pension, scolarisés en lycée d'enseignement adapté.

**Les élèves déjà boursiers de lycée (bourse définitive ou provisoire) ne doivent en aucun cas constituer un dossier de demande de bourse.**

Les bourses nationales sont attribuées, sous réserve de recevabilité de la demande, sous condition de ressources et de charges de famille - article D.5331-19 du code de l'éducation, appréciées en fonction d'un barème national déterminé par des plafonds de ressources fixés par arrêté interministériel.

#### **II - CONSTITUTION DES DOSSIERS**

### **Un dossier devra être constitué, même si les choix d'orientation de la famille ne sont pas encore arrêtés.**

Avant délivrance d'un dossier, il sera utile de remettre aux familles la fiche d'auto-évaluation qui leur permettra d'estimer si leur situation est susceptible d'ouvrir un droit à bourse pour leur(s) enfant(s) et leurs évitera de remplir inutilement un dossier.

Le dossier pré-imprimé nécessaire à la demande d'aide doit être retiré par la famille auprès du secrétariat de l'établissement fréquenté par l'élève susceptible d'obtenir une bourse.

L'imprimé conforme " demande de bourse nationale de lycée '' téléchargeable sur le site *education.gouv.fr.* (rubrique ''lycée''-''être parent d'élève au lycée''-''les aides financières au lycée'') sera utilisé à l'exclusion de tout autre document. Il vous appartient de le reproduire **au format A3, recto-verso de couleur verte.**

Les nom, prénom et date de naissance de l'élève sont portés distinctement en **lettres majuscules**.

Dans l'intérêt des familles, je vous demande de bien vouloir veiller à ce que le questionnaire *« pour une étude rapide de vos droits »* soit renseigné et accompagné des pièces mentionnées à chaque rubrique .

Les ressources prises en compte pour l'attribution des bourses nationales sont les revenus déclarés au titre de **l'année 2011** (avis d'impôt 2012 sur les revenus 2011). Les familles produisent la photocopie de l'avis d'imposition dans son intégralité (revenu fiscal de référence lisible). Les moyens d'existence sont justifiés en cas d'absence de ressources déclarées .

Cependant, lorsque les familles font état d'une modification substantielle de leur situation entraînant une diminution de ressources depuis l'année de référence, les revenus de la dernière année civile (2012) pourront être pris en considération, voire ceux de l'année en cours (2013).

La prise ne compte d'une année plus récente au titre des revenus ne peut s'effectuer qu'à la double condition suivante, telle qu'elle est formulée au code de l'éducation, article D.531-21  $2^{\text{ème}}$  alinéa :

- modification substantielle de la situation familiale ;

- diminution de ressources par rapport à l'année de référence.

Dans ce cas, doivent être fournies toutes pièces justificatives utiles : certificats médicaux, attestations de la sécurité sociale ou du pôle emploi mentionnant le dernier montant de l'indemnité journalière perçue, dernières fiches de paie.

En cas de séparation ou de divorce, il convient de joindre l'extrait de jugement fixant la résidence habituelle des enfants et le montant des pensions alimentaires, ainsi qu'une attestation de paiement délivrée par la C.A.F faisant apparaître le nom des enfants à charge et les prestations familiales auxquelles ils ouvrent droit.

Par ailleurs, tout élève ayant obtenu l'attribution d'une *bourse provisoire* au cours de la présente année scolaire, devra constituer un dossier de « vérification de ressources pour rétablissement » lors de la rentrée scolaire 2013/2014.

### **III - CONTROLE ET TRANSMISSION DES DOSSIERS**

Je vous saurai gré de bien vouloir vérifier avec le plus grand soin pour chacun des dossiers :

- la présence du questionnaire *« pour une étude rapide de vos droits »*

- la présence des pièces justificatives : avis d'impôt, attestation C.A.F, certificats médicaux, extraits de jugement de divorce, attestations de ressources, attestations pôle emploi….

- l'engagement de la famille (date et signature du responsable légal).

Les familles sont invitées à déposer les dossiers à la date que vous aurez fixée (retour établissement). Ceux-ci, dûment contrôlés, signés du chef d'établissement, me seront adressés, sous le présent timbre, pour le **30 avril 2013** (retour direction académique de Vaucluse).

La date limite de dépôt des demandes de bourse nationale d'études du second degré de lycée pour l'année scolaire est fixée annuellement par circulaire publiée au bulletin officiel du ministère de l'éducation nationale et vous sera communiquée ultérieurement.

Il ne peut être déposé qu'une seule demande de bourse par élève.

Il vous appartient de transmettre à mes services toutes les demandes de bourses nationales de lycée déposées dans votre établissement, même hors délai, en indiquant la date de réception du dossier. Les dossiers sont transmis au fur et à mesure du dépôt des familles.

**Chaque réception de dossier doit faire l'objet d'une saisie de votre part dans SIECLE Bourse, partie Bourse de lycée.**

**Cette saisie donne lieu à l'édition de l'accusé de réception à remettre obligatoirement à la famille.**

**Elle permet également l'impression des bordereaux de transmission des dossiers.**

Mes services se tiennent à votre disposition pour tout renseignement complémentaire.

Je vous remercie de l'attention que vous porterez au respect de ces modalités et du calendrier.

# **POUR UNE ETUDE RAPIDE DE VOS DROITS :**

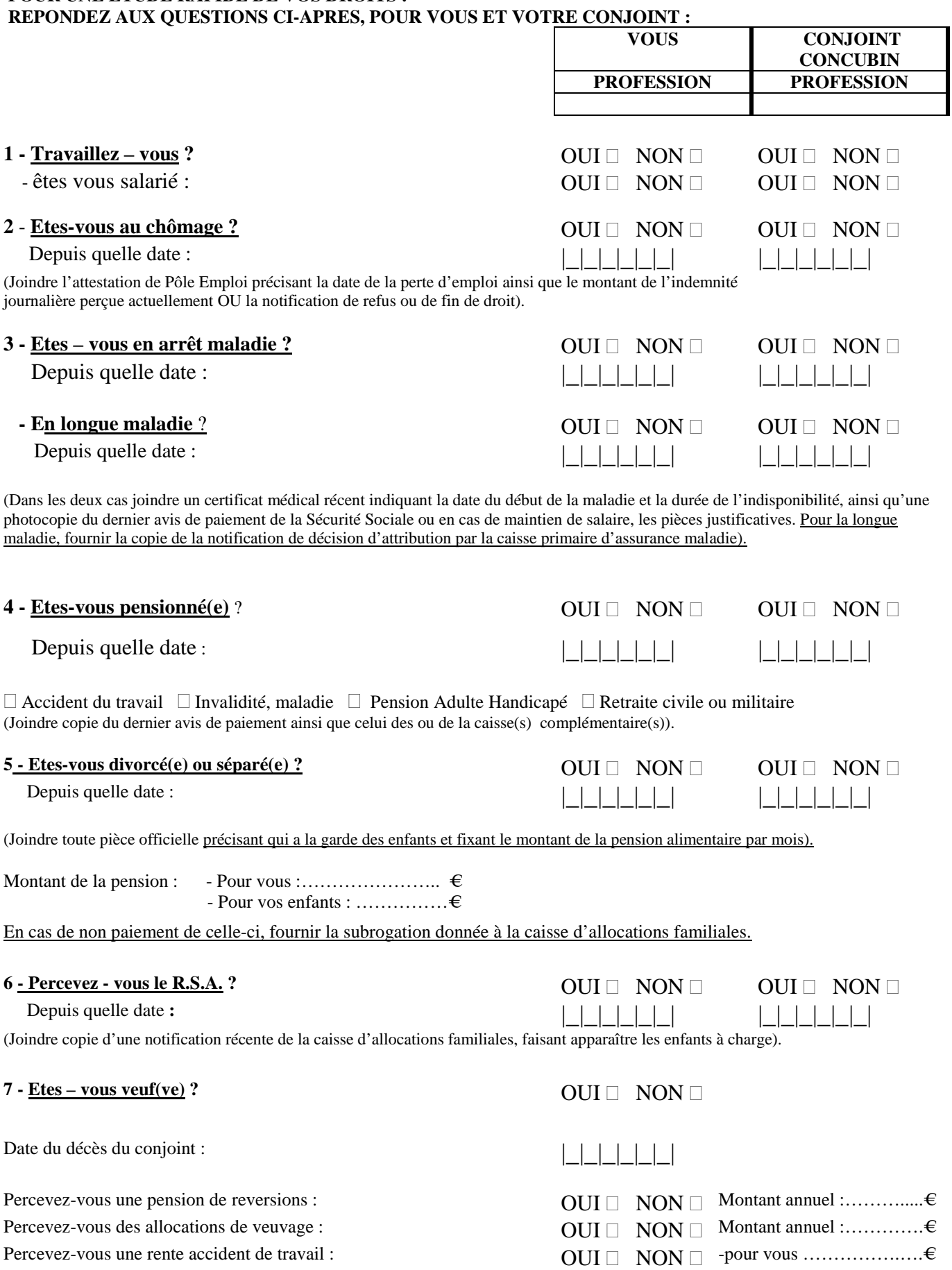

(Fournir une photocopie du ou des derniers avis de paiement).

-pour vos enfants……..…..€

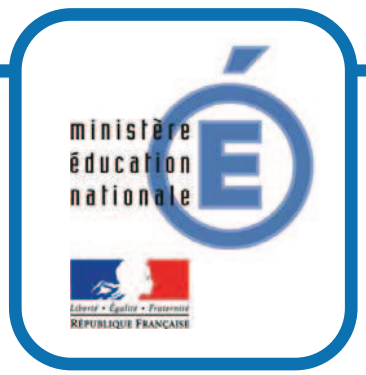

# **Nous sommes là pour vous aider**

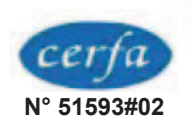

# **Demande de bourse nationale de lycée code de l'éducation nationale articles R.531-13 à D.531-36 Notice d'information**

# **INFORMATIONS PRATIQUES**

# ▶ Vous souhaitez faire une demande de bourse nationale de lycée ?

**La bourse nationale de lycée a pour but de vous aider à assumer les frais de scolarité de votre enfant qui est déjà ou qui va rentrer dans un lycée public, ou privé habilité à recevoir des boursiers nationaux**

# ◆ **Quels sont les éléments pris en compte pour obtenir une bourse nationale de lycée ?**

**La bourse nationale de lycée est obtenue en fonction de deux critères :** 

- **1) les ressources de la famille : c'est le revenu fiscal de référence inscrit sur l'avis d'impôt sur le revenu. L'année prise en compte peut varier selon votre situation (voir fiche d'auto-évaluation) ;**
- **2) les charges de famille : ce sont des éléments propres à votre situation familiale.**

# **▶▶ Comment est calculé le montant de la bourse nationale de lycée ?**

**Le service des bourses vérifie que votre situation vous permet d'obtenir une bourse pour votre enfant et en détermine le montant.**

**Ce montant est calculé en fonction de vos ressources, de vos charges familiales et du type de scolarité suivi par votre enfant (spécialité de la formation choisie, type de diplôme, inscription à l'internat, etc.).** 

**Certaines spécialités ou situations scolaires entraînent le versement de sommes supplémentaires appelées «primes »** 

# **▶▶ Comment faire votre demande de bourse nationale de lycée ?**

**Vous pouvez obtenir un dossier de demande de bourse nationale de lycée en vous adressant à l'établissement de votre enfant.**

**Vous remplirez ce document et y joindrez :** 

- **votre avis d'impôt sur le revenu,**
- **les pièces justificatives correspondant à votre situation particulière, dont vous trouverez la liste sur la dernière page de votre dossier de demande de bourse.**

**Vous remettrez votre dossier de demande de bourse nationale de lycée avec ses pièces justificatives à l'établissement de votre enfant.** 

# **POUR EN SAVOIR PLUS**

X **Vous pouvez vous adresser à l'établissement d'accueil de votre enfant ou consulter : www.education.gouv.fr rubrique : Lycées – Aides financières au lycée**

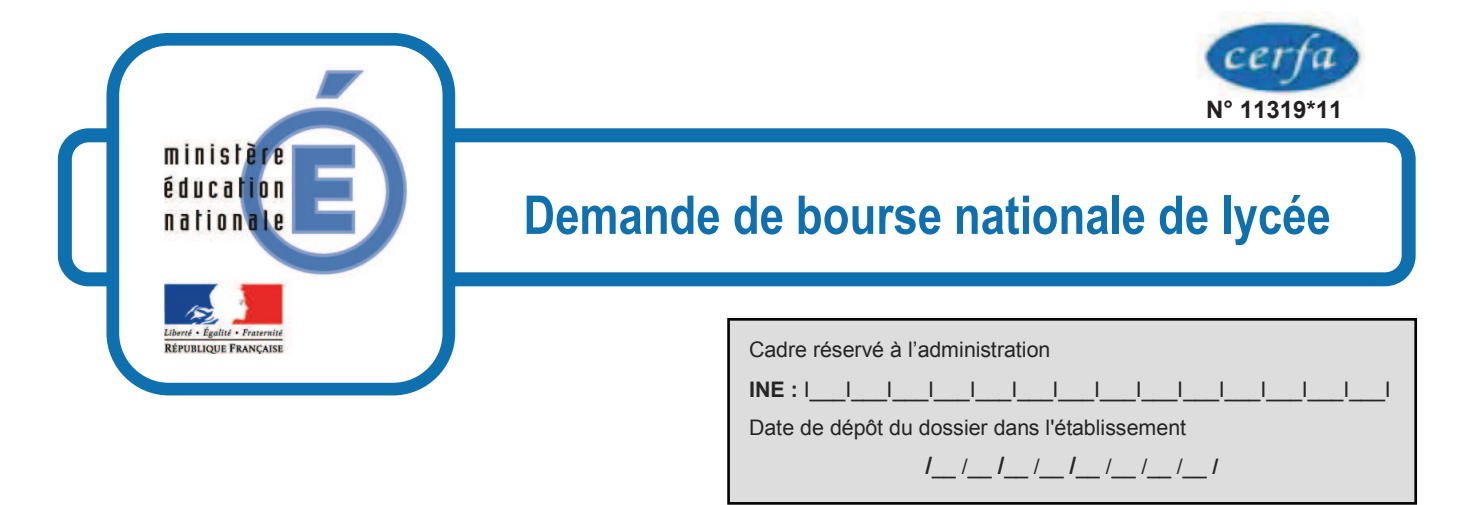

*Important : merci de remplir ce formulaire en majuscules, de cocher les cases qui concernent votre situation et de ne rien inscrire dans les cases grises*

# 1 - Renseignements concernant les membres de la famille **L'enfant pour lequel vous demandez la bourse**

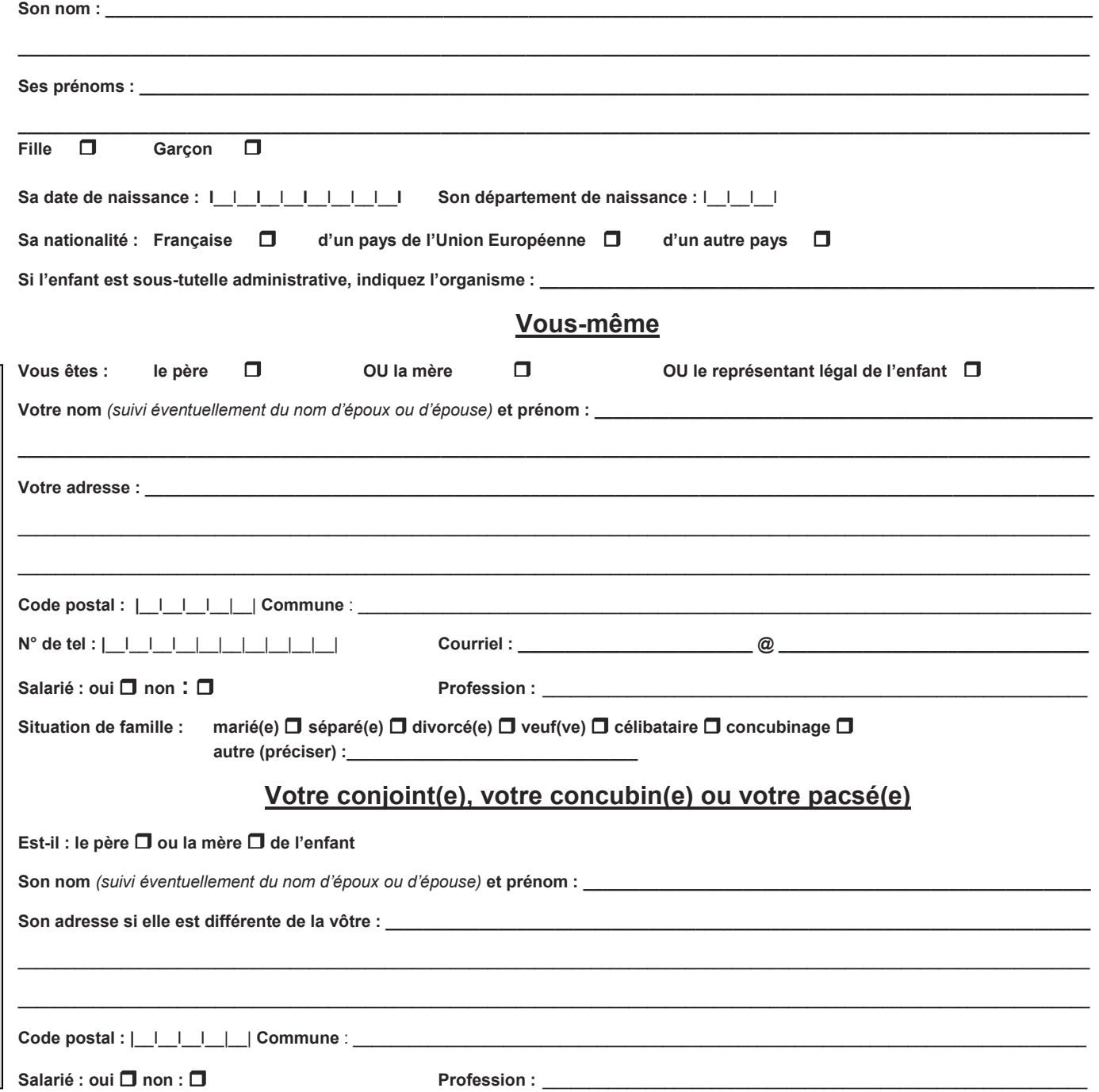

Bulletin académique n° 584 du 14 janvier 2013 **83** and the state of the state of the state of the state of the state of the state of the state of the state of the state of the state of the state of the state of the state o

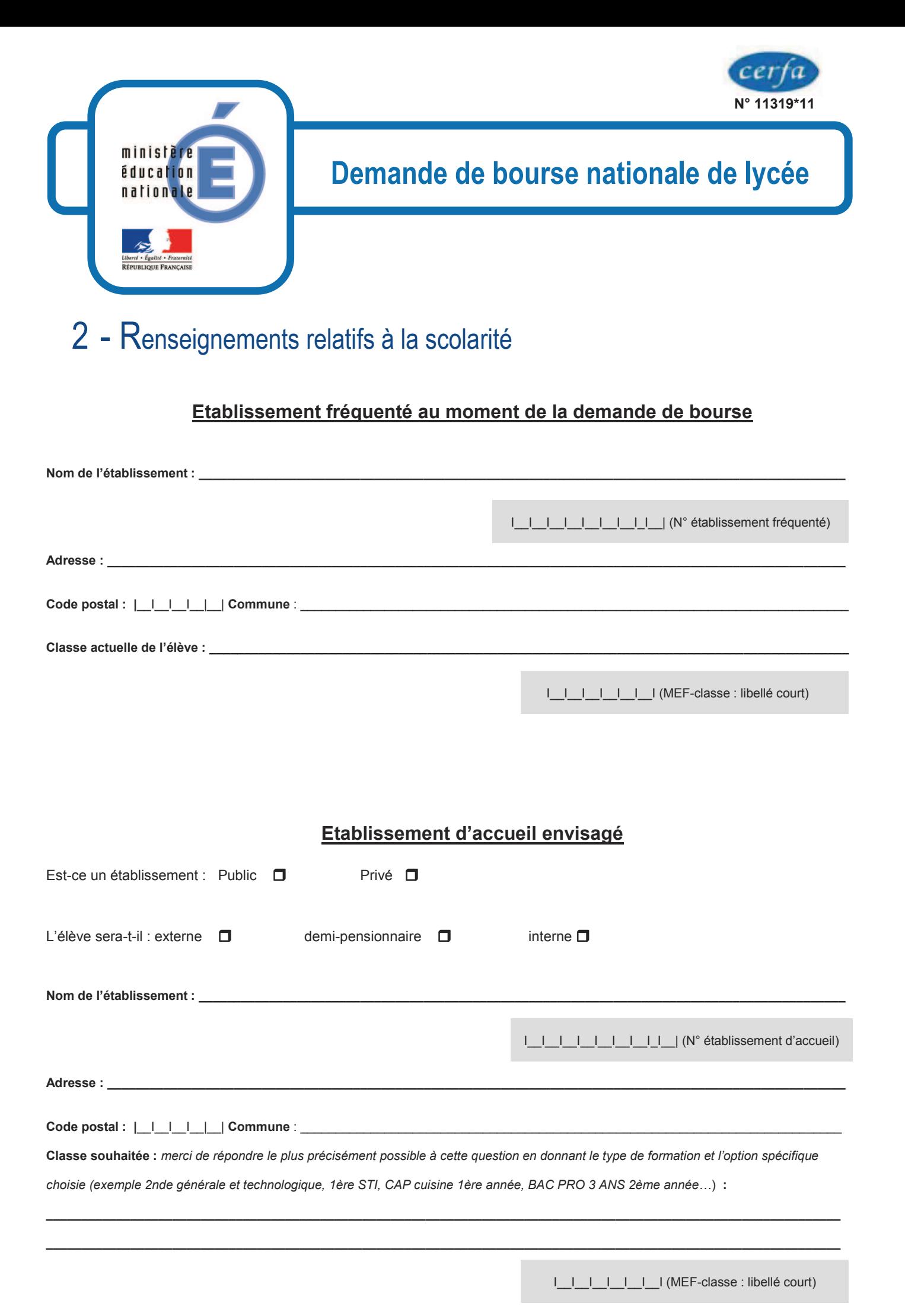

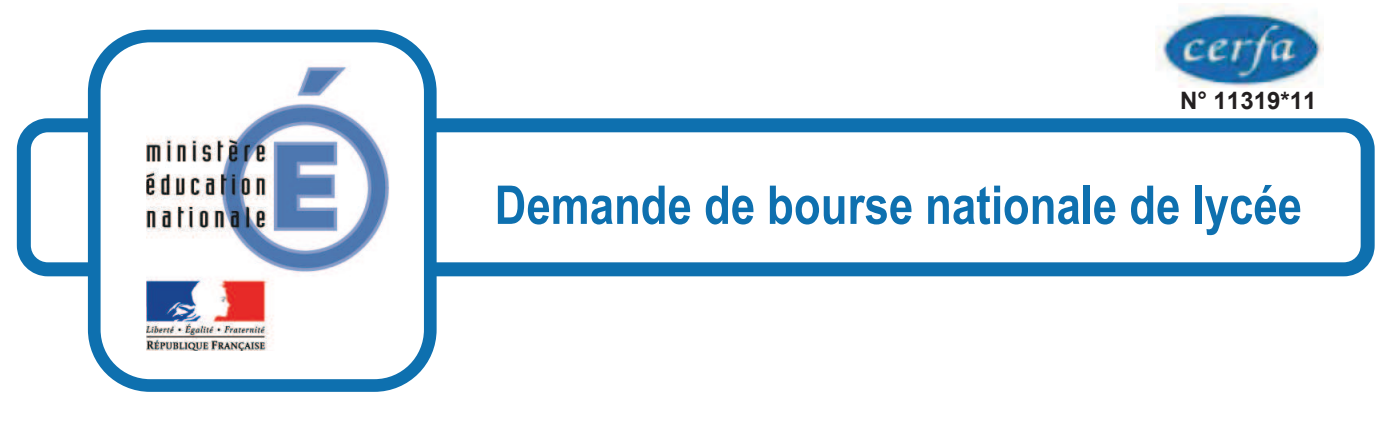

# 3 - Renseignements pour déterminer les charges du foyer

Les éléments de cette rubrique vont permettre au service des bourses de déterminer de manière précise vos charges en fonction de l'année prise en compte pour vos revenus.

# **Les enfants à votre charge**

#### **Merci de remplir ce tableau en y indiquant :**

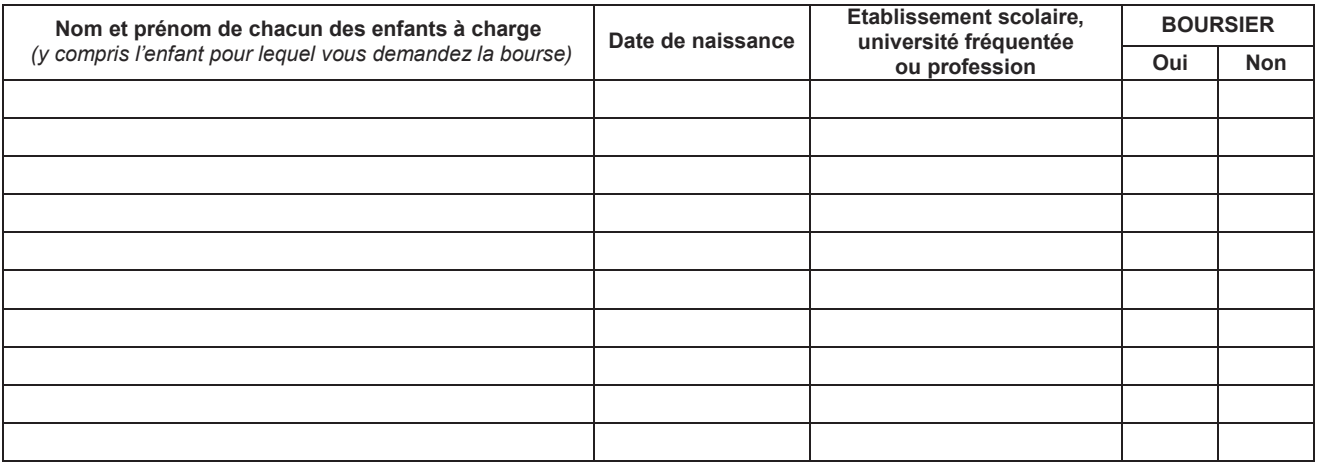

## **Renseignements concernant votre foyer**

**Merci de cocher les cases qui correspondent à votre situation** :

- Vous avez chez vous un ou plusieurs de vos ascendants à charge atteint(s) d'un handicap ou d'une maladie grave *nombre |*\_\_|
- Vous avez chez vous un(des) enfants(s) en situation de handicap n'ayant pas droit à l'allocation d'éducation de l'enfant handicapé (AEEH) *nombre* |\_\_|

Un (ou les deux) conjoint(s) du foyer est(sont) en arrêt de travail pour longue maladie ou affection de longue durée *nombre |*\_\_*<sup>|</sup>*

- □ Un (ou les deux) conjoint(s) du foyer perçoit(perçoivent) une pension d'invalidité ou une allocation aux adultes handicapés et n'exerce(nt) pas d'activité professionnelle et n'exerce(nt) pas d'activité professionnelle *nombre |*\_\_*|*
- Vous avez tous les deux une activité professionnelle (salarié, gérant, indemnisation chômage…) **si un seul des deux parents a une activité professionnelle, ne pas cocher.**

 $\Box$  Vous vivez seul(e) avec votre(vos) enfant(s).

 L'enfant pour lequel est demandé la bourse est pupille de la nation ou enfant d'agent public tué ou blessé en service et bénéficiant d'une protection particulière.

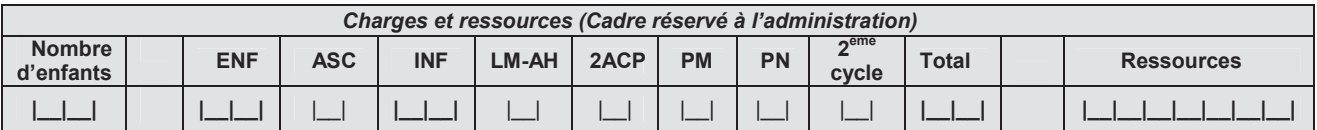

## **Votre situation financière ou familiale a changé depuis le 1er janvier de l'année dernière**

**\_\_\_\_\_\_\_\_\_\_\_\_\_\_\_\_\_\_\_\_\_\_\_\_\_\_\_\_\_\_\_\_\_\_\_\_\_\_\_\_\_\_\_\_\_\_\_\_\_\_\_\_\_\_\_\_\_\_\_\_\_\_\_\_\_\_\_\_\_\_\_\_\_\_\_\_\_\_\_\_\_\_\_\_\_\_\_\_\_\_\_\_\_\_\_\_\_\_\_\_\_\_\_\_\_\_\_\_\_\_\_ \_\_\_\_\_\_\_\_\_\_\_\_\_\_\_\_\_\_\_\_\_\_\_\_\_\_\_\_\_\_\_\_\_\_\_\_\_\_\_\_\_\_\_\_\_\_\_\_\_\_\_\_\_\_\_\_\_\_\_\_\_\_\_\_\_\_\_\_\_\_\_\_\_\_\_\_\_\_\_\_\_\_\_\_\_\_\_\_\_\_\_\_\_\_\_\_\_\_\_\_\_\_\_\_\_\_\_\_\_\_\_ \_\_\_\_\_\_\_\_\_\_\_\_\_\_\_\_\_\_\_\_\_\_\_\_\_\_\_\_\_\_\_\_\_\_\_\_\_\_\_\_\_\_\_\_\_\_\_\_\_\_\_\_\_\_\_\_\_\_\_\_\_\_\_\_\_\_\_\_\_\_\_\_\_\_\_\_\_\_\_\_\_\_\_\_\_\_\_\_\_\_\_\_\_\_\_\_\_\_\_\_\_\_\_\_\_\_\_\_\_\_\_** 

**Si votre situation a changé depuis le 1er janvier de l'année dernière et que cela a entraîné une diminution de vos ressources par rapport aux années précédentes (divorce, chômage, décès..), merci de le signaler :** 

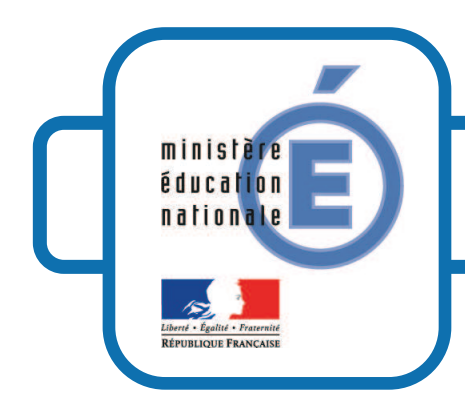

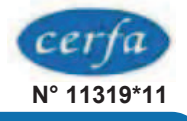

# **Solution 1 Superion Entricy Demande de lycée**

# 4 - Pièces à joindre à votre dossier

# **Dans tous les cas**:

- **une photocopie complète de votre avis d'imposition sur le revenu**
- **une attestation de prestations de la CAF indiquant les personnes à charge de votre foyer**

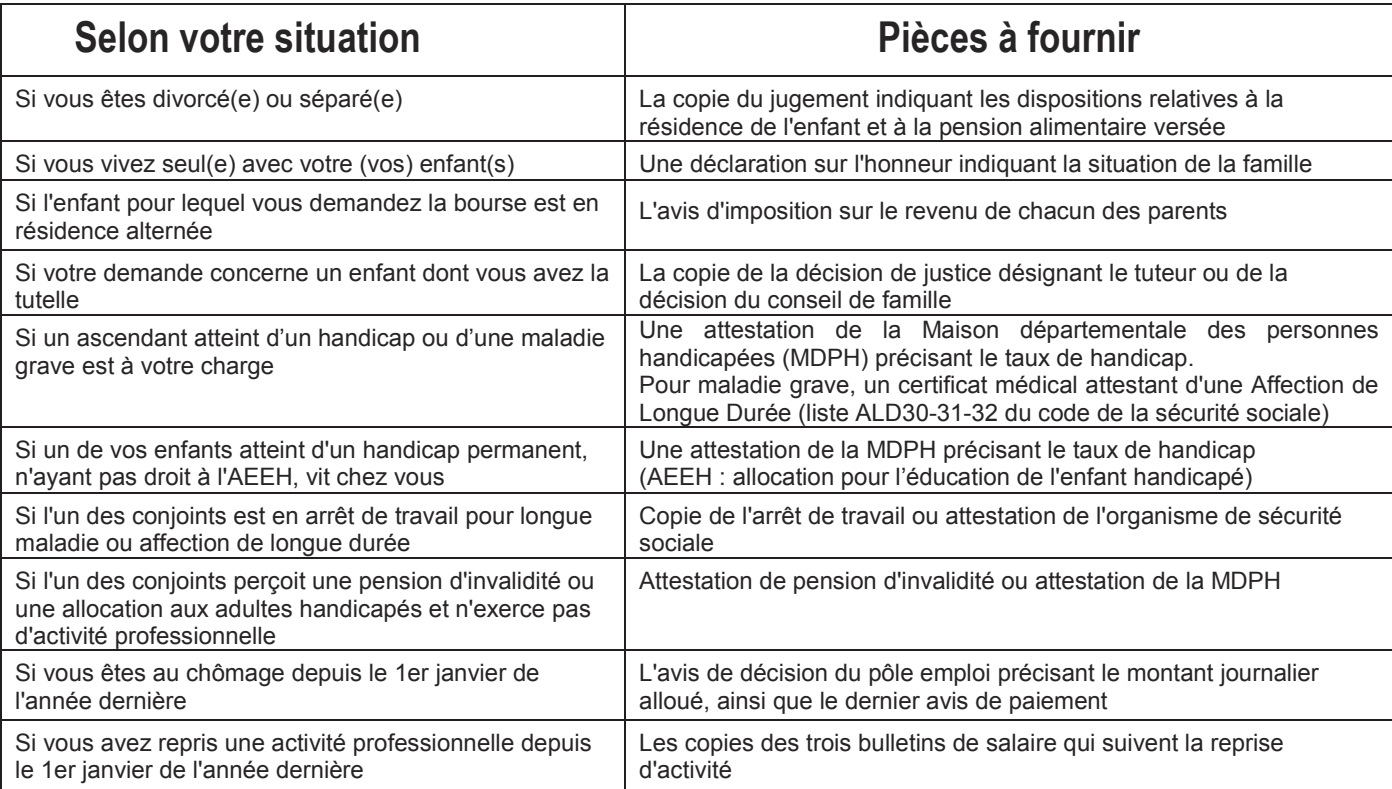

# 5 - Engagement de la famille

**Vous devez dater et signer la rubrique suivante (en cochant la case qui correspond à votre situation)** 

Je soussigné(e) le père  $\Box$  ou la mère  $\Box$  ou le (la) représentant(e) de l'enfant  $\Box$ Certifie sur l'honneur que les renseignements portés sur cette déclaration sont exacts :

# *Date et signature :*

*La loi punit quiconque se rend coupable de fraudes ou de fausses déclarations (loi n°68-690 du 31 juillet 1968, article 22). La loi n°78-17 du 6 janvier 1978 relative à l'informatique, aux fichiers nominatifs et aux libertés s'applique aux réponses données dans ce formulaire. Elle vous garantit à vous et à l'enfant pour lequel est faite la demande un droit d'accès et de rectification pour les données les concernant auprès du service académique dans lequel la demande est envoyée.* 

Après vérification des renseignements indiqués par la famille en ce qui concerne l'établissement et la classe actuellement fréquentés par l'élève.

**OBSERVATIONS EVENTUELLES :**

**Rubrique réservée au chef d'établissement**<br> *Après vérification des renseignements indiqués par la famille*<br> *Se timbre de l'établissement :* 

**DATE : I**\_\_I\_\_**I**\_\_I\_\_**I**\_\_I\_\_ I\_\_ I\_\_**<sup>I</sup>**

### **BAREME PROVISOIRE D'ATTRIBUTION DES BOURSES DE LYCEE - ANNEE SCOLAIRE 2013-2014**

LA BOURSE EST DESTINEE A AIDER LA FAMILLE A ASSURER LES FRAIS NECESSITES PAR LA SCOLARITE DE L'ENFANT. LA SITUATION DE LA FAMILLE EST ETUDIEE EN TENANT COMPTE DE SES RESSOURCES ET DE SES CHARGES. LES CHARGES FAMILIALES SONT EVALUEES EN POINTS. A CHAQUE SITUATION FAMILIALE CORRESPOND UN CERTAIN NOMBRE DE POINTS DITS DE CHARGE. A CHAQUE TOTAL DE POINTS DE CHARGE CORRESPOND UN PLAFOND DE RESSOURCES QUI DETERMINE LE DROIT A BOURSE (Voir le barème ci-dessous).

#### **RESSOURCES à prendre en considération :**

De façon générale, c'est le revenu fiscal de référence figurant sur l'avis d'impôt 2012 sur les revenus de l'année 2011. Les charges résultant des emprunts ne sont pas déduites des ressources prises en compte.

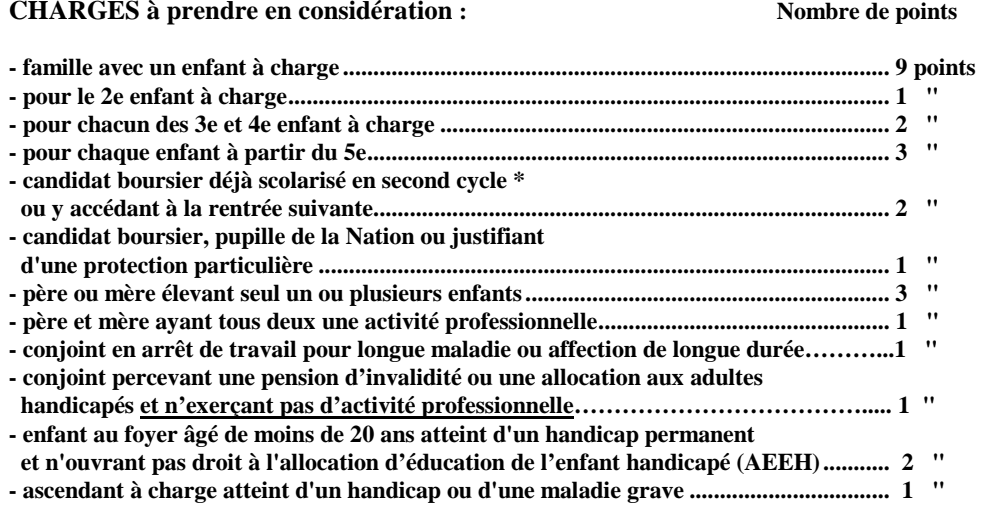

#### **\* second cycle : seconde, première, terminale conduisant à un baccalauréat de l'enseignement général, technologique ou professionnel ou à un brevet de technicien ; CAP en 1 an ; C.A.P. en 2 ans.**

 **Barème provisoire pour 2013-2014 (légère réévaluation possible avant la fin de la campagne de bourse)** 

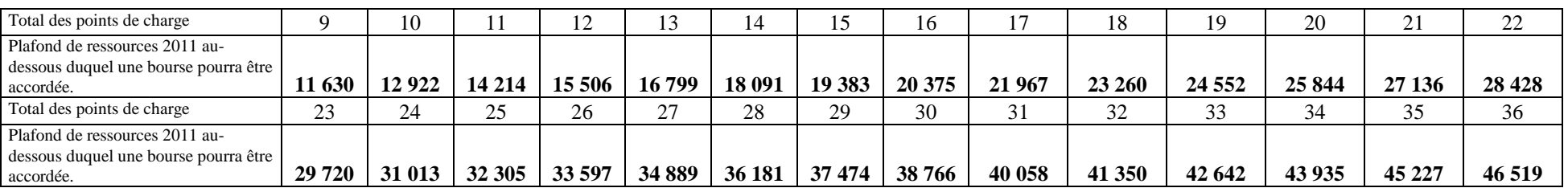

### **EXEMPLE**

Pour un candidat boursier issu d'une famille de cinq enfants à charge dont seulle père a déclaré des revenus en 2011, le calcul s'opérera de la façon suivante :

#### RESSOURCES :

Revenu fiscal de référence de l'avis d'impôt sur les revenus de l'année 2011= 23 110€

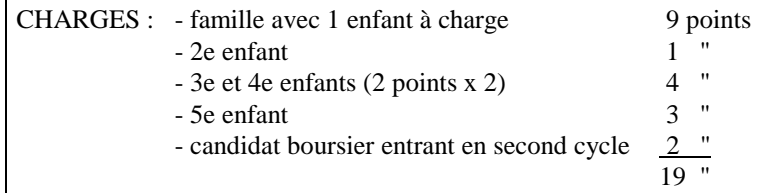

Le barème indique que pour 19 points de charge un droit ouvert à bourse est accordé à toute famille ayant un revenu inférieur ou égal à 24 552€. Dans le cas considéré la famille pourra obtenir une bourse de 3 parts (cf. tableau de détermination du nombre de parts).

#### **MINISTERE DE L'EDUCATION NATIONALE DGESCO B1-3**

### **ANNEE SCOLAIRE 2013-2014**

**TABLEAU DE DETERMINATION DU NOMBRE DE PARTS EN FONCTION DU NOMBRE DE POINTS DE CHARGE ET DES RESSOURCES POURL'ATTRIBUTION DES BOURSES DE LYCEE.**

# **BAREME PROVISOIRE POUR 2013-2014**

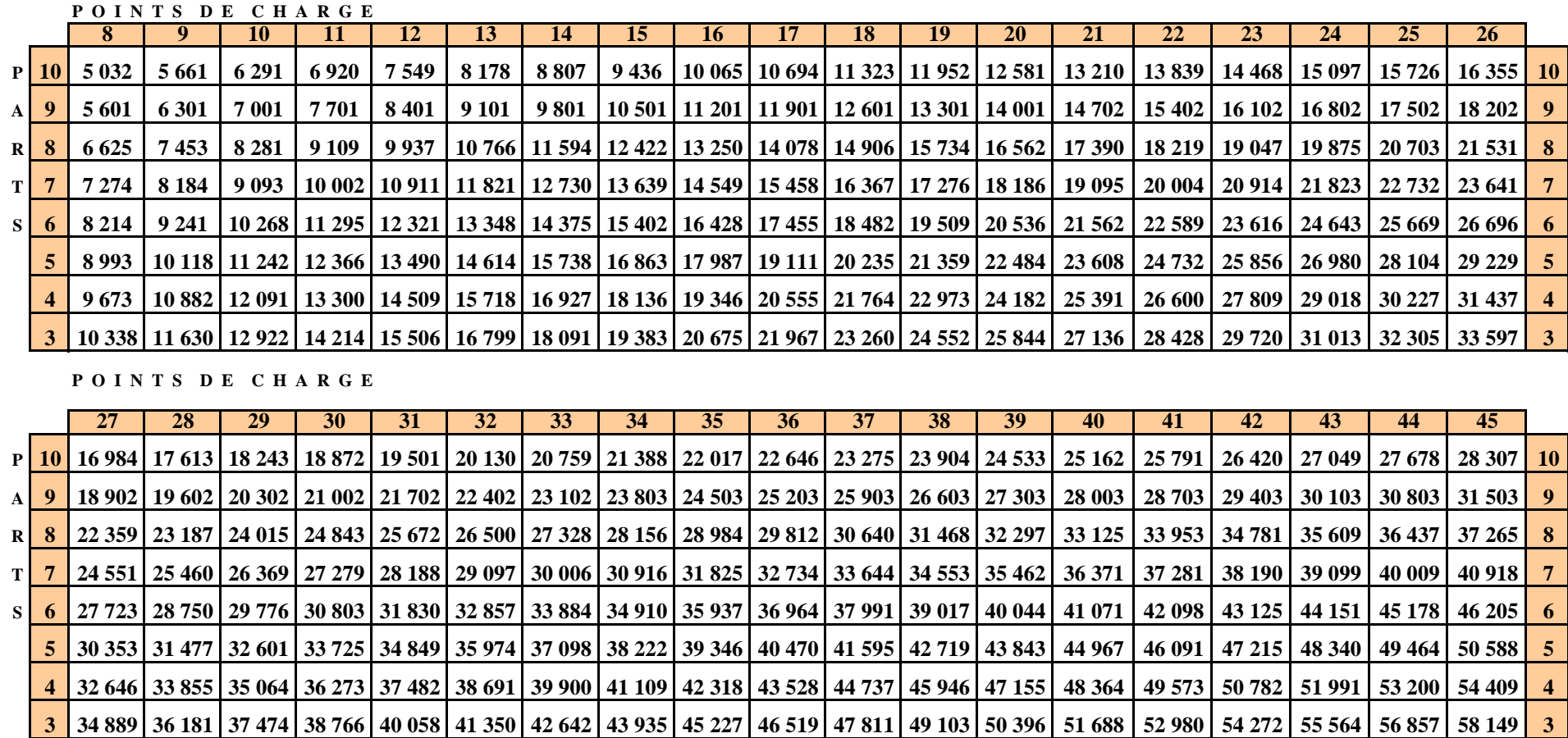

#### **MINISTERE DE L'EDUCATION NATIONALE DGESCO B1-3**

#### **ANNEE SCOLAIRE 2013-2014**

### **TABLEAU DE DETERMINATION DU NOMBRE DE PARTS EN FONCTION DU NOMBRE DE POINTS DE CHARGE ET DES RESSOURCES POURL'ATTRIBUTION DES BOURSES DE LYCEE.**

# **BAREME PROVISOIRE POUR 2013-2014**

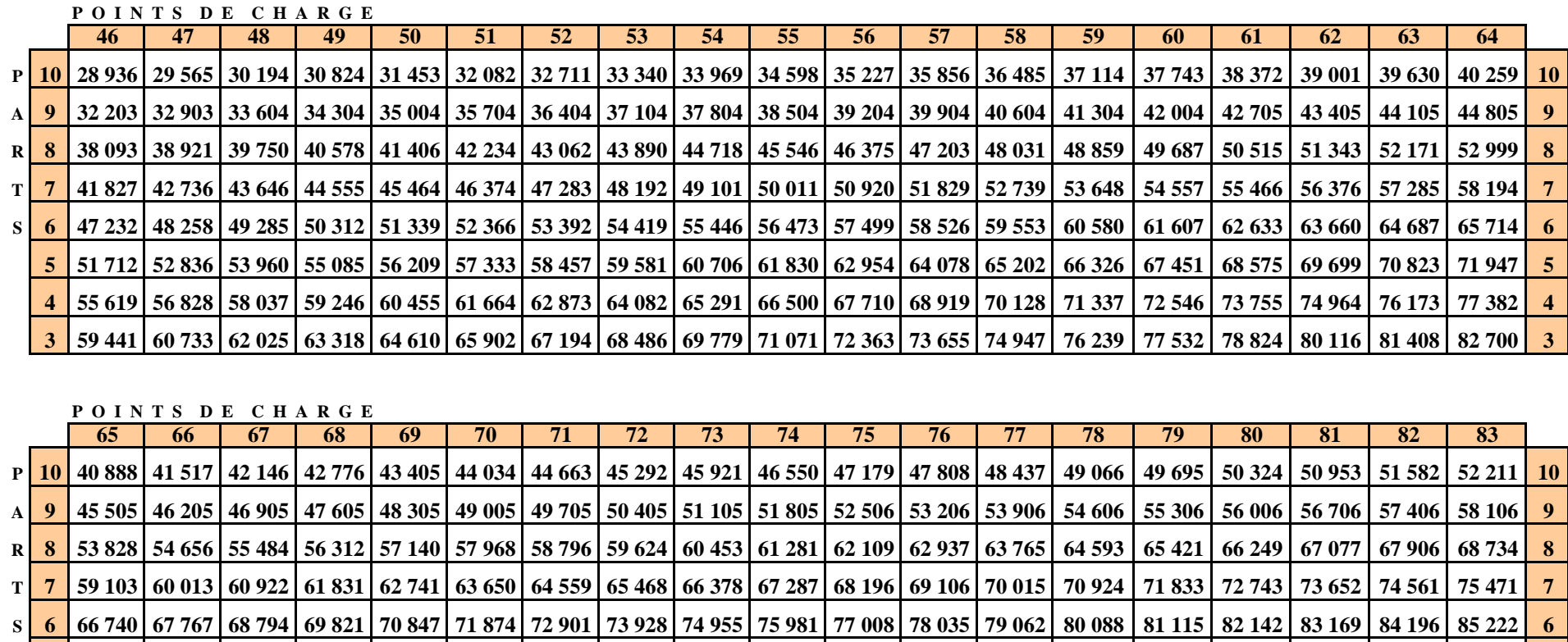

5 73 071 74 196 75 320 76 444 77 568 78 692 79 817 80 941 82 065 83 189 84 313 85 437 86 562 87 686 88 810 89 934 91 058 92 182 93 307 5 4 78 591 79 801 81 010 82 219 83 428 84 637 85 846 87 055 88 264 89 473 90 682 91 892 93 101 94 310 95 519 96 728 97 937 99 146 100 355 4 3 83 993 85 285 86 577 87 869 89 161 90 454 91 746 93 038 94 330 95 622 96 915 98 207 99 499 100 791 102 083 103 376 104 668 105 960 107 252 3

# **FICHE D'AUTO – EVALUATION destinée aux familles Année scolaire 2013-2014**

**Cette fiche doit vous permettre de déterminer si vous pouvez, éventuellement, bénéficier d'une bourse nationale d'études du second degré de lycée en vue de retirer un dossier de demande de bourse auprès du chef de l'établissement fréquenté par votre enfant.** 

Le droit à bourse est déterminé en fonction de la **situation de la famille, exprimée en points de charge,** et de ses **ressources**.

# **SITUATION DE LA FAMILLE EXPRIMEE EN POINTS :**

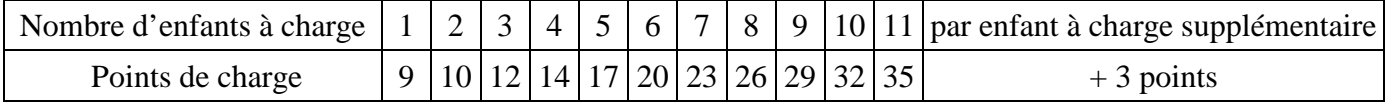

Reportez le nombre de points correspondant (chiffre situé sous le nombre d'enfants), ici

## **Pour toute réponse affirmative aux questions suivantes, entourez le nombre de points correspondant à votre situation**

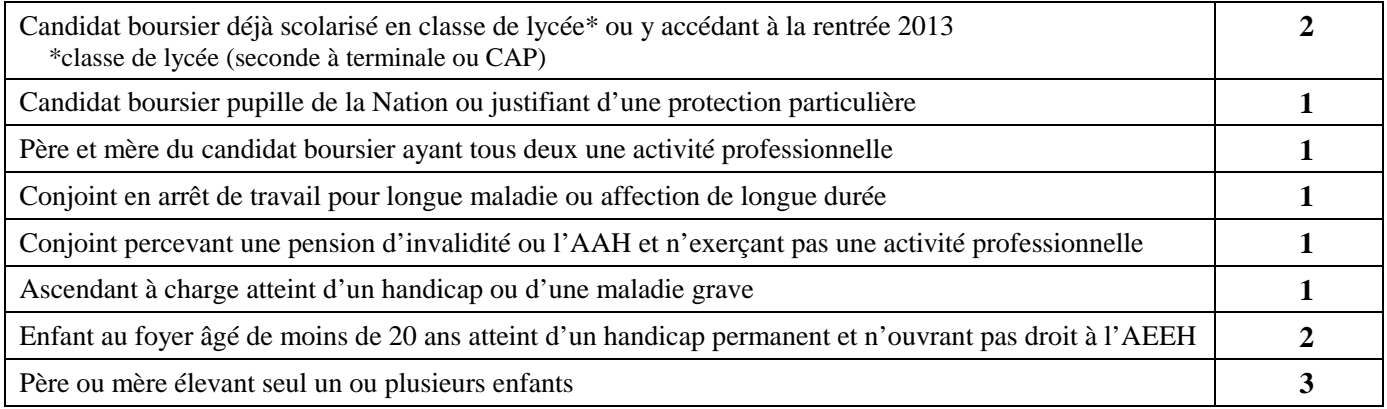

# **Faites le total des points de charge correspondant à la situation de la famille :**

# **RESSOURCES DE LA FAMILLE :**

reportez le revenu fiscal de référence figurant sur votre avis d'impôt 2012 sur les revenus de l'année 2011.

# **REVENU FISCAL DE REFERENCE :** €

Au total des points que vous avez trouvé, correspond un plafond de ressources (voir ci-dessous).

Si votre revenu fiscal de référence est inférieur ou égal au plafond correspondant au nombre de points de charge obtenu, vous êtes invités à retirer un dossier de demande de bourse auprès du secrétariat de l'établissement fréquenté par votre enfant. Ce dossier devra être complété et remis au même secrétariat dans les plus brefs délais.

 *Barème provisoire pour 2013-2014 : une légère réévaluation des plafonds peut intervenir avant la fin de la campagne de bourse.* 

| Total des points de charge                                                           |               | 10     |    | 12 | 13 | 14                                 |    | 16     |    | 18 | 19                                                                             |
|--------------------------------------------------------------------------------------|---------------|--------|----|----|----|------------------------------------|----|--------|----|----|--------------------------------------------------------------------------------|
| Plafond des ressources de 2011 au-dessous<br>duquel une bourse pourra être accordée. |               |        |    |    |    |                                    |    |        |    |    | 11 630 12 922 14 214 15 506 16 799 18 091 19 383 20 675 21 967 23 260 24 552   |
| (barème de plafonds de ressources provisoire en attente de parution de l'arrêté)     |               |        |    |    |    |                                    |    |        |    |    |                                                                                |
| Total des points de charge                                                           | 20            | 21     | 22 | 23 | 24 | 25                                 | 26 | 27     | 28 | 29 | 30                                                                             |
| Plafond des ressources de 2011 au-dessous<br>duquel une bourse pourra être accordée. | 25 844 27 136 |        |    |    |    |                                    |    |        |    |    | 28 428   29 720   31 013   32 305   33 597   34 889   36 181   37 474   38 766 |
| barème de plafonds de ressources provisoire en attente de parution de l'arrêté)      |               |        |    |    |    |                                    |    |        |    |    |                                                                                |
| Total des points de charge                                                           | 31            | 32     | 33 | 34 | 35 | 36                                 | 37 | 38     | 39 | 40 | 41                                                                             |
| Plafond des ressources de 2011 au-dessous<br>duquel une bourse pourra être accordée. | 40 058        | 41 350 |    |    |    | 42 642 43 935 45 227 46 519 47 811 |    | 49 103 |    |    | 50 396 51 688 52 980                                                           |

**N.B**.- Toutefois, si votre situation familiale a évolué depuis 2011 (décès, perte d'emploi,…) entraînant une diminution des ressources par rapport à 2011, il est conseillé de remplir un dossier.